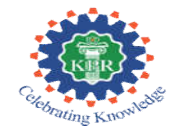

# **KPR INSTITUTE OF ENGINEERING AND TECHNOLOGY COIMBATORE - 641407 DEPARTMENT OF ELECTRICAL AND ELECTRONICS ENGINEERING**

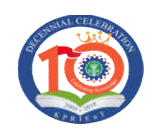

## **STUDENTS PARTICIPATION**

## **ACADEMIC YEAR: 2019-2020 SEMESTER: ODD**

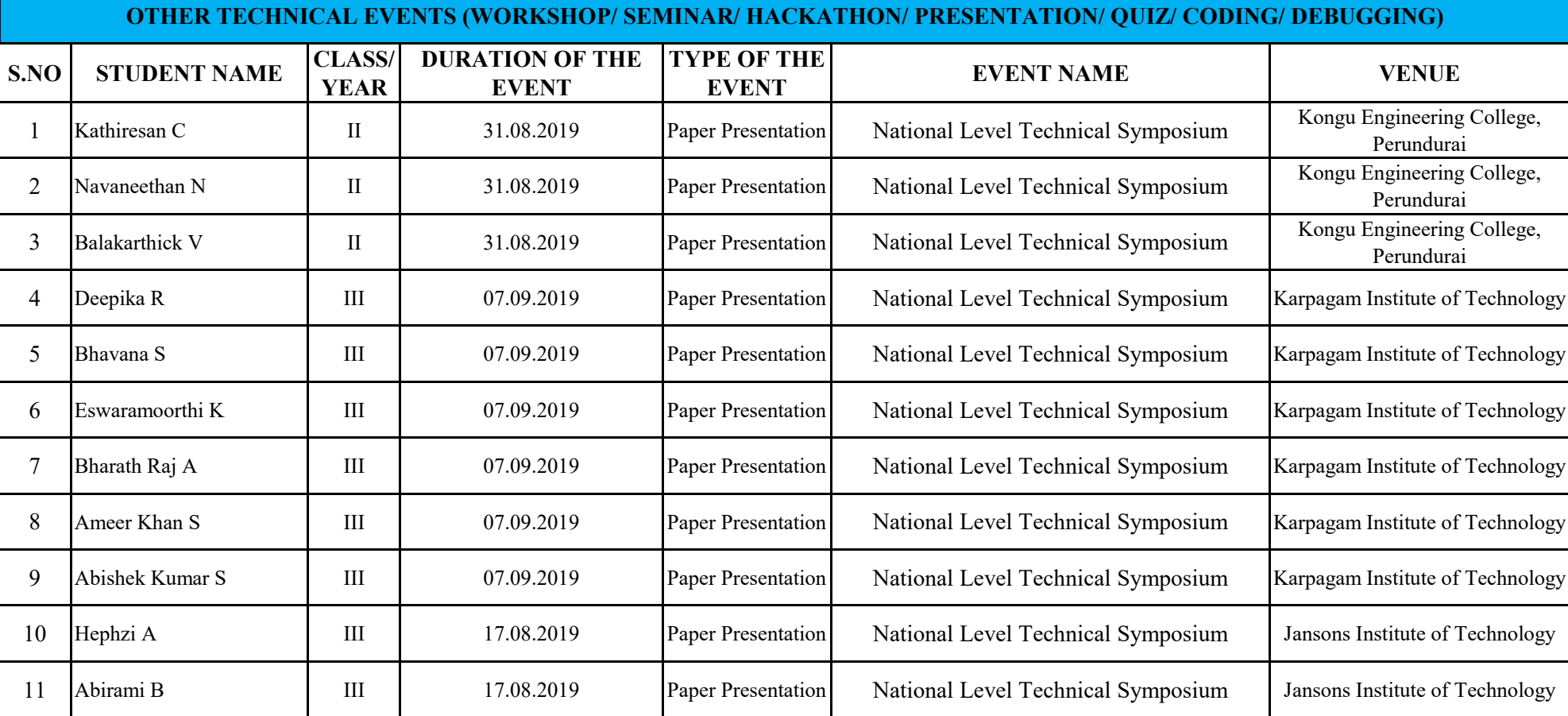

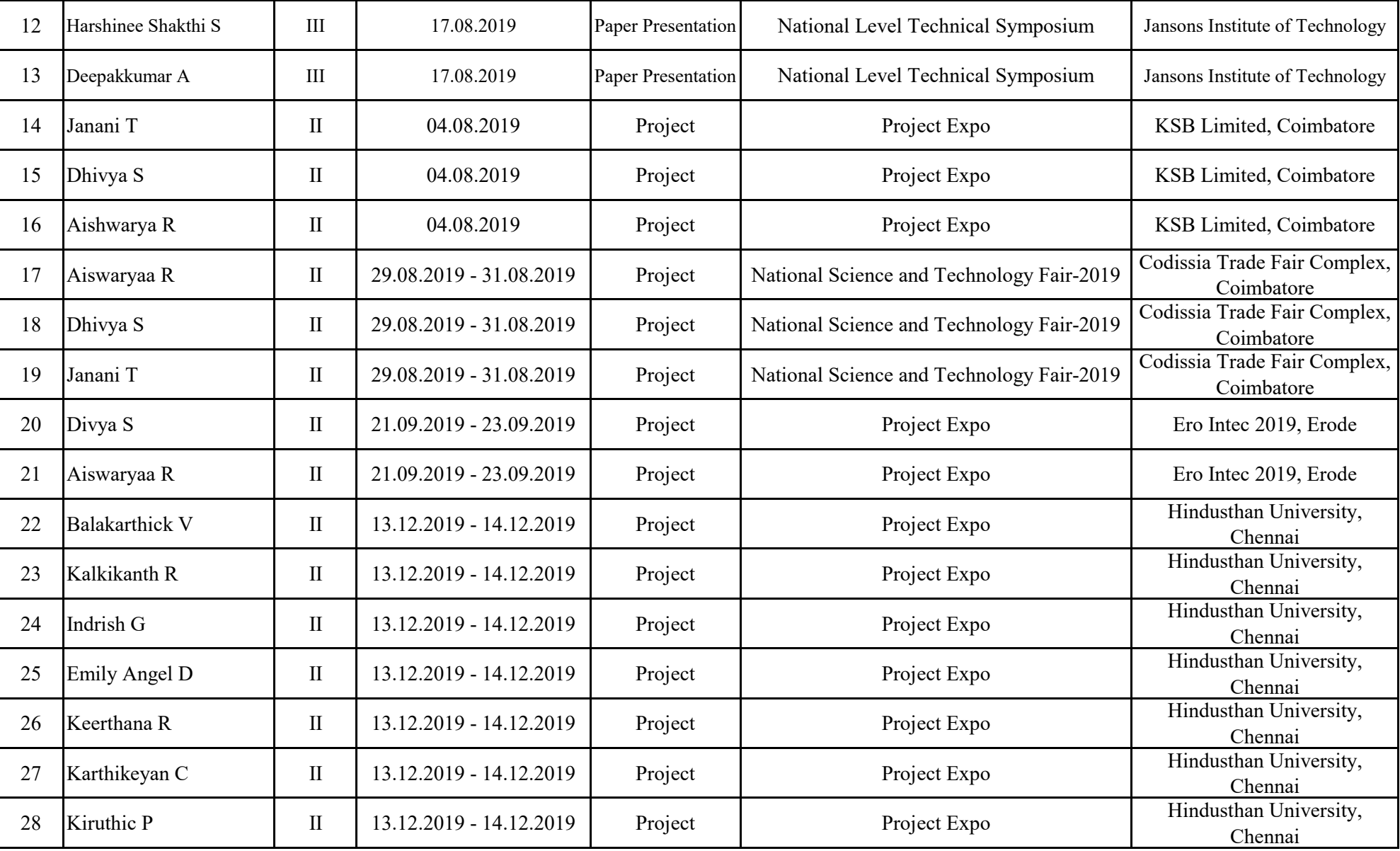

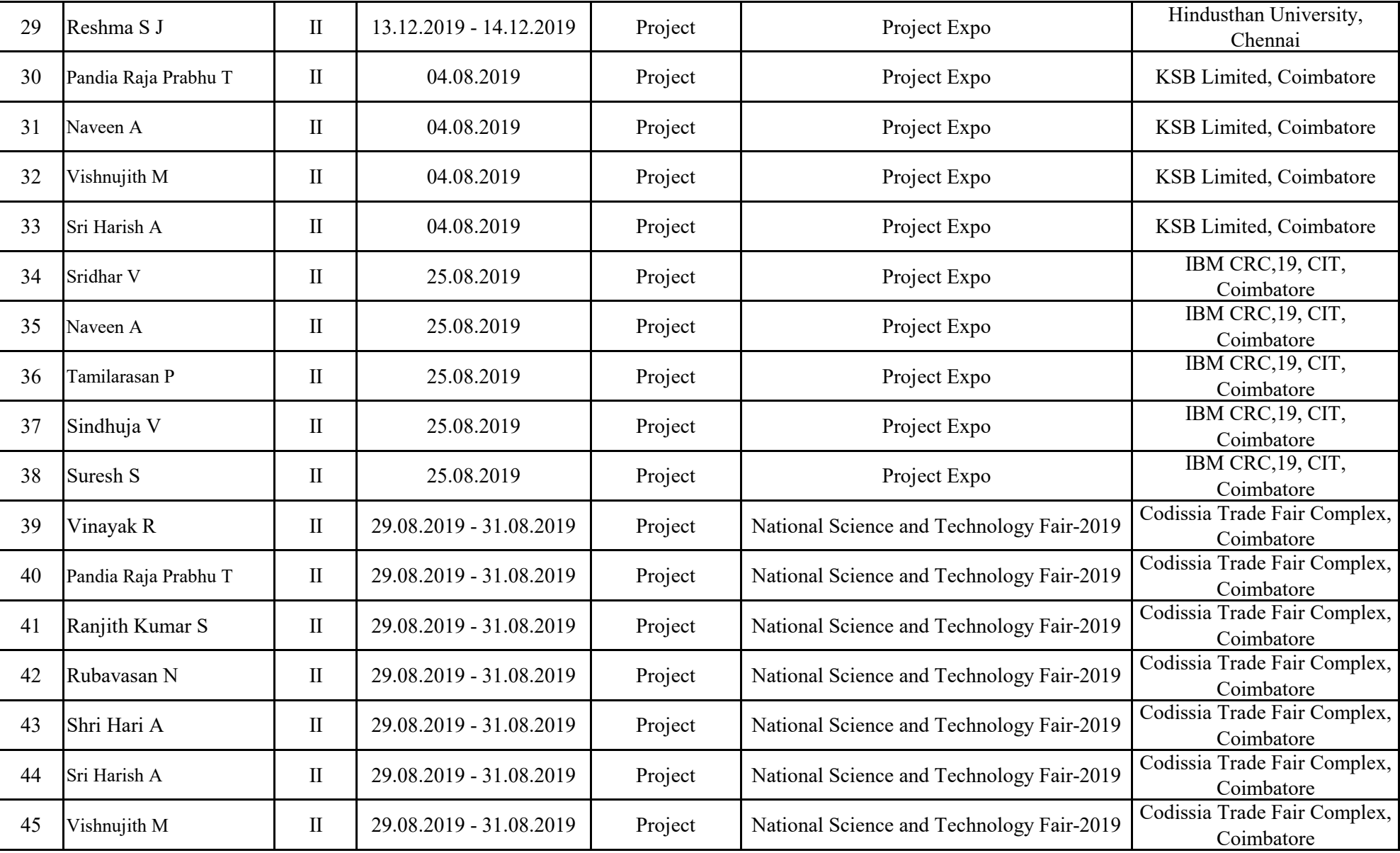

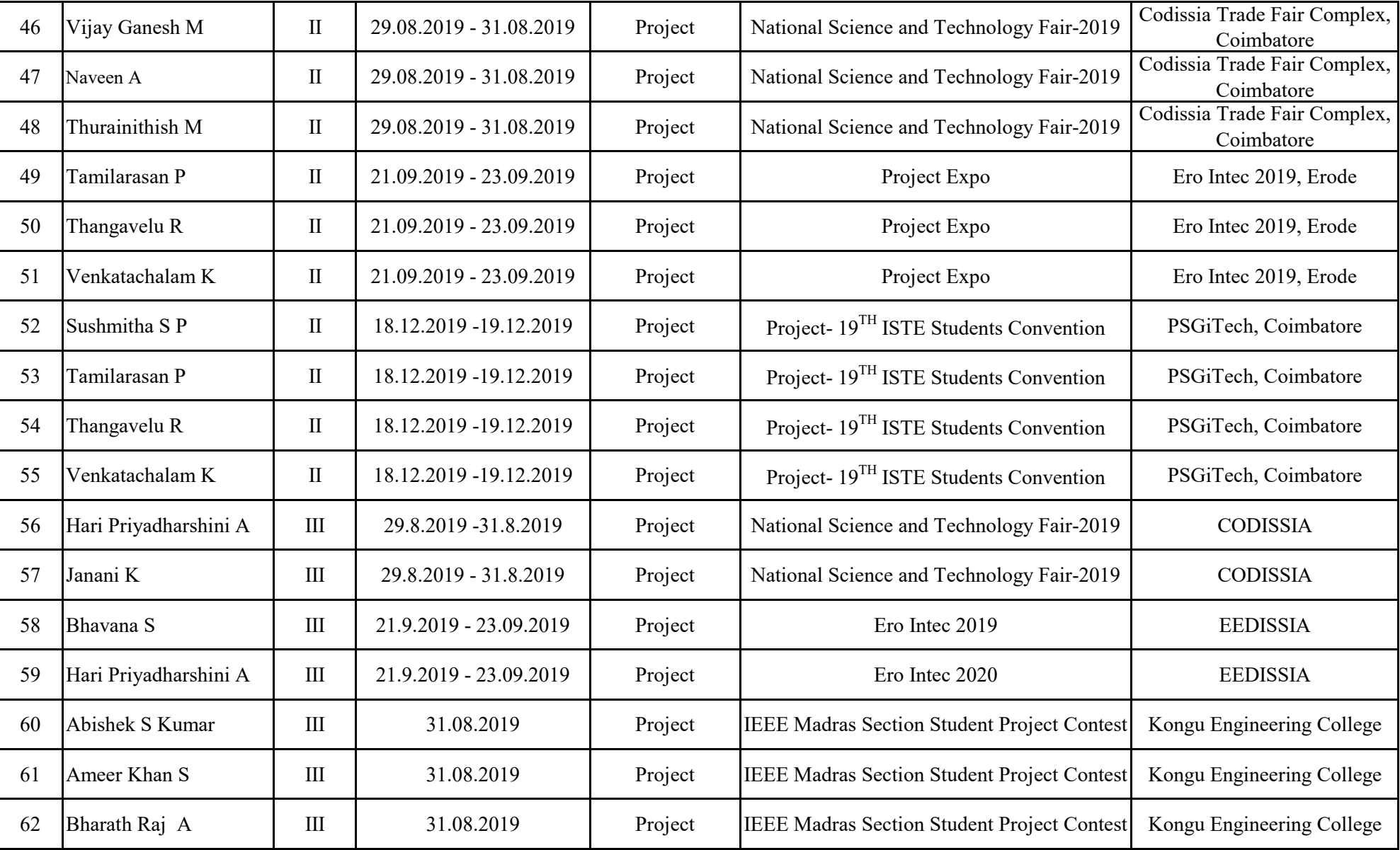

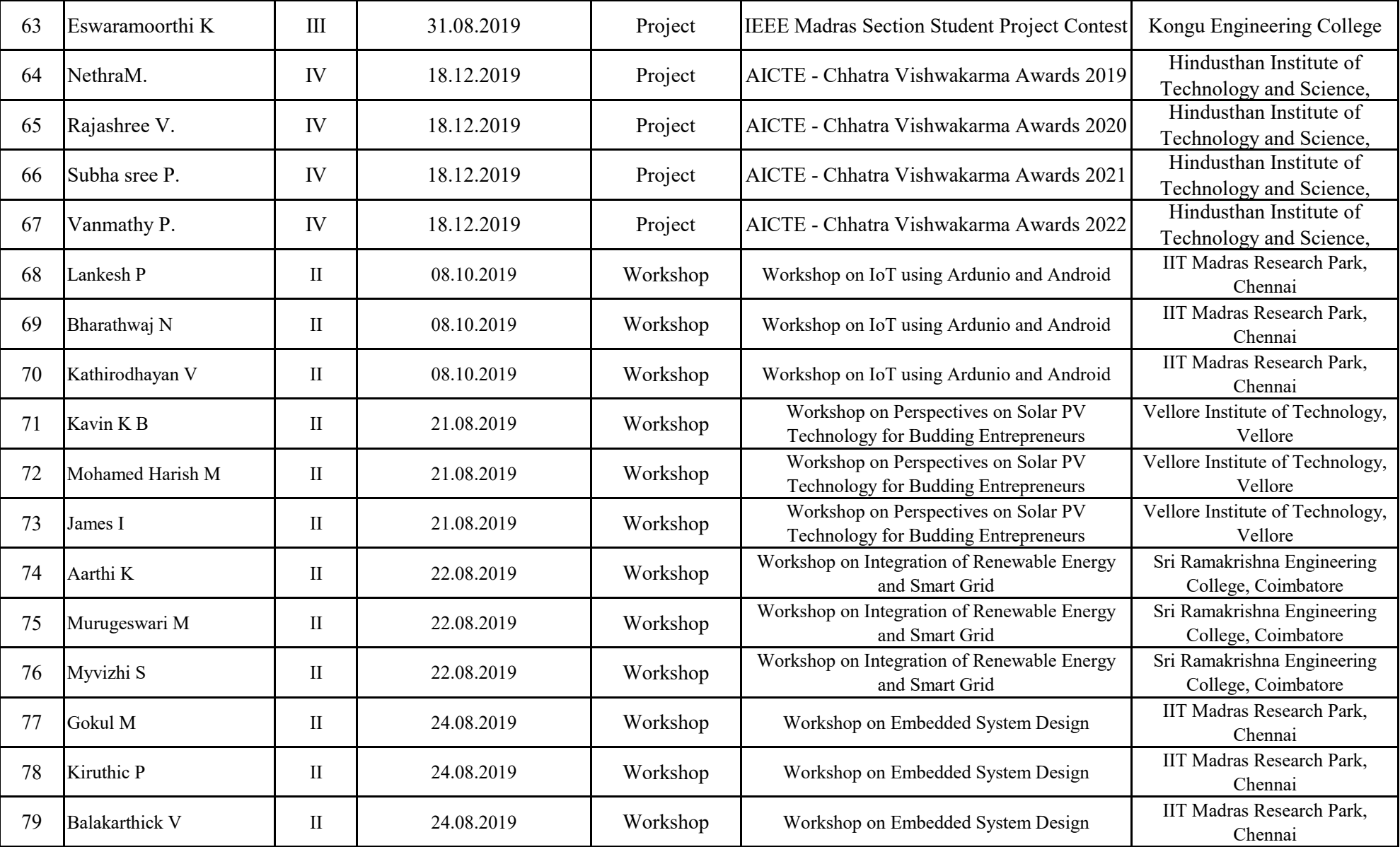

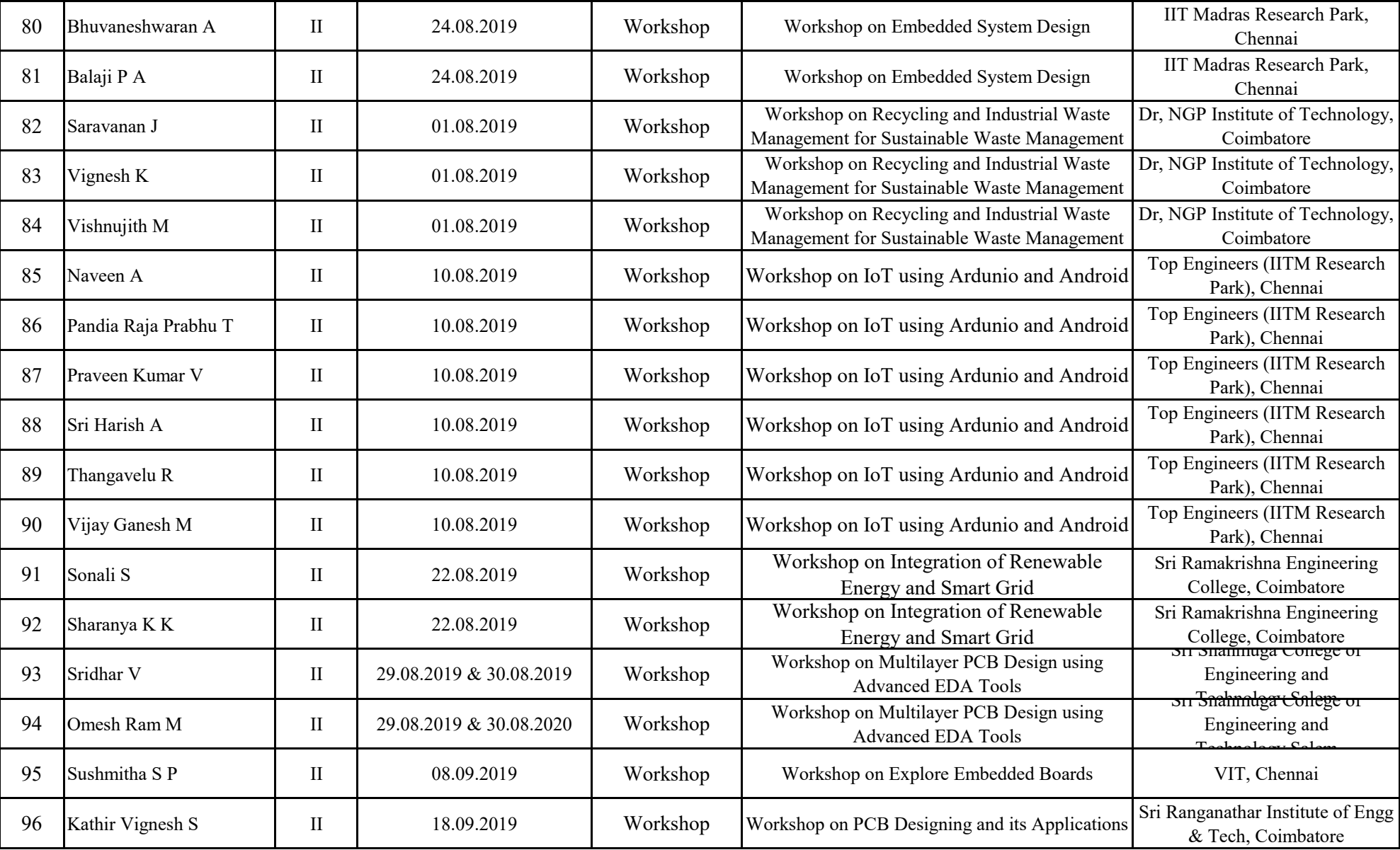

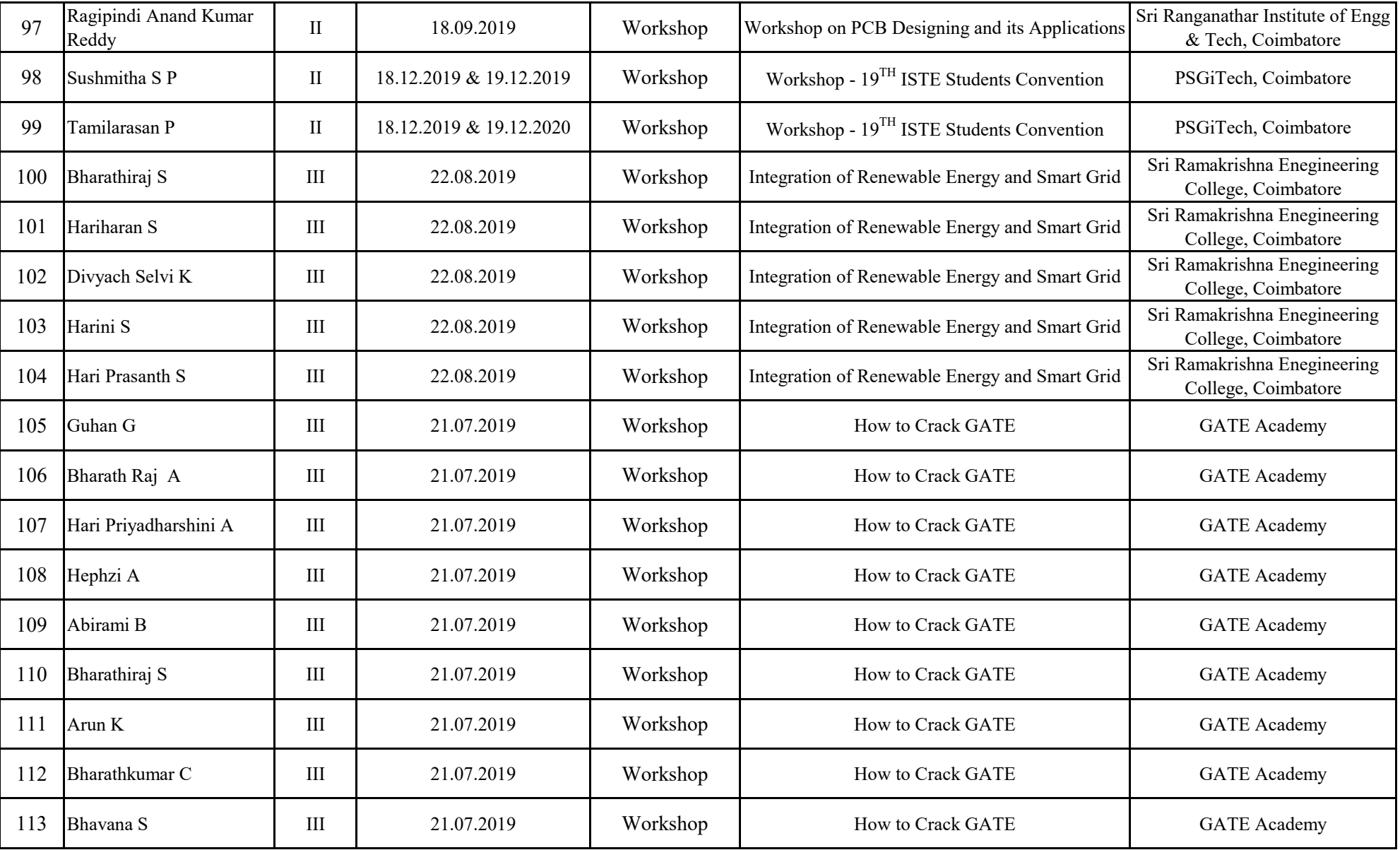

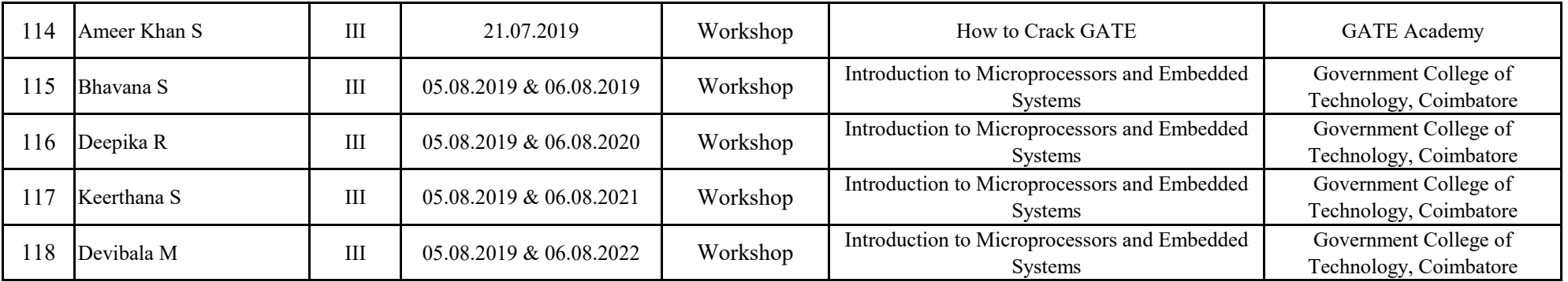

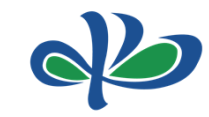

## **KPR INSTITUTE OF ENGINEERING AND TECHNOLOGY COIMBATORE - 641407 DEPARTMENT OF ELECTRICAL AND ELECTRONICS ENGINEERING**

### **STUDENT PARTICIPATION**

### **ACADEMIC YEAR: 2019-2020 SEMESTER:EVEN**

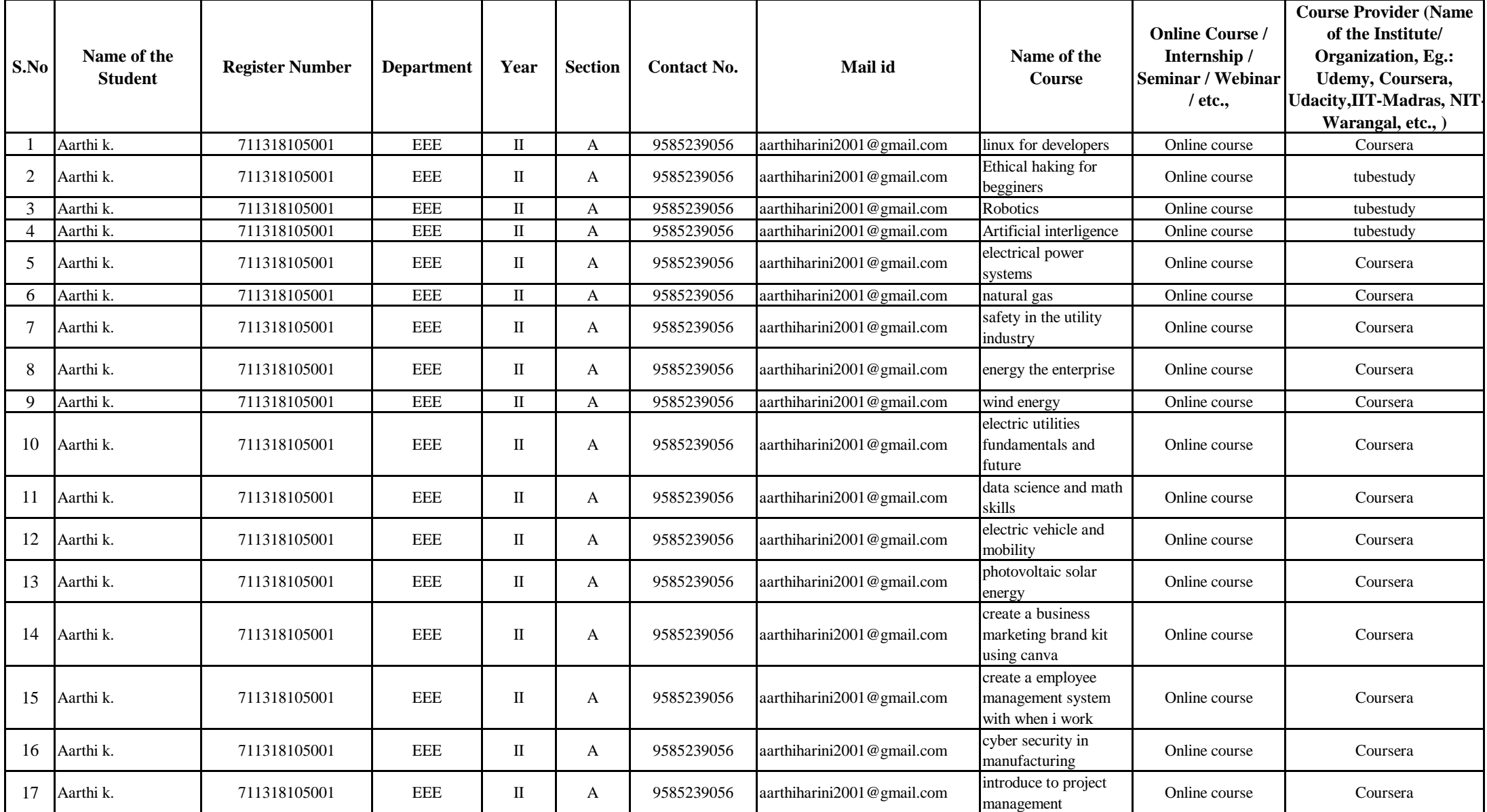

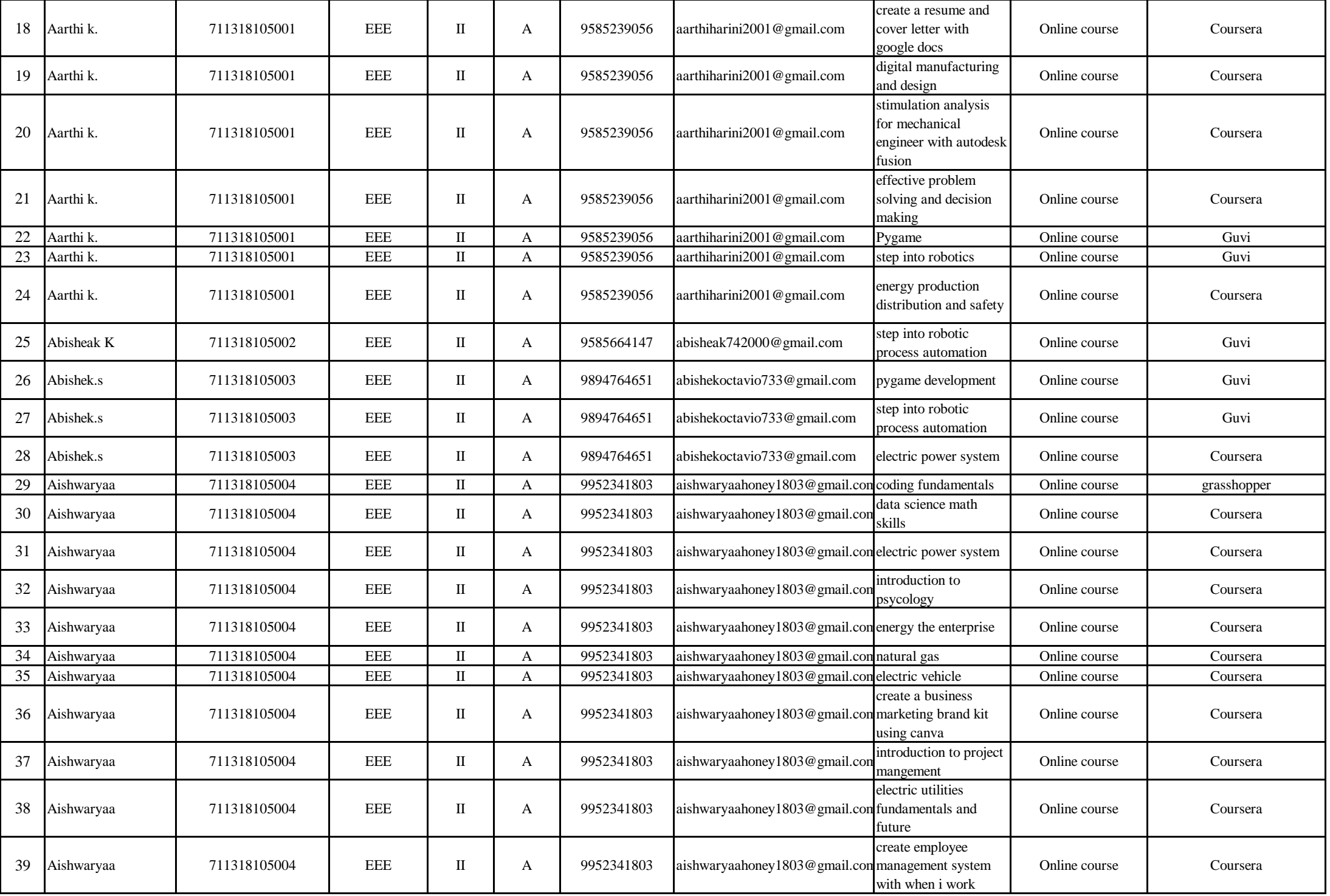

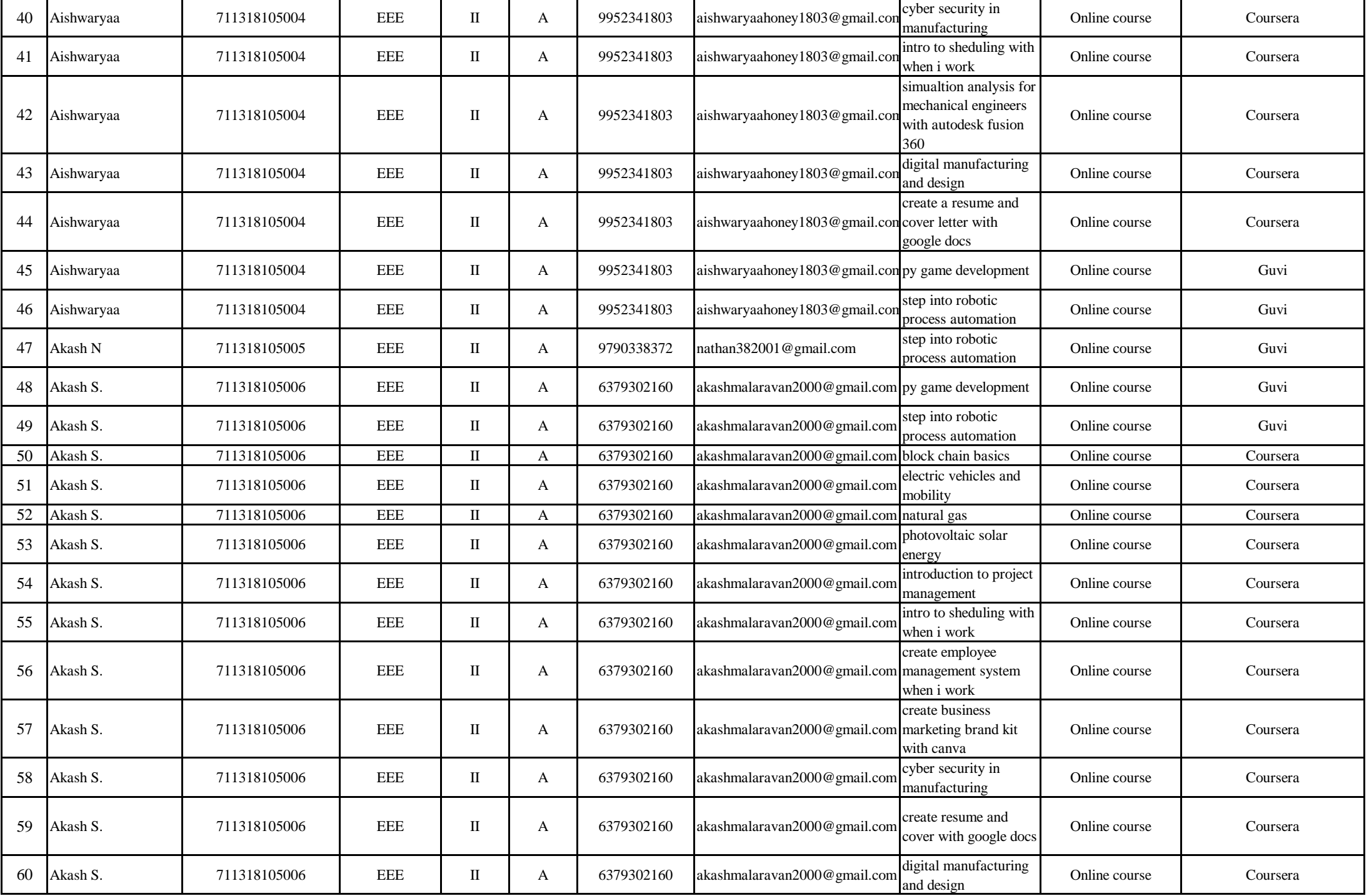

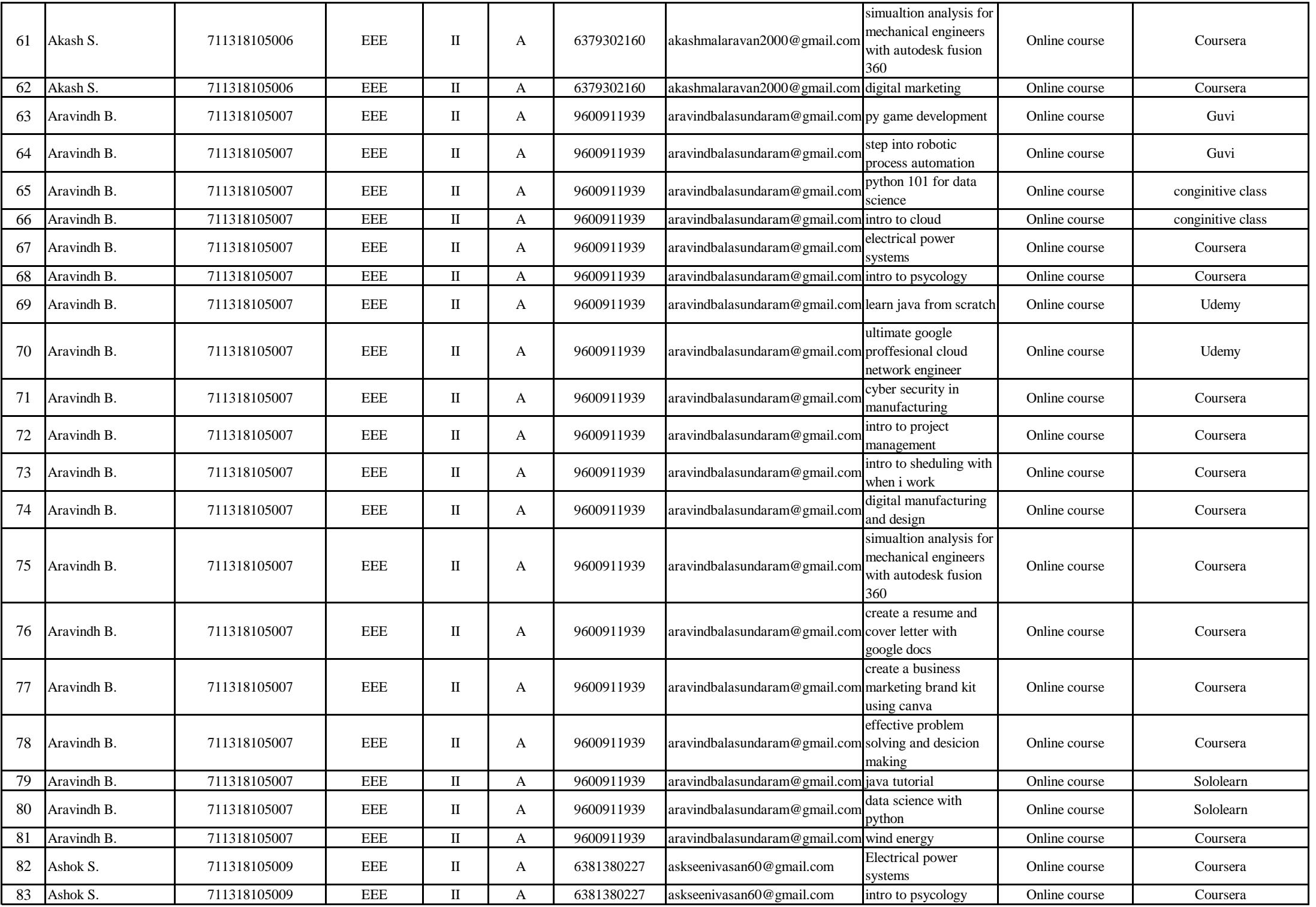

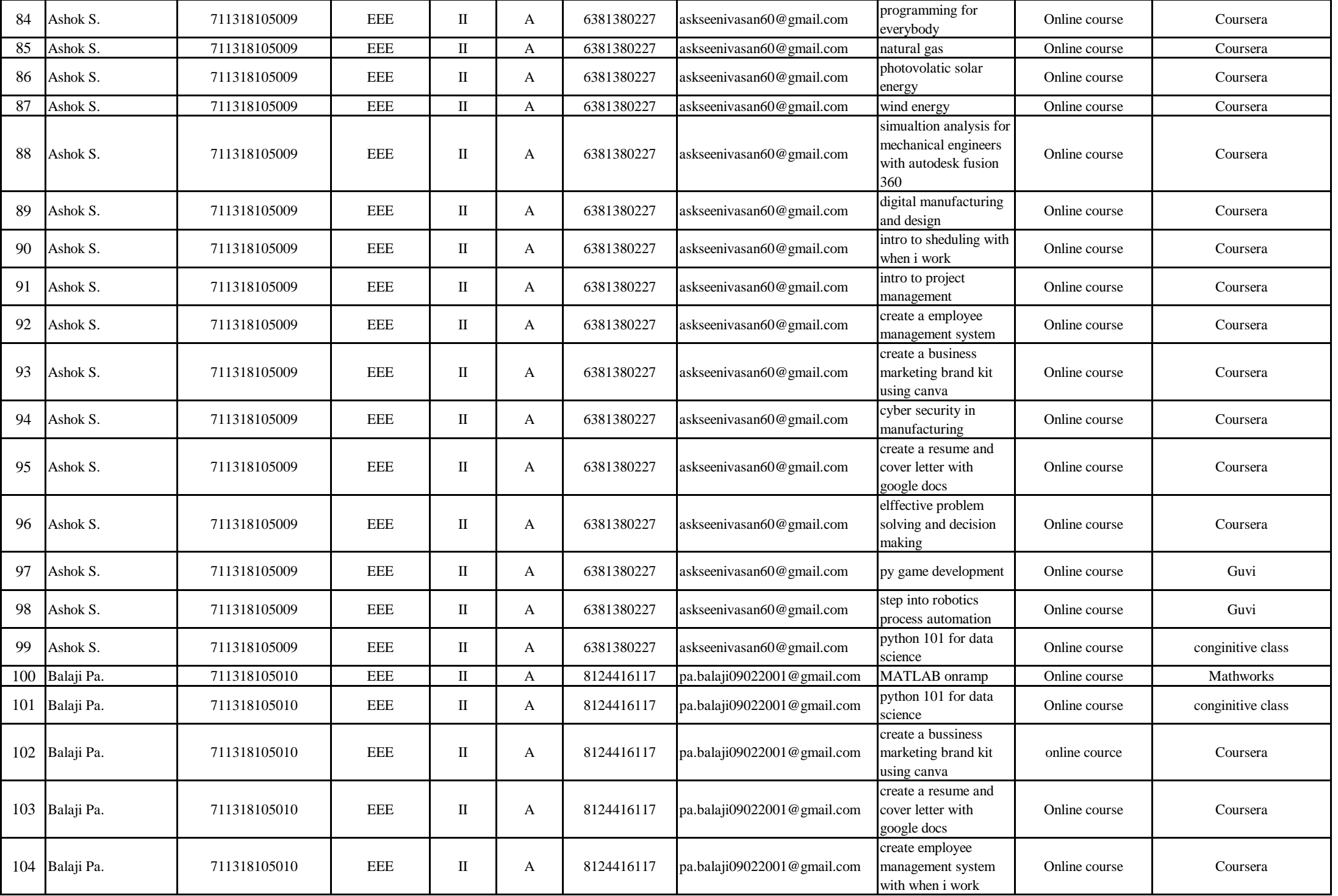

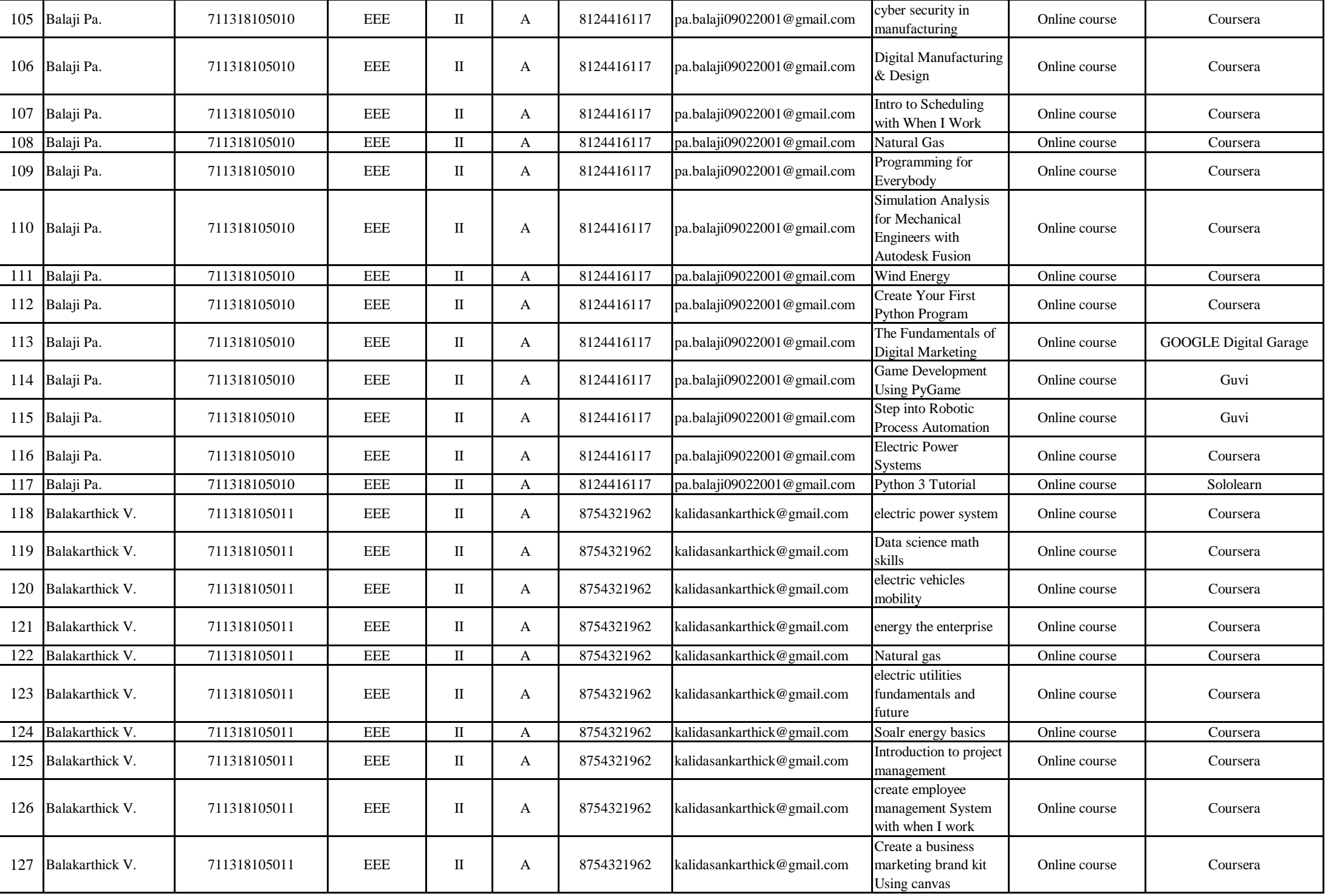

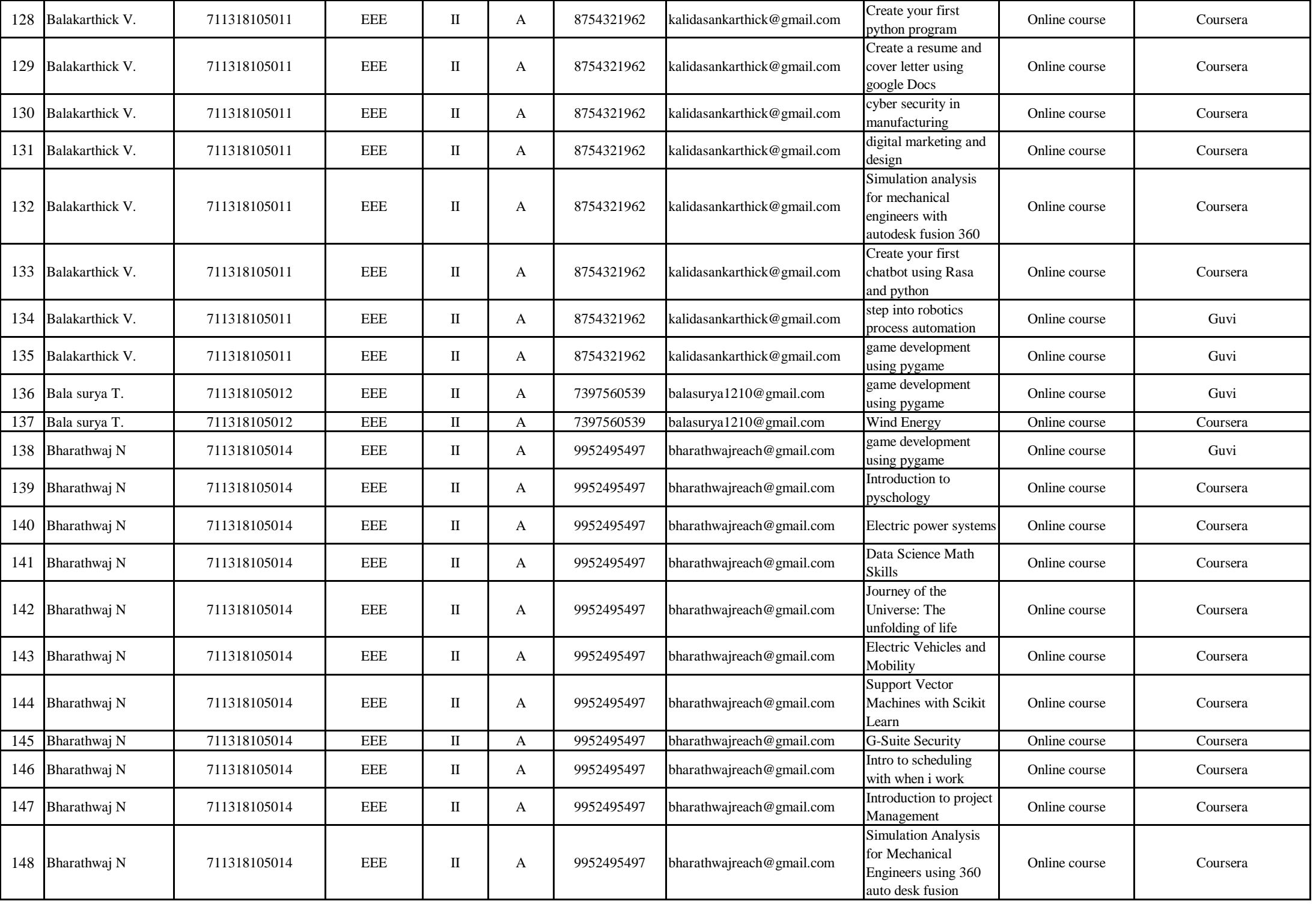

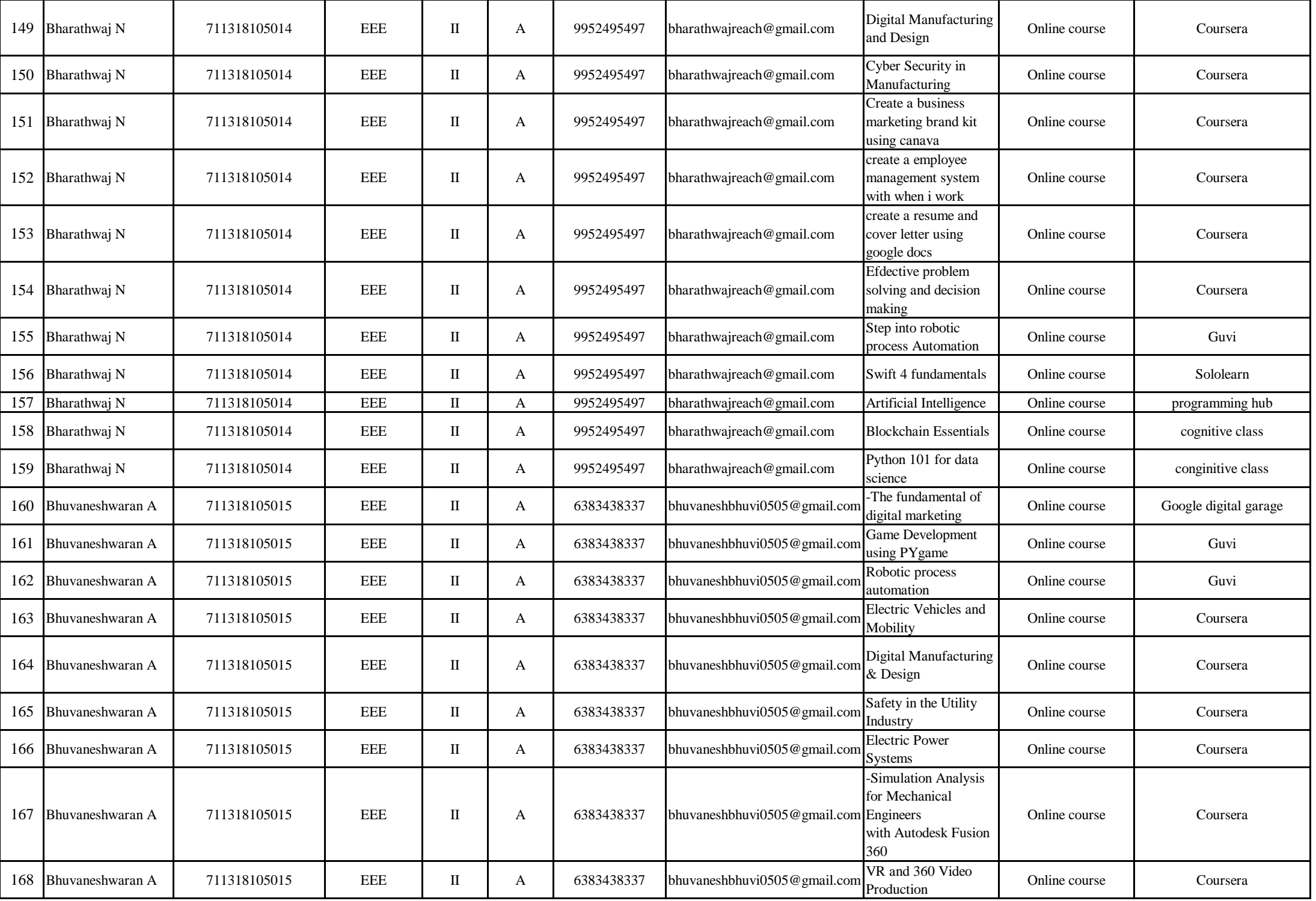

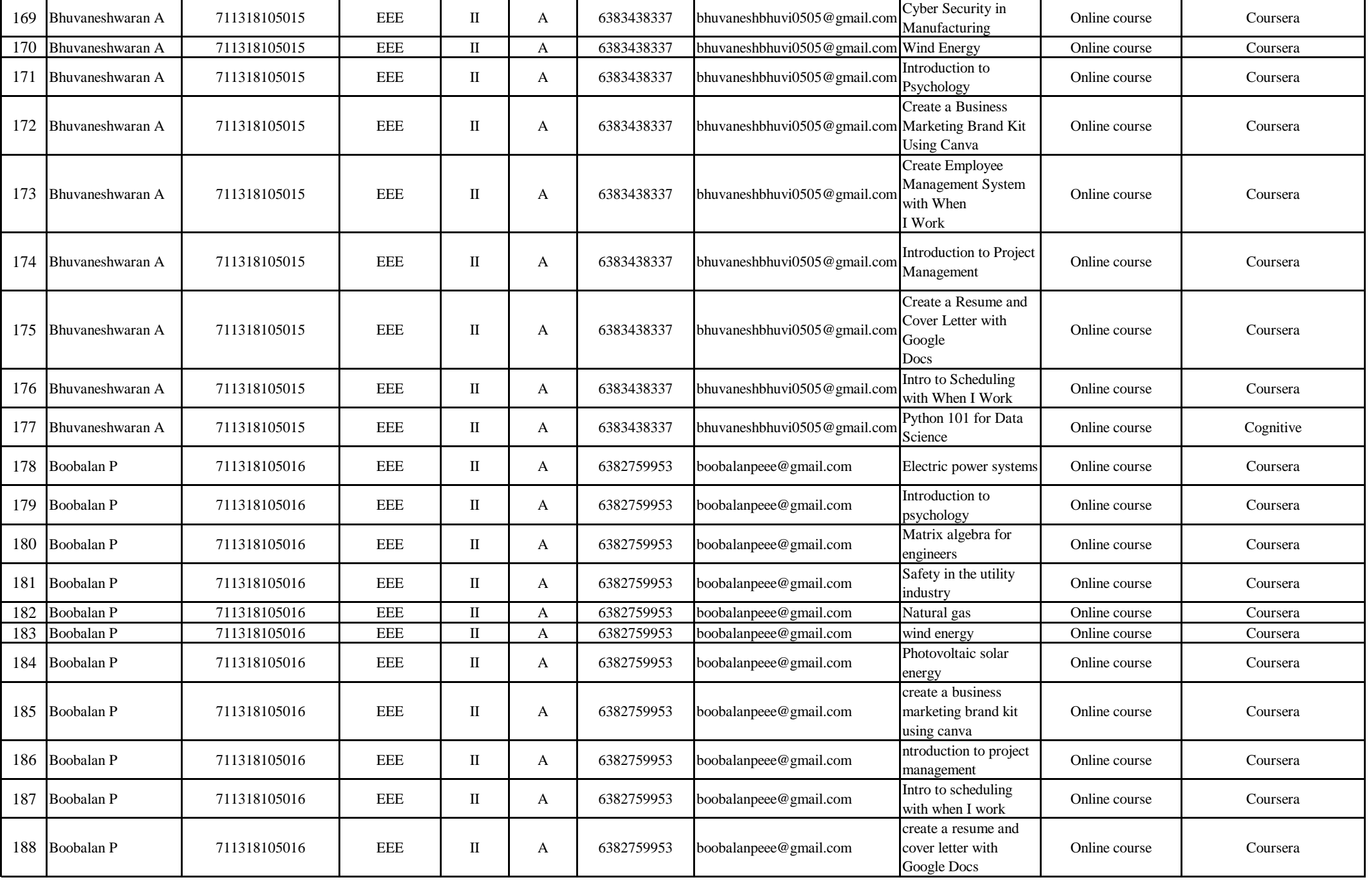

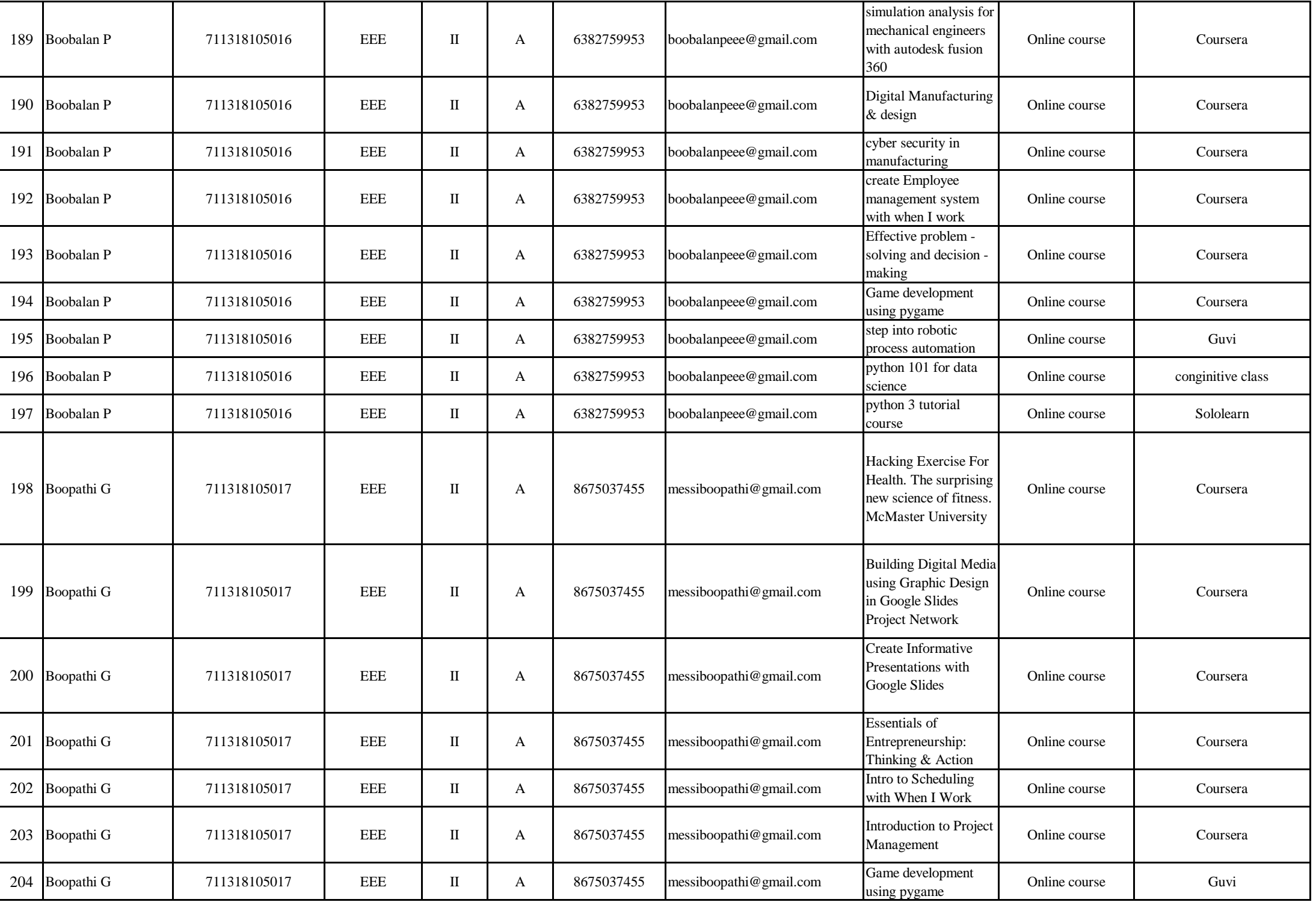

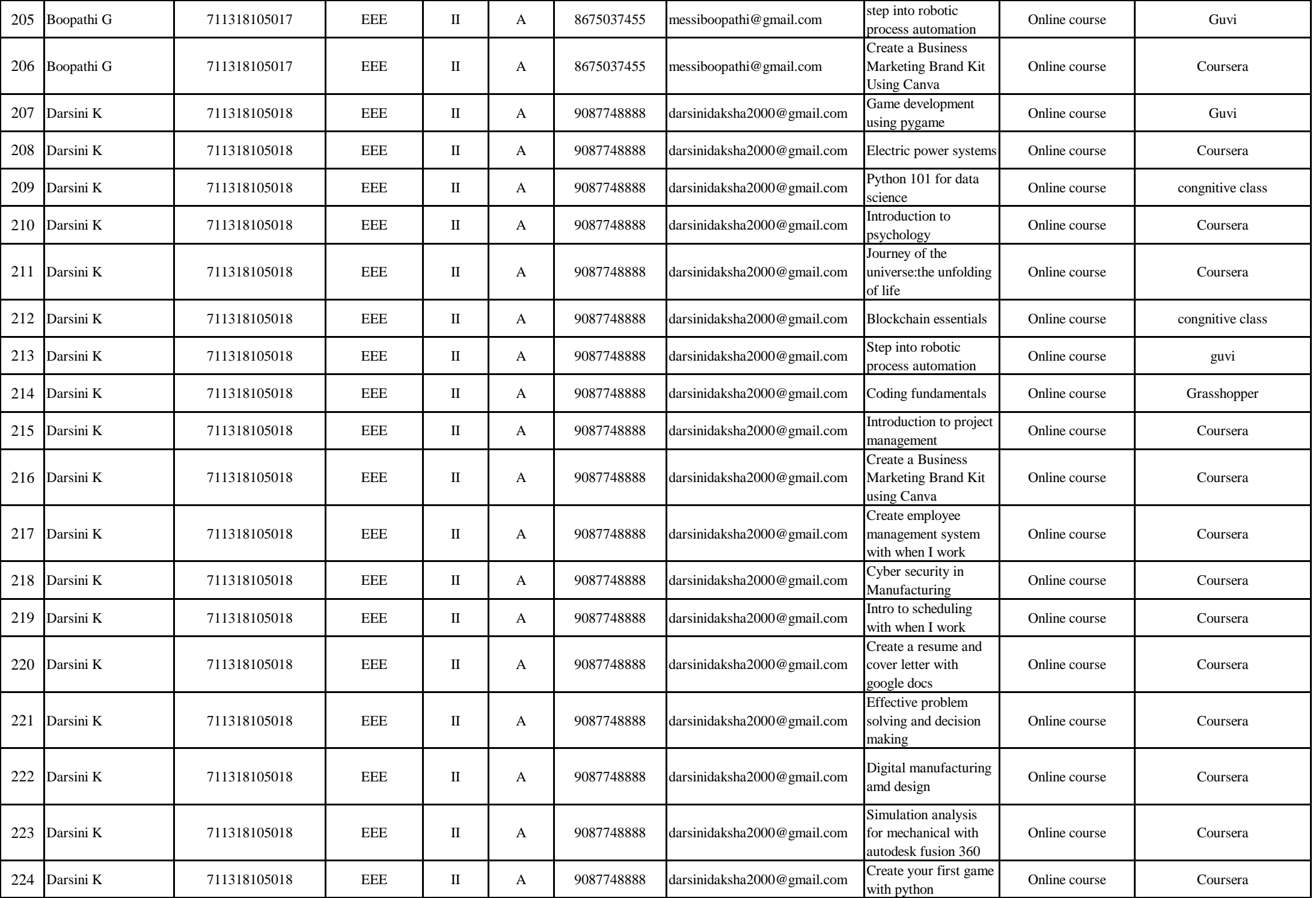

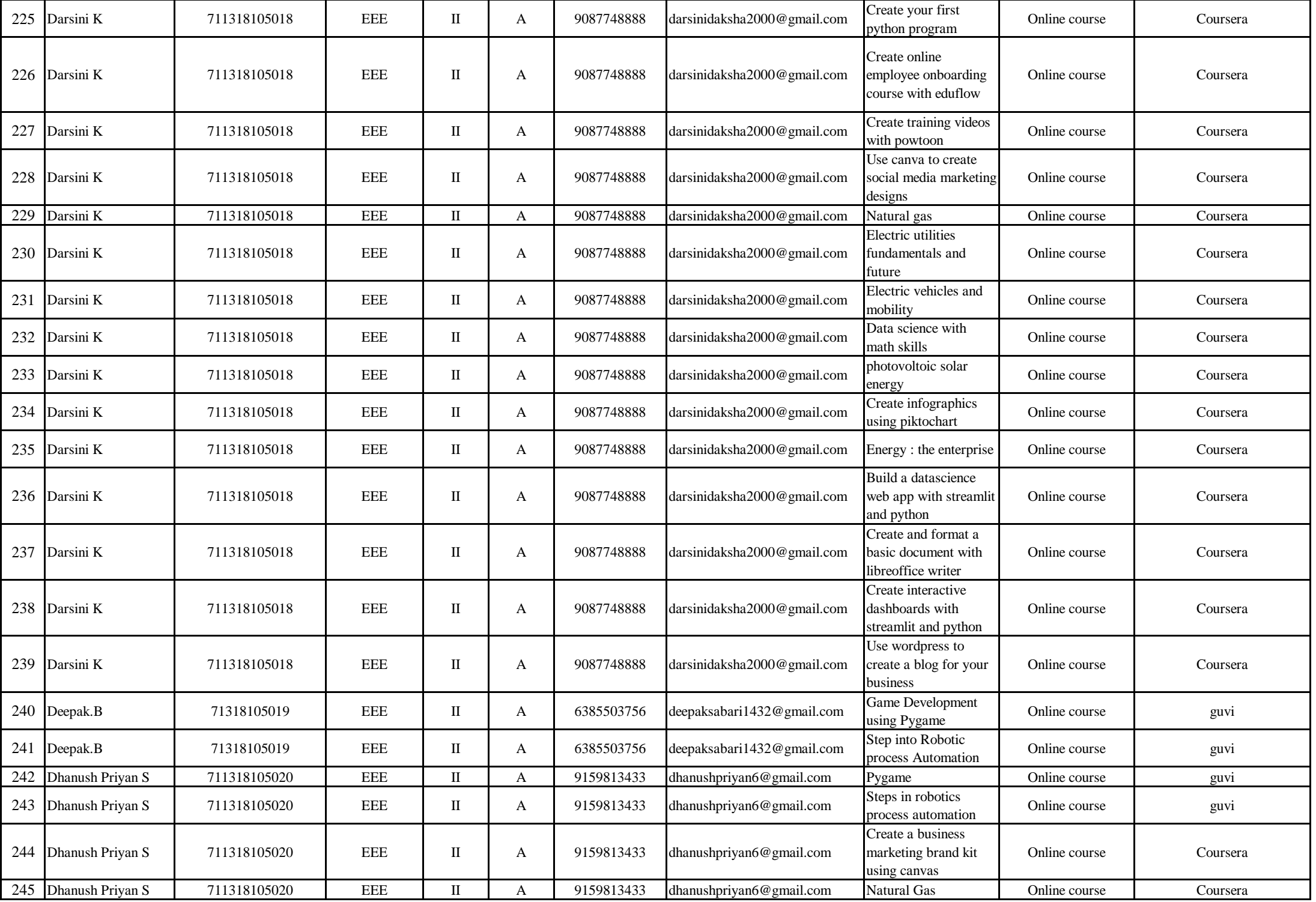

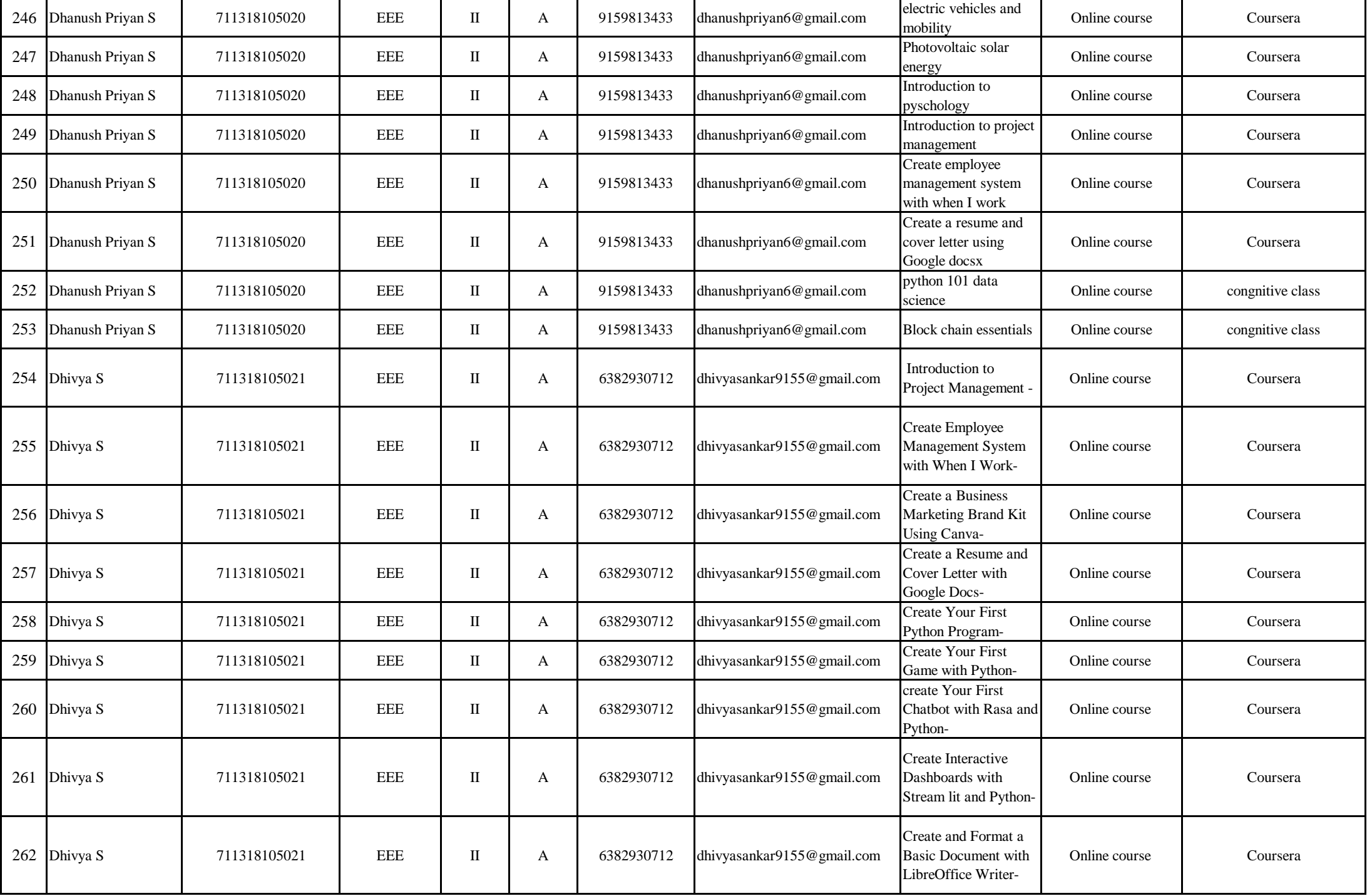

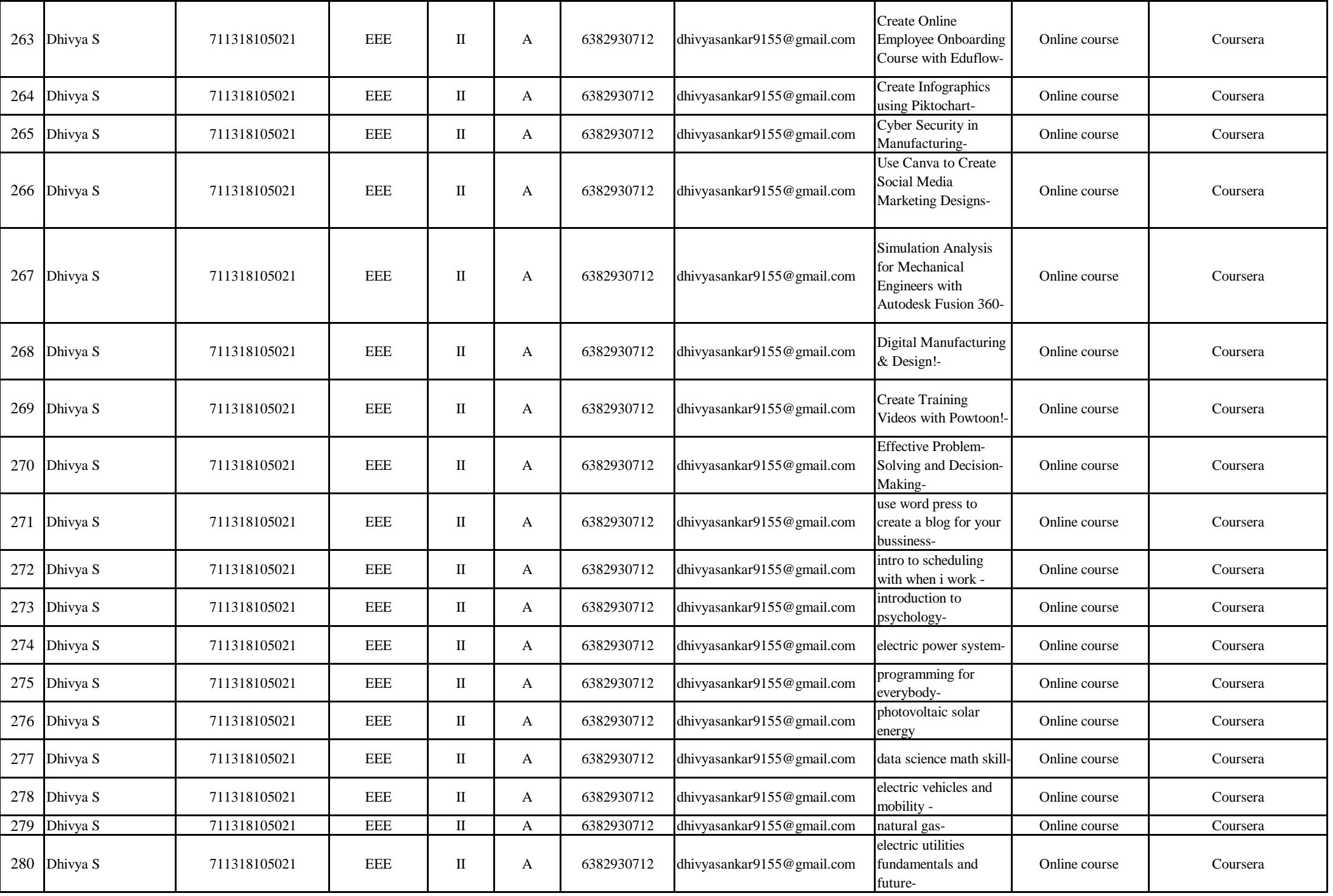

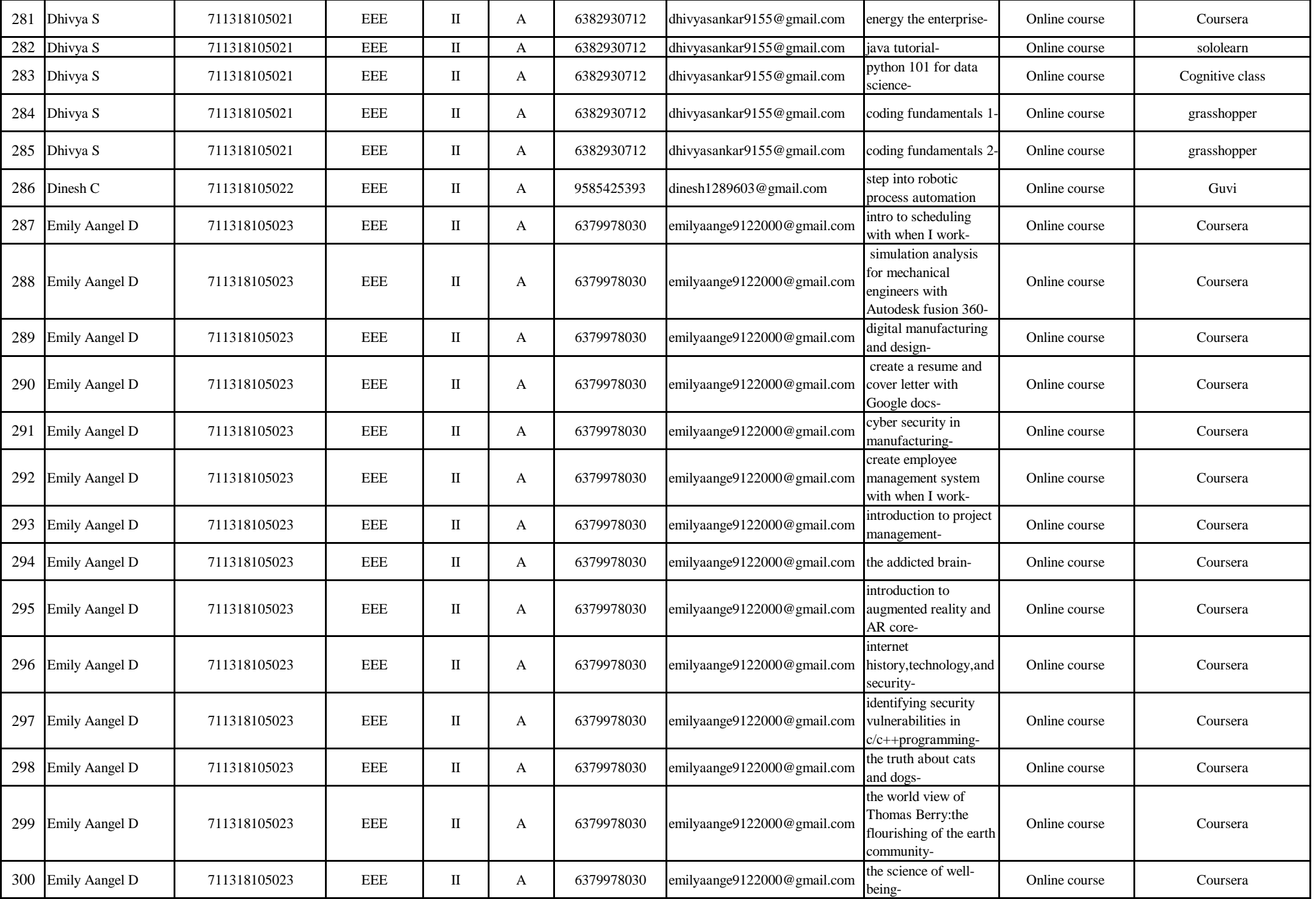

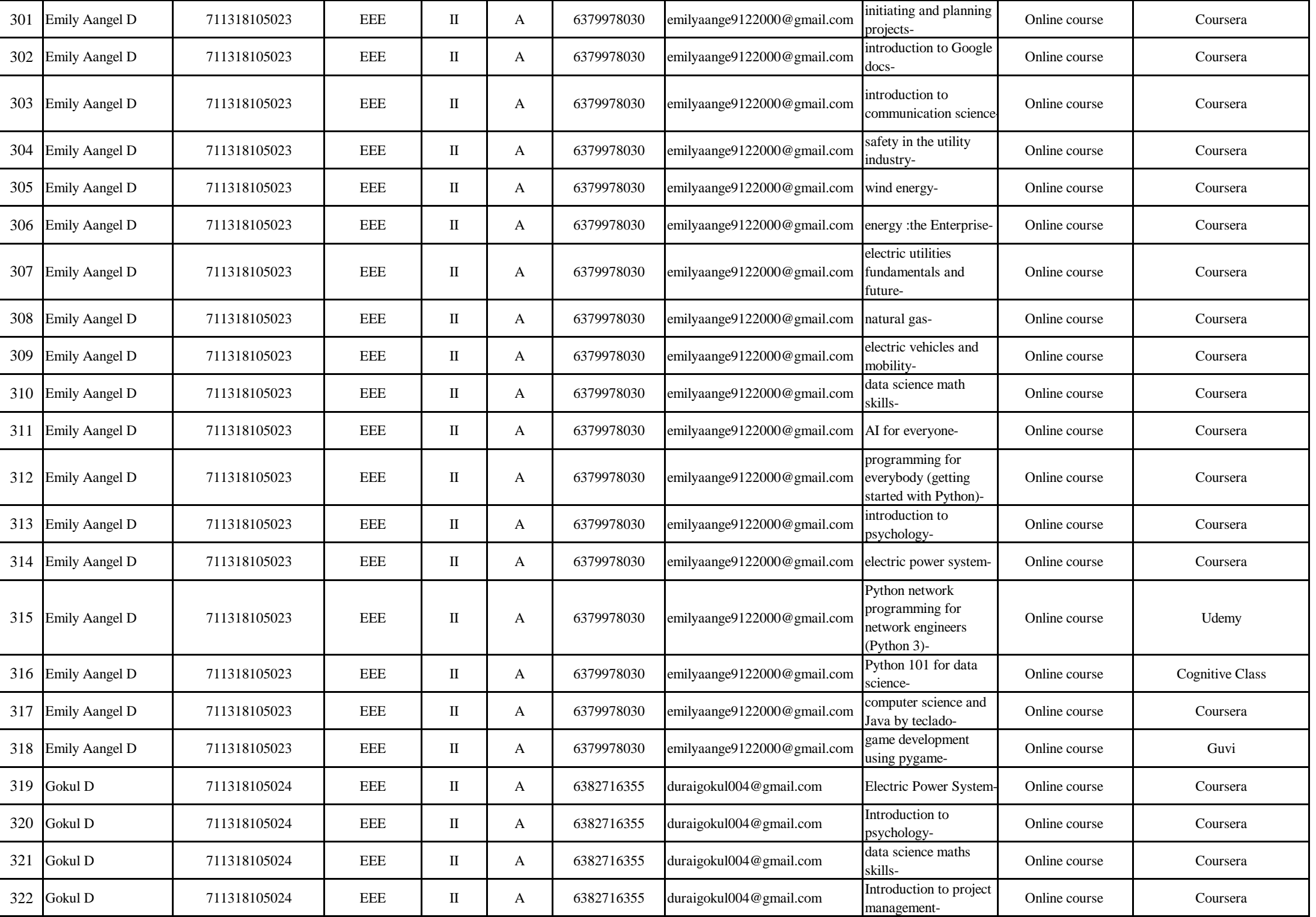

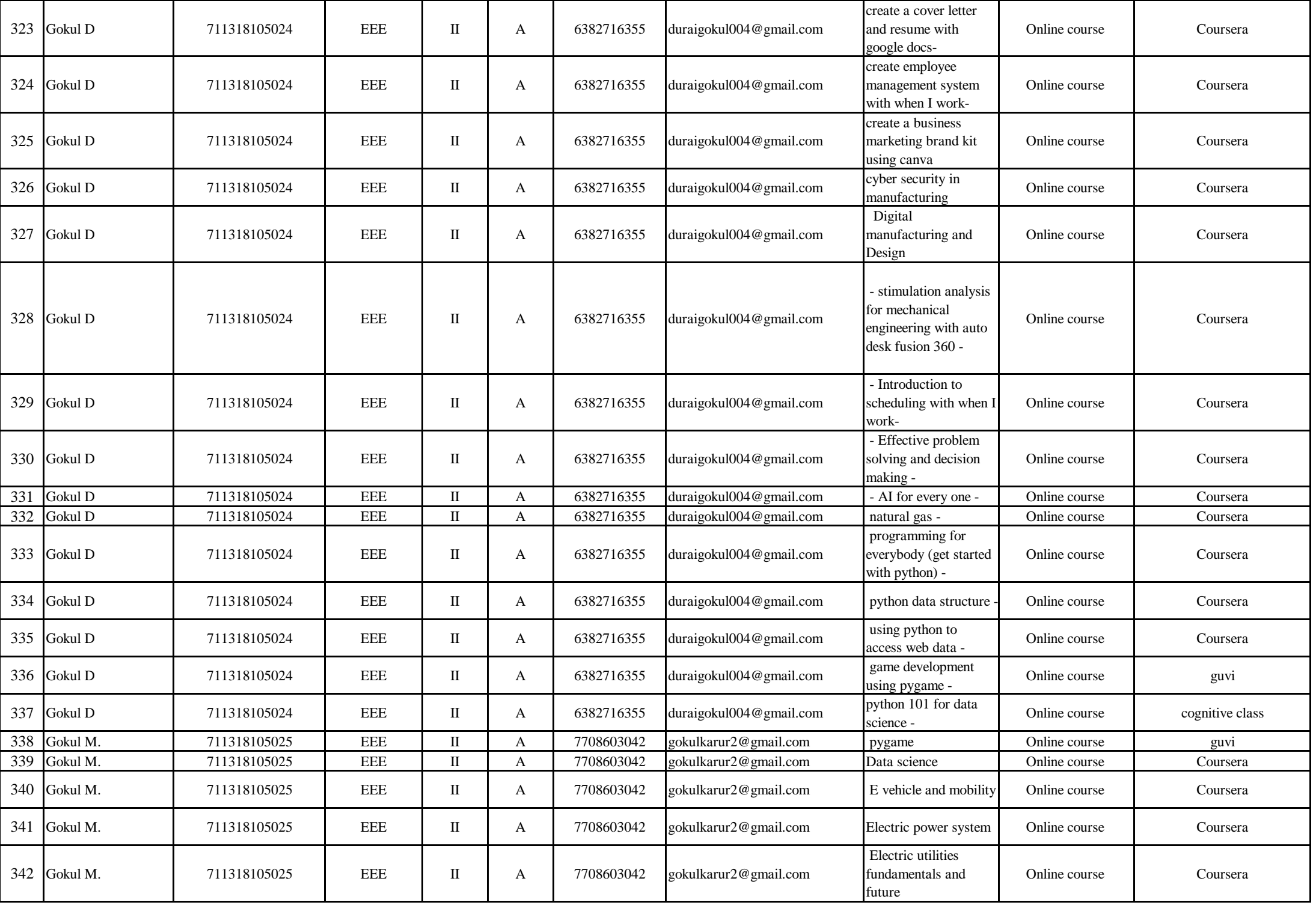

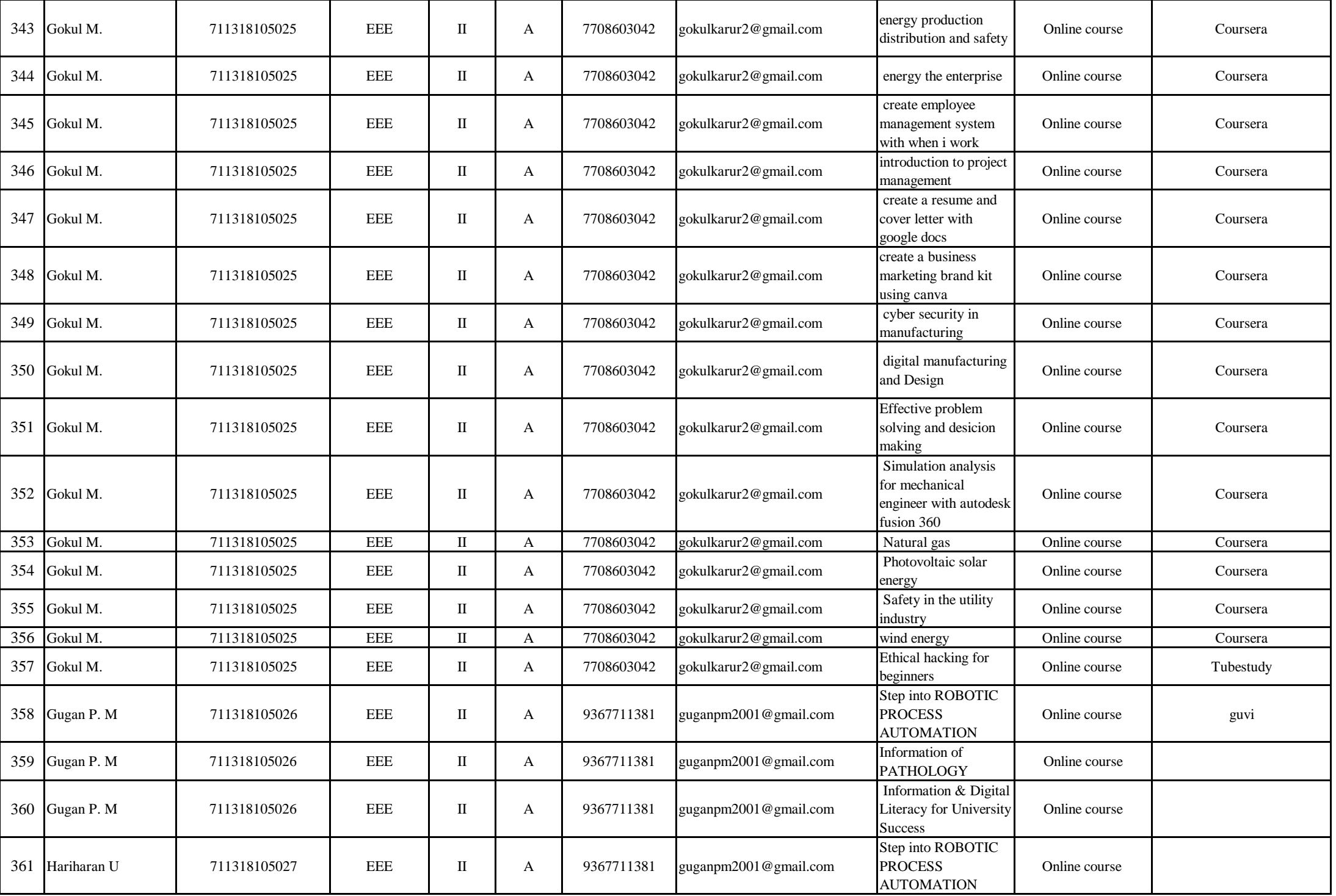

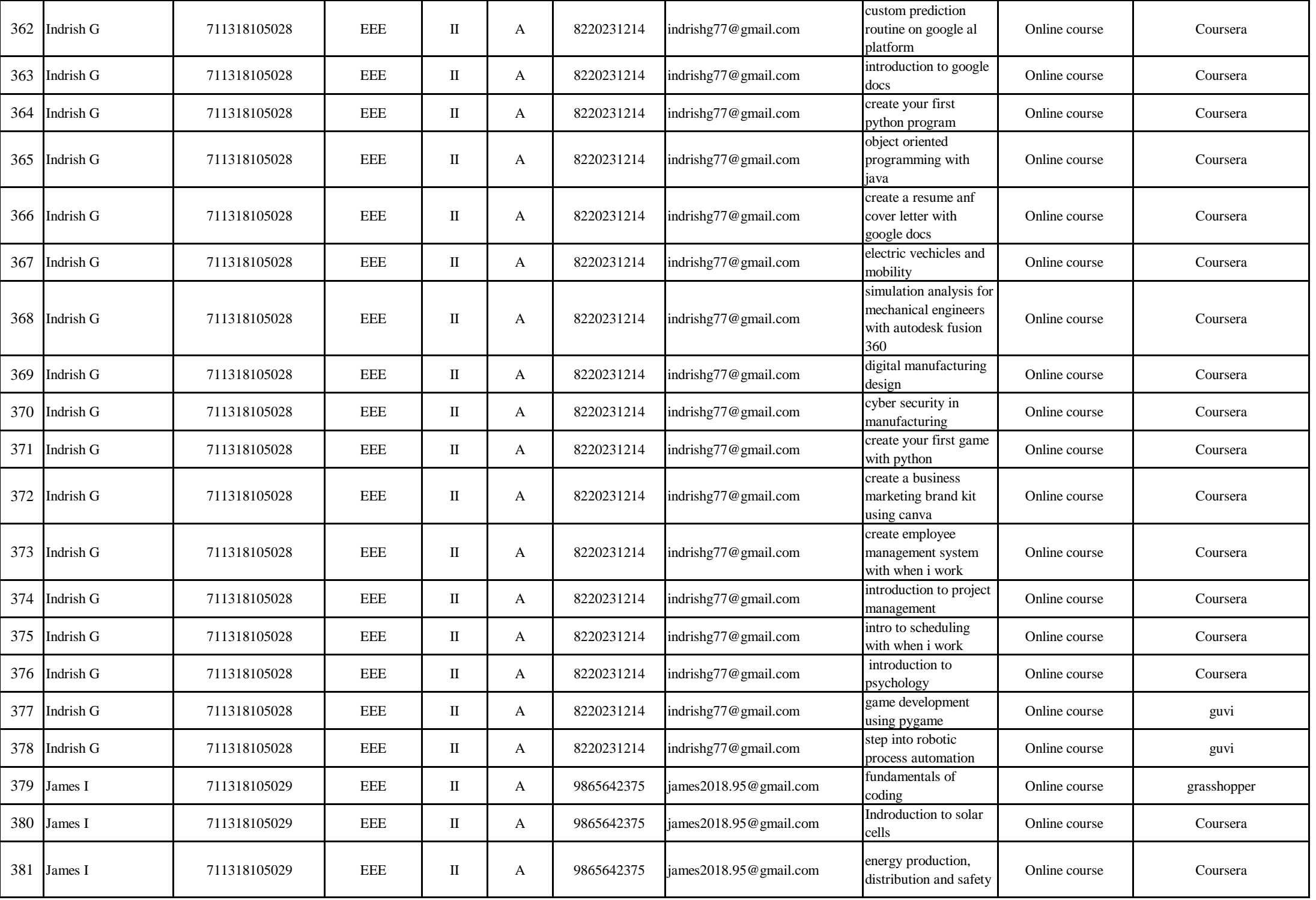

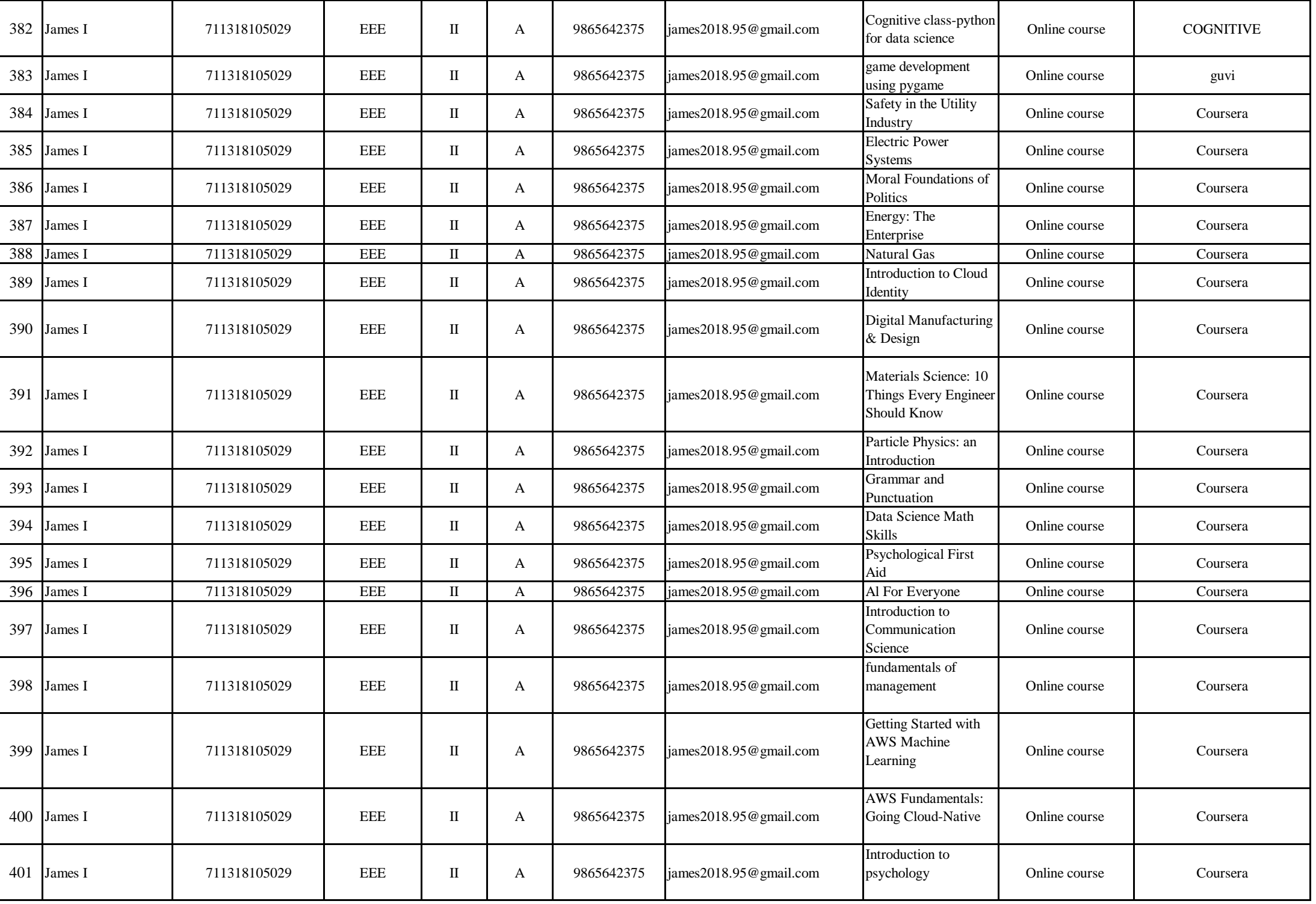

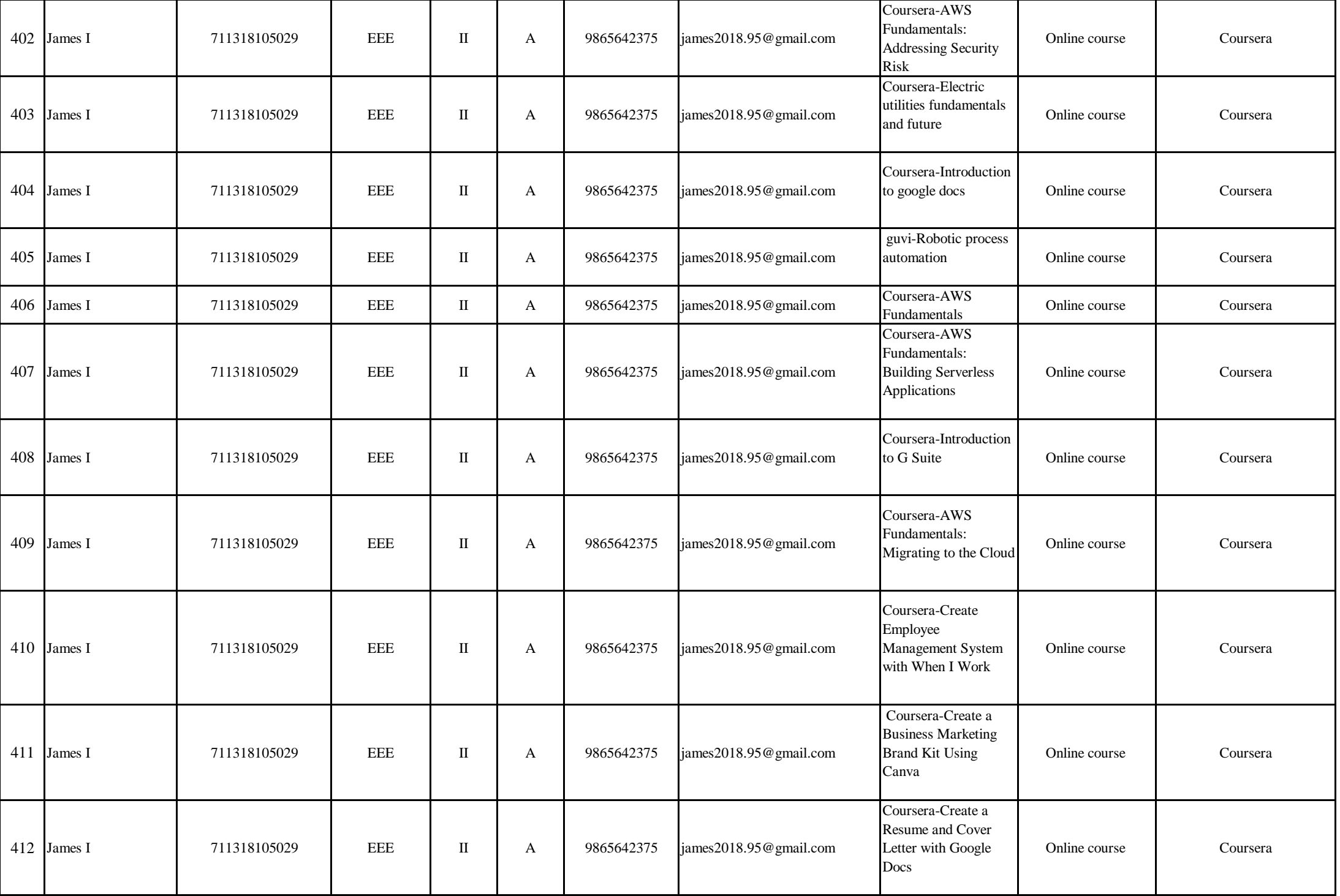

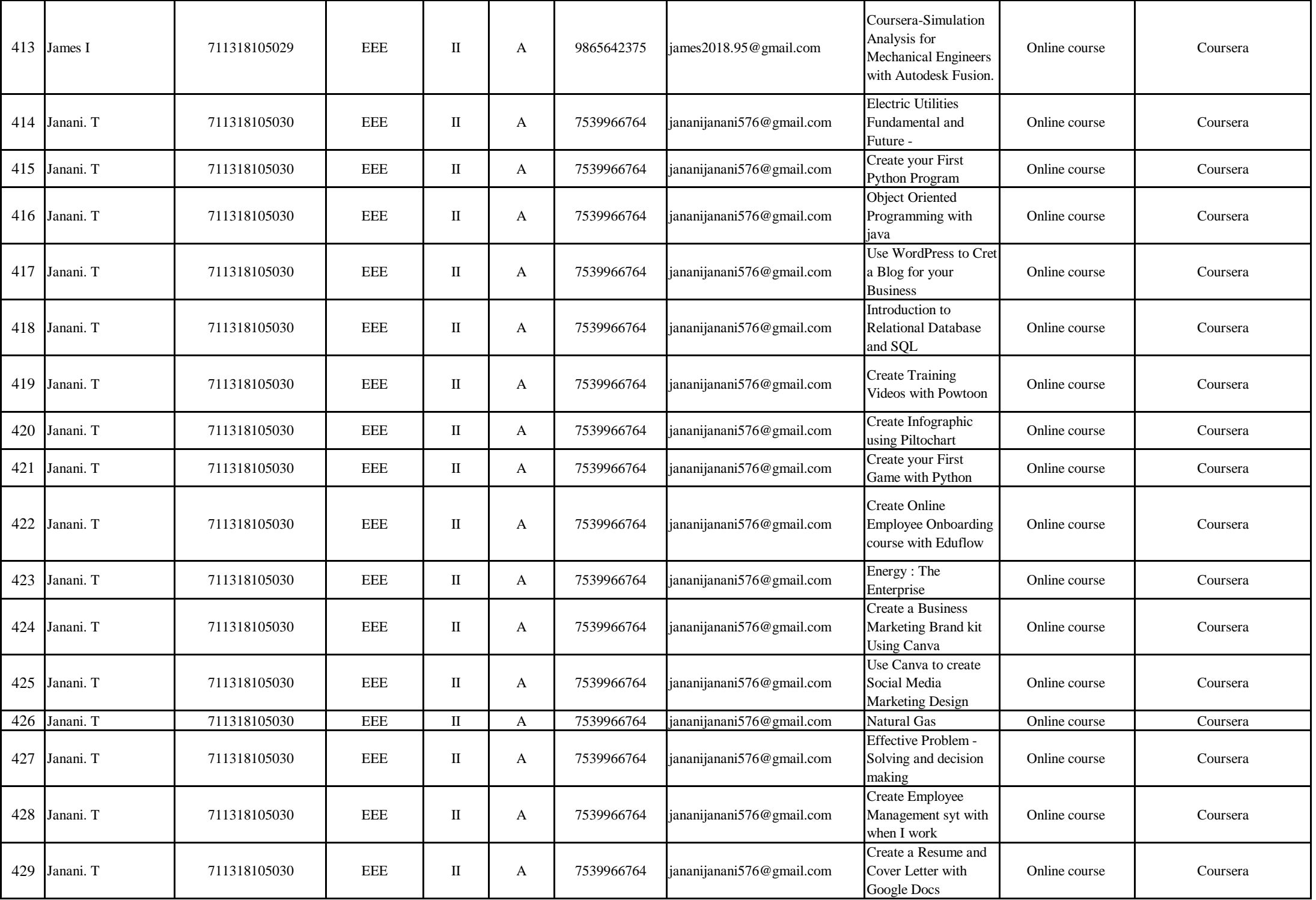

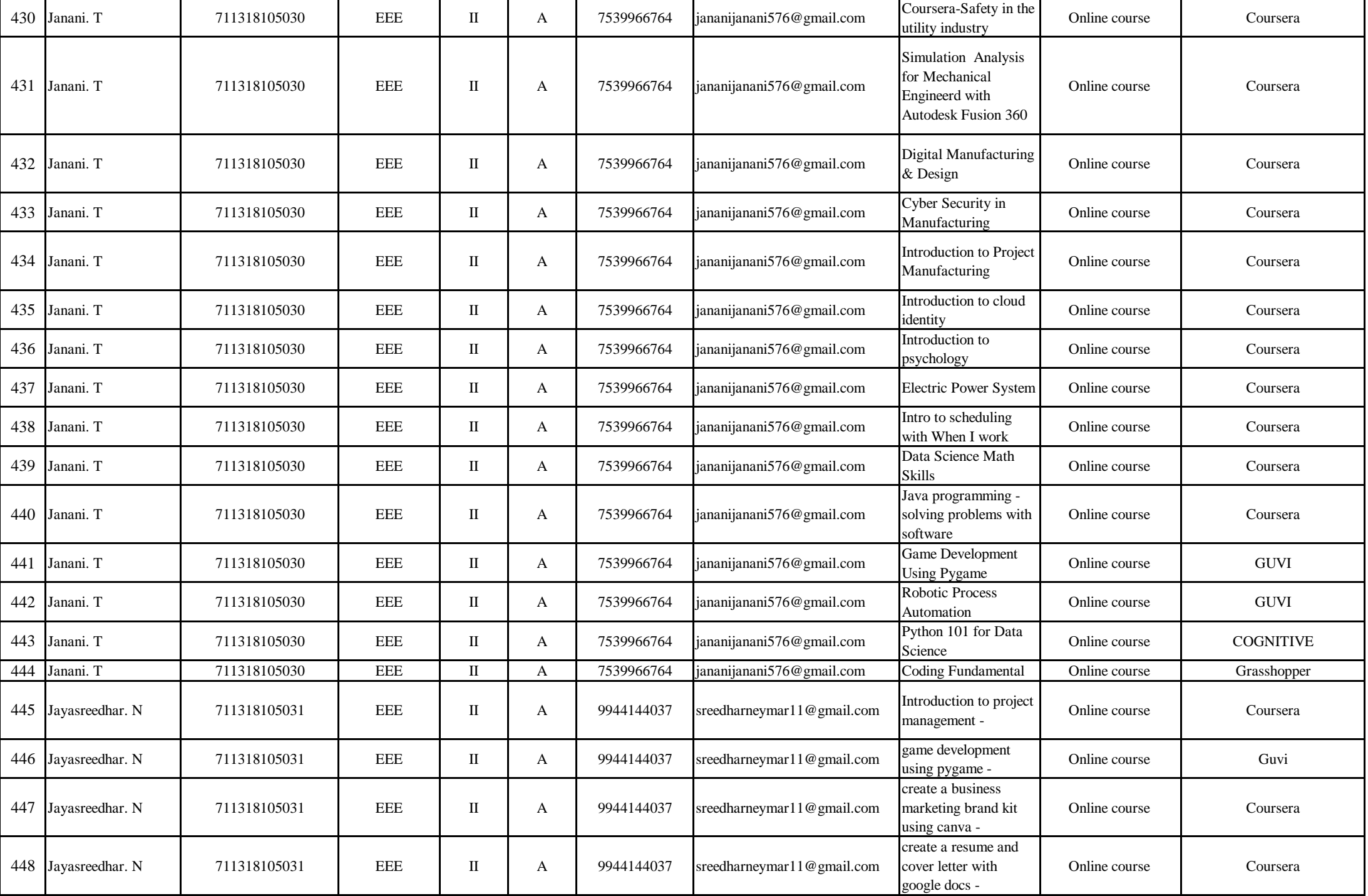

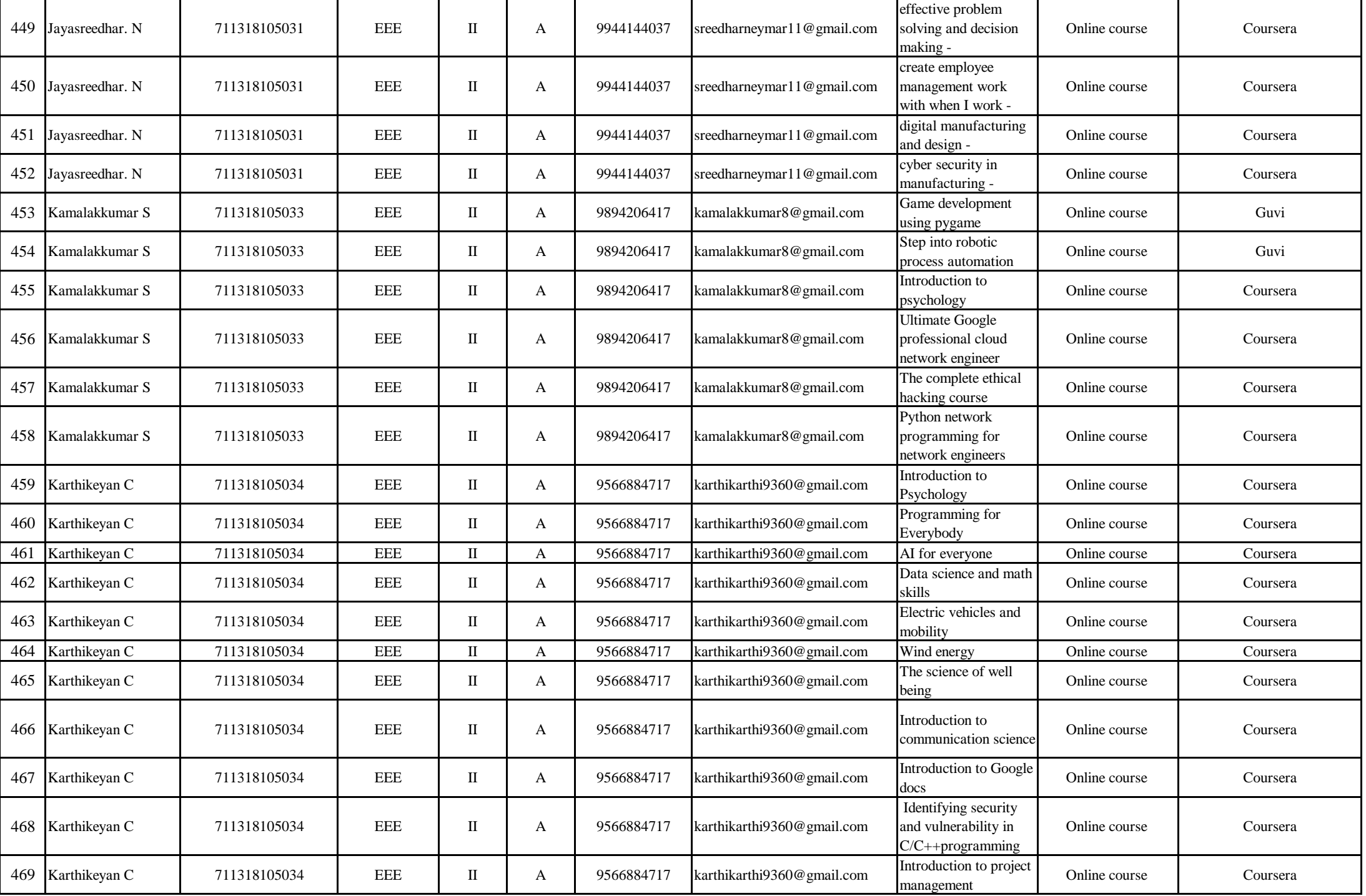

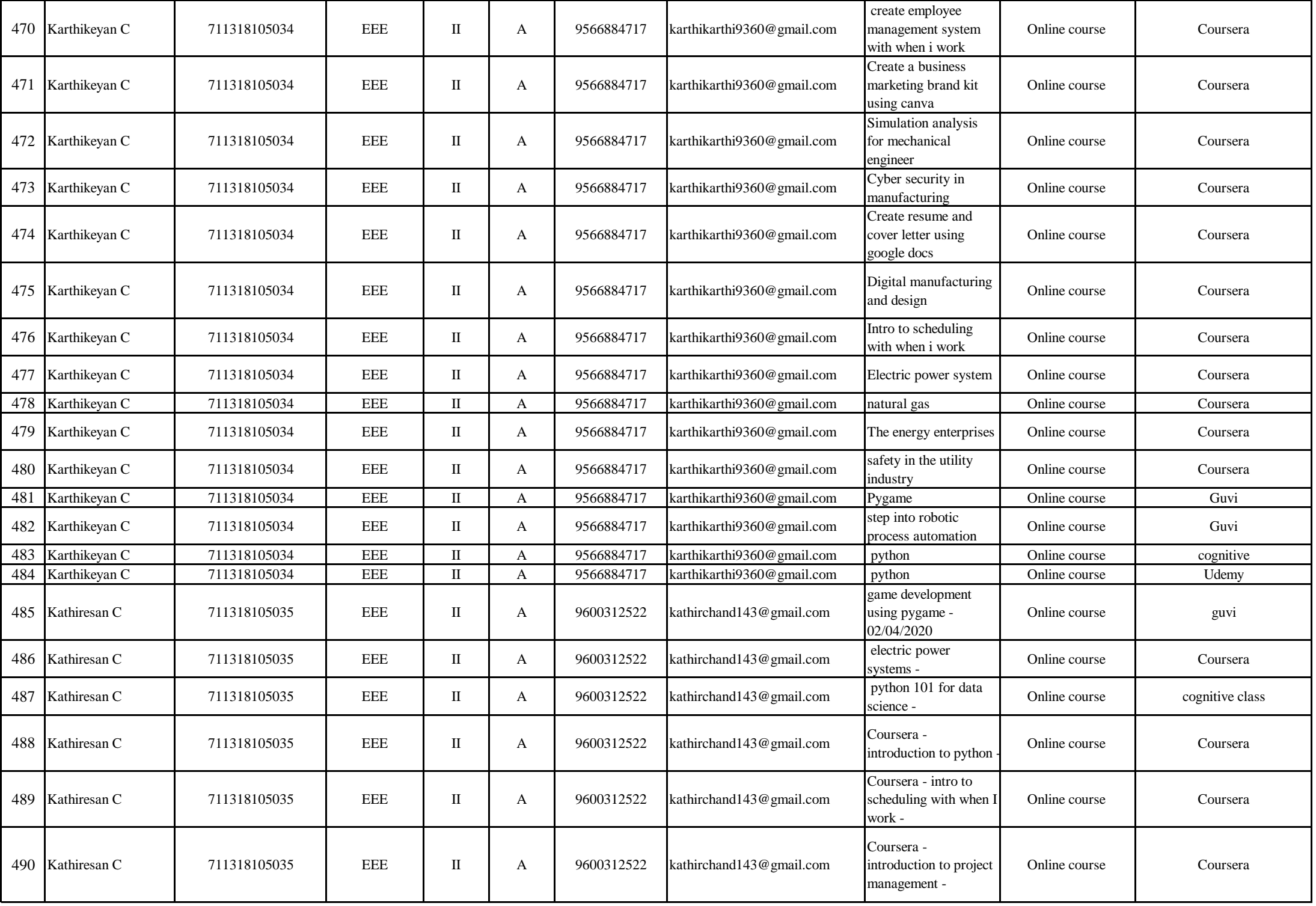

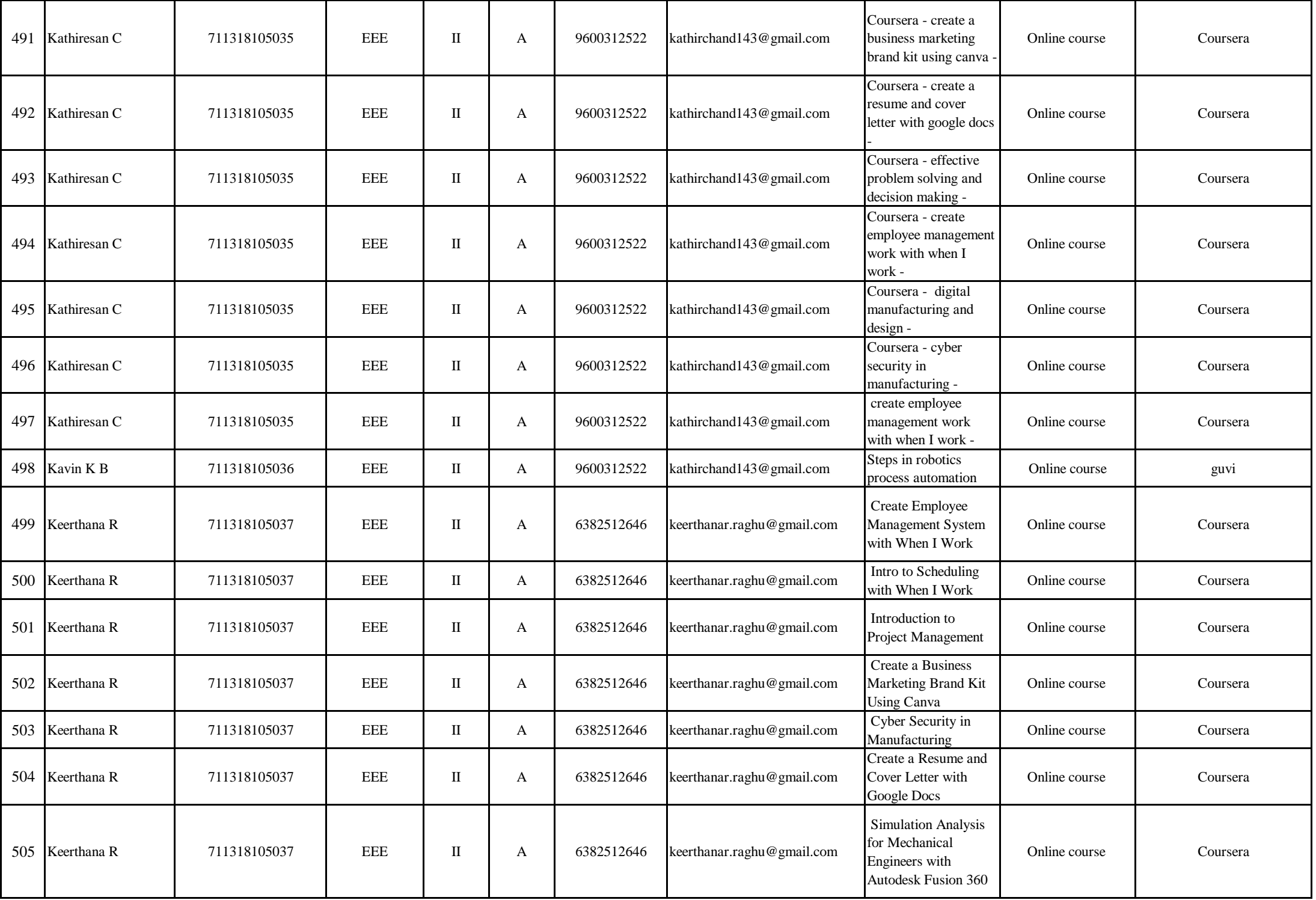

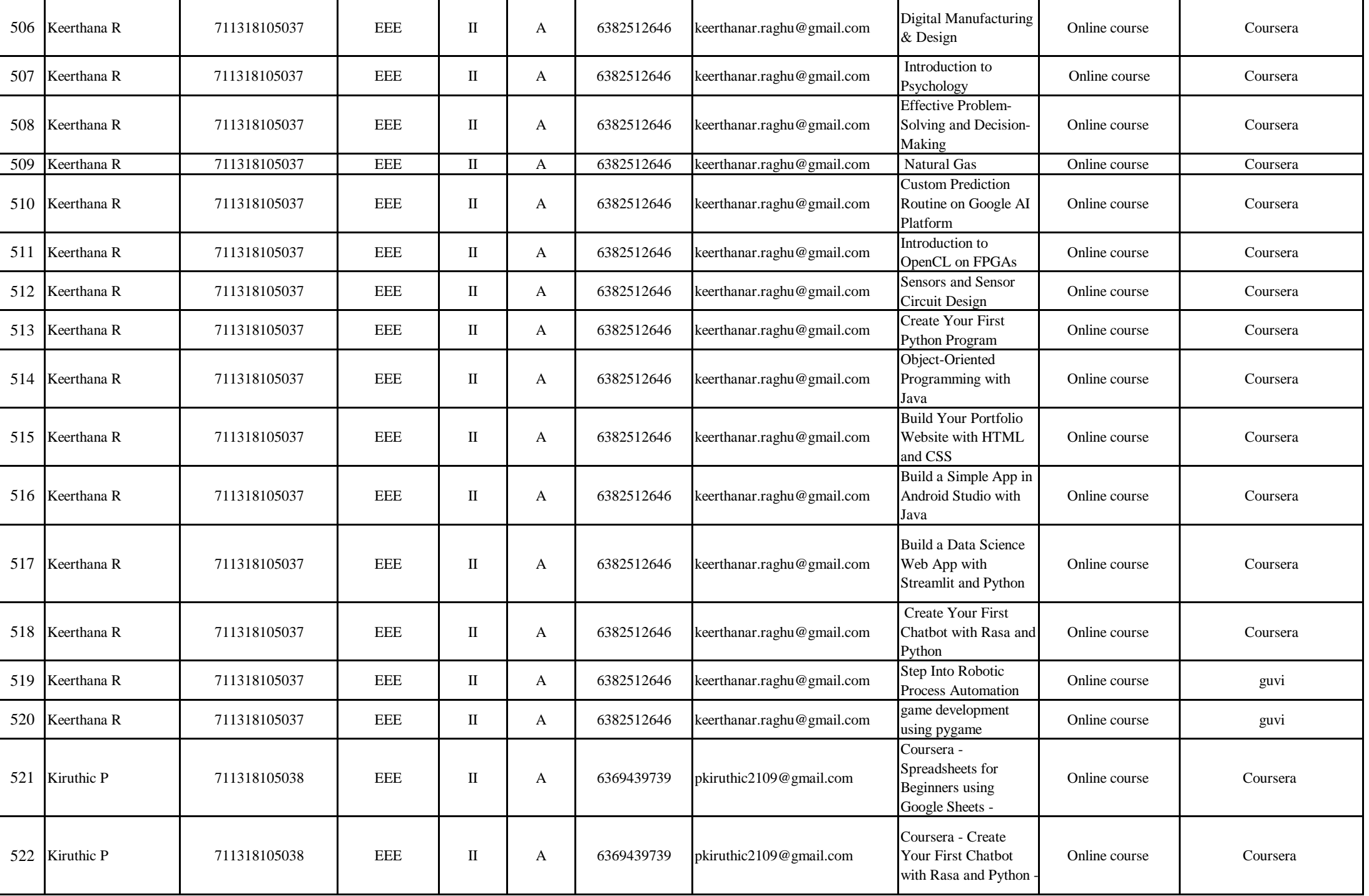

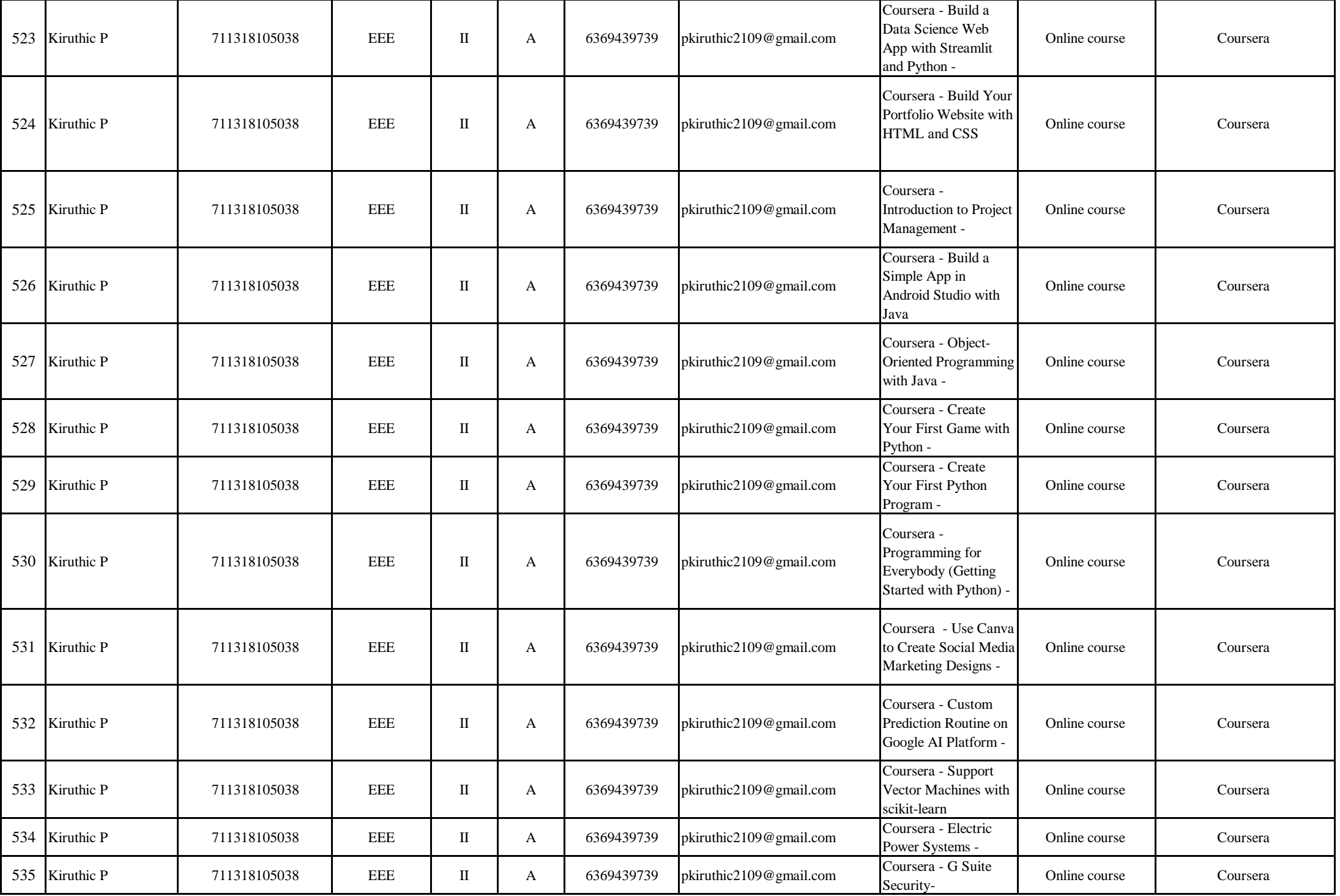
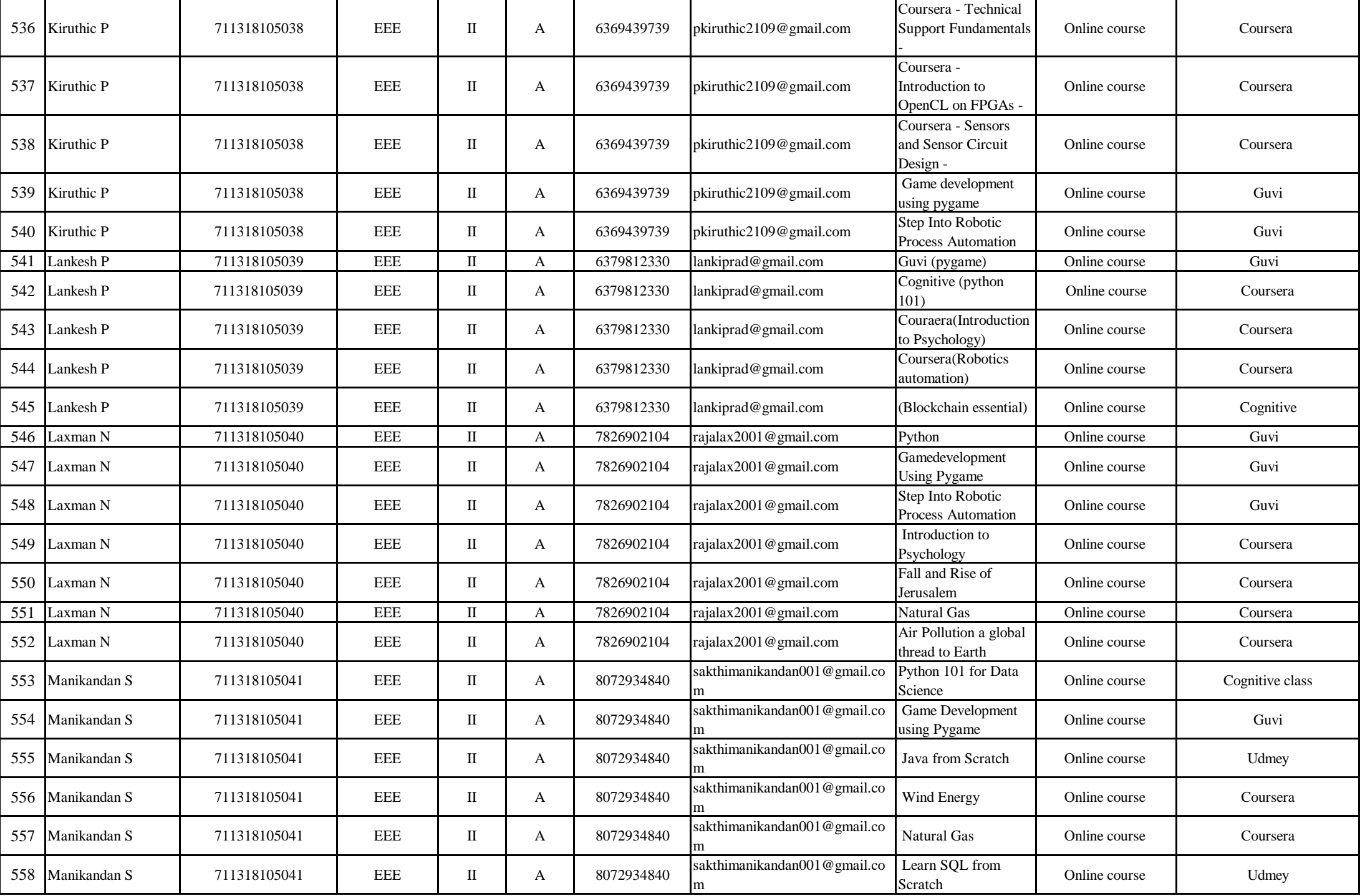

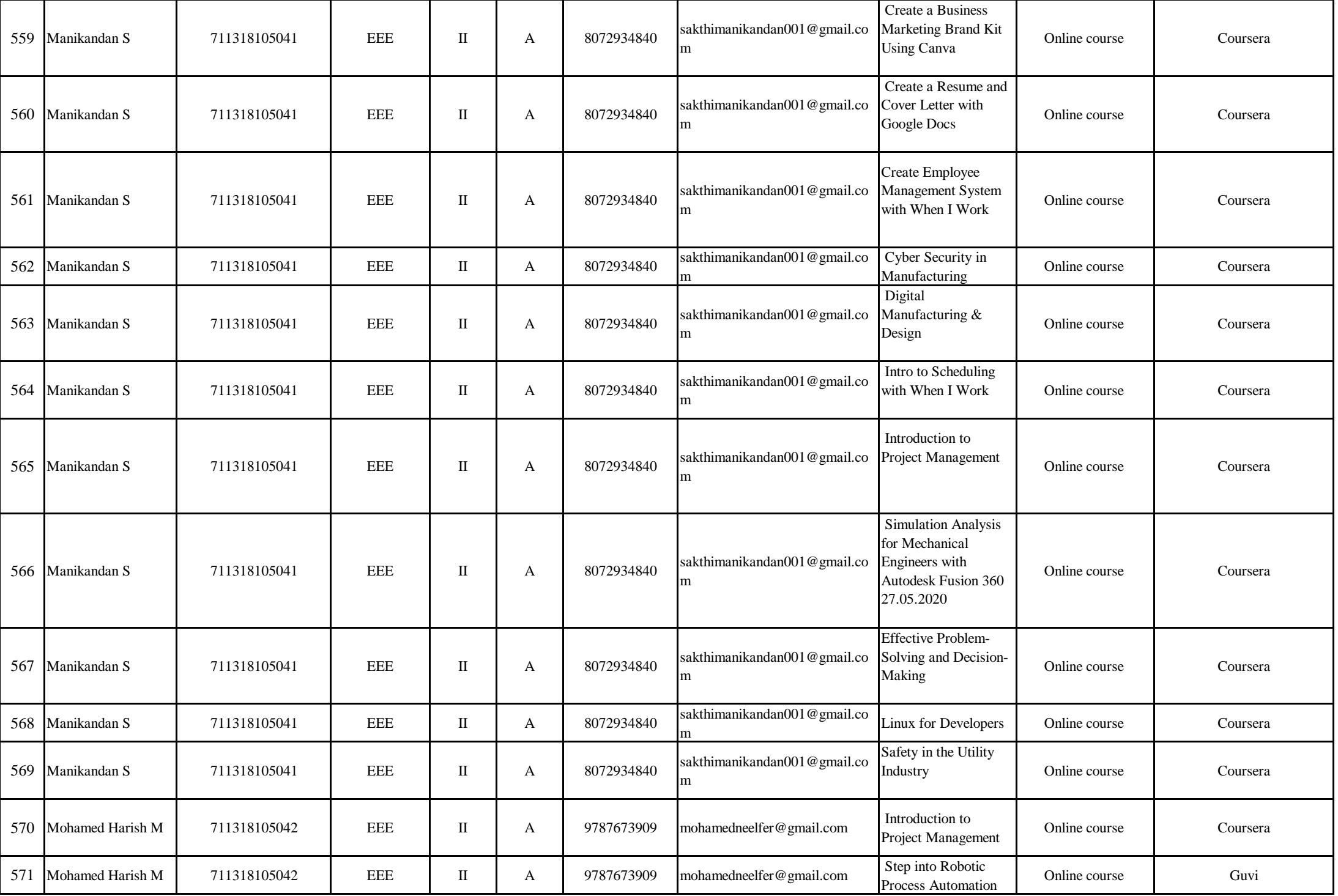

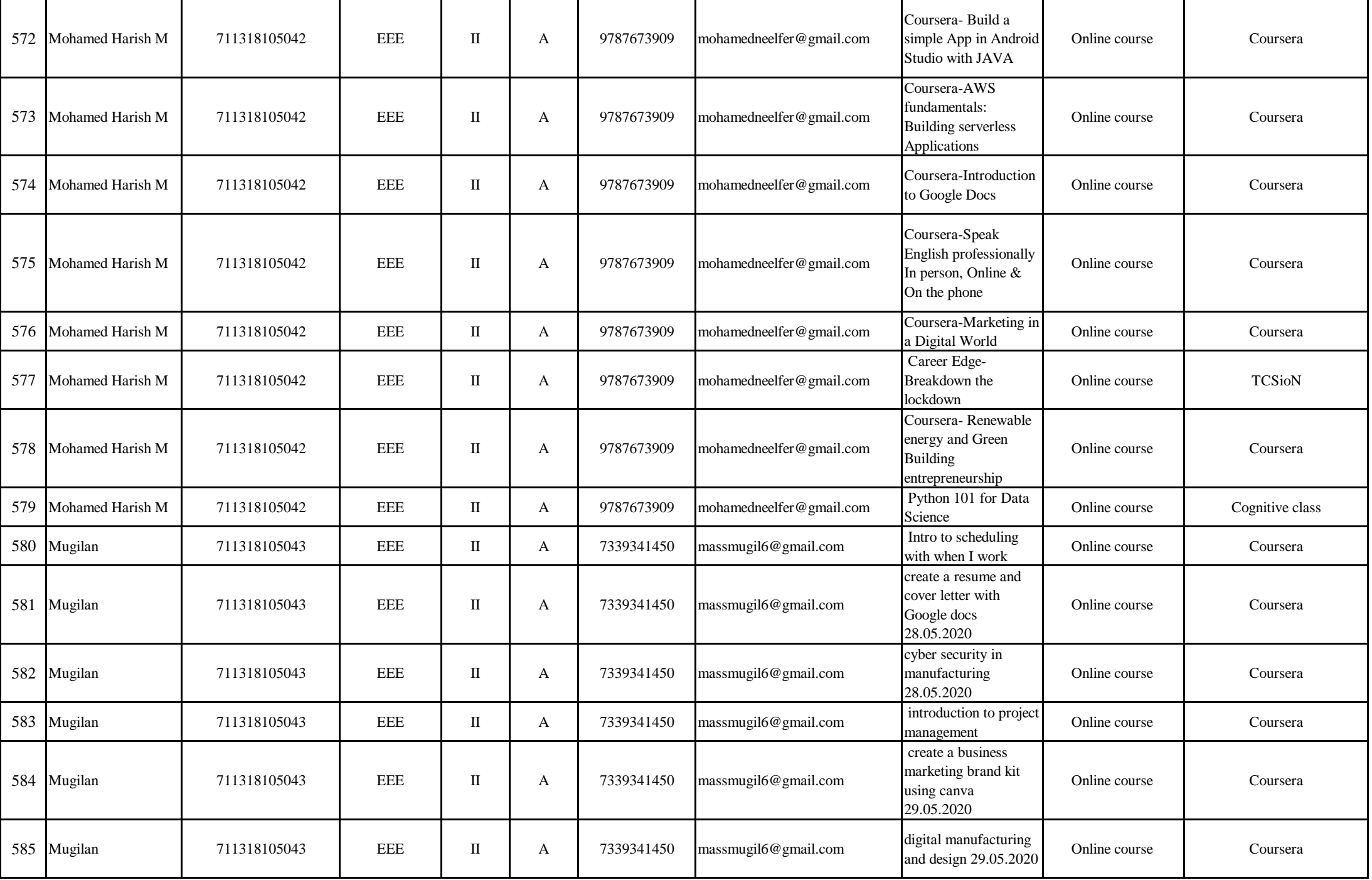

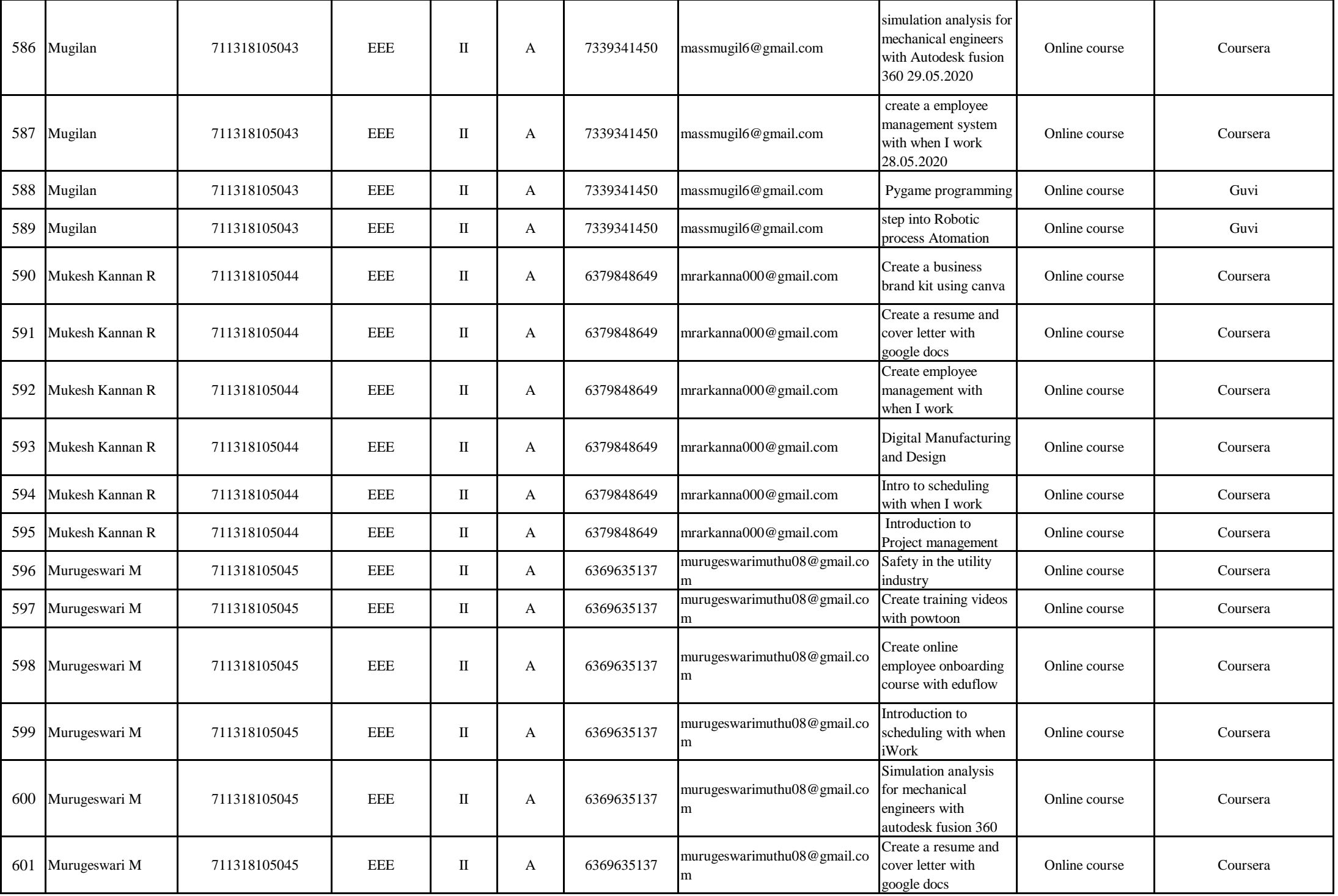

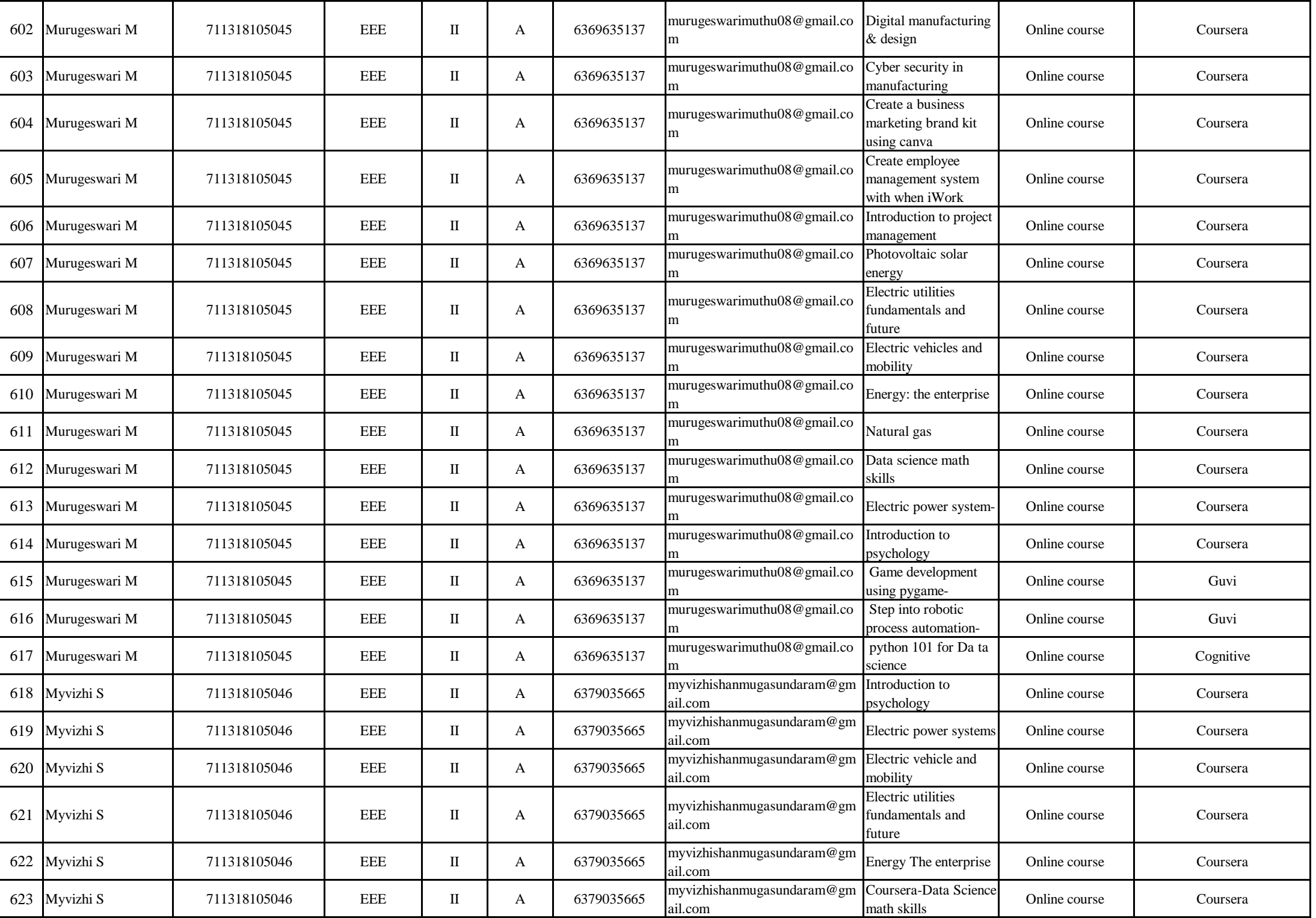

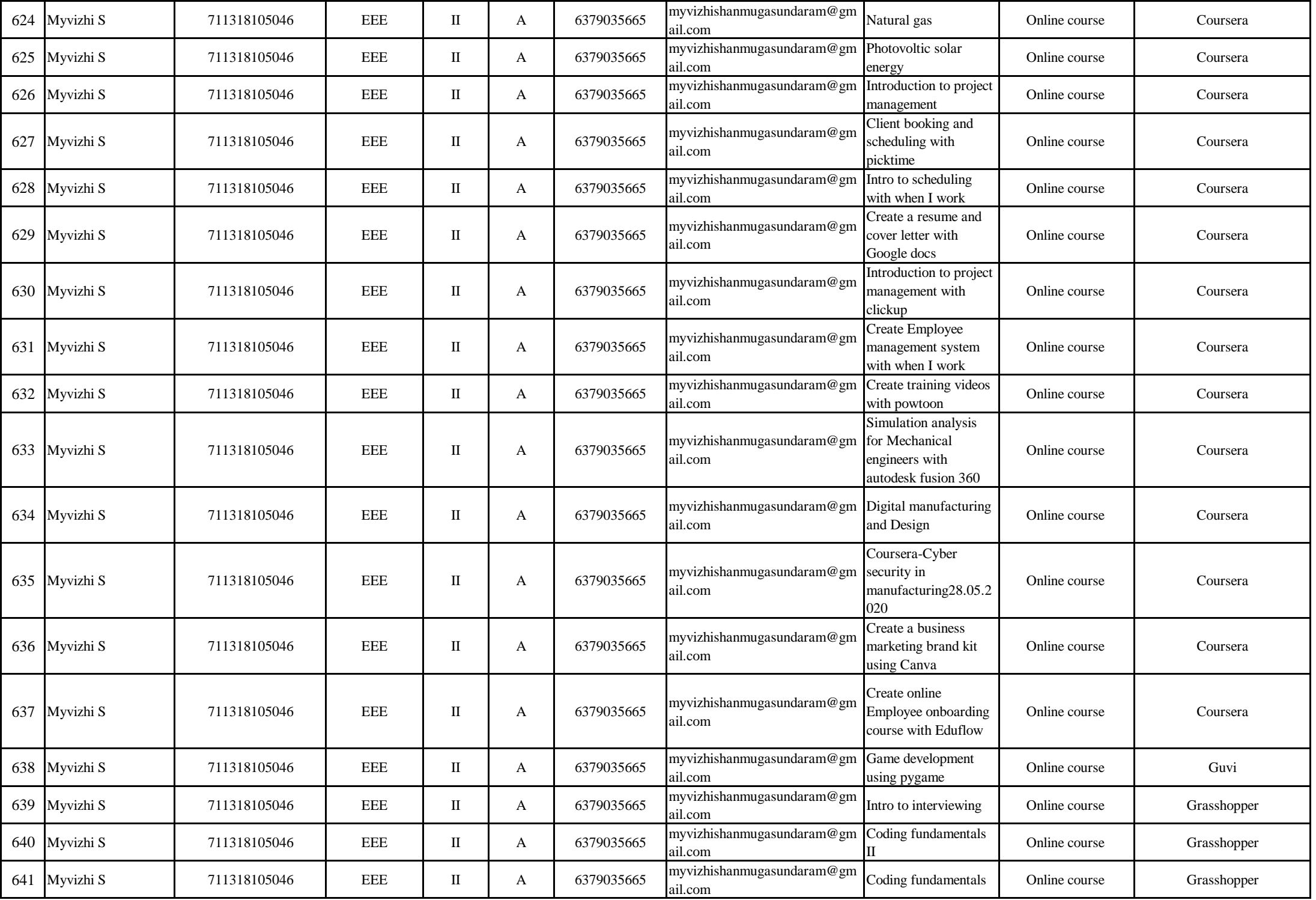

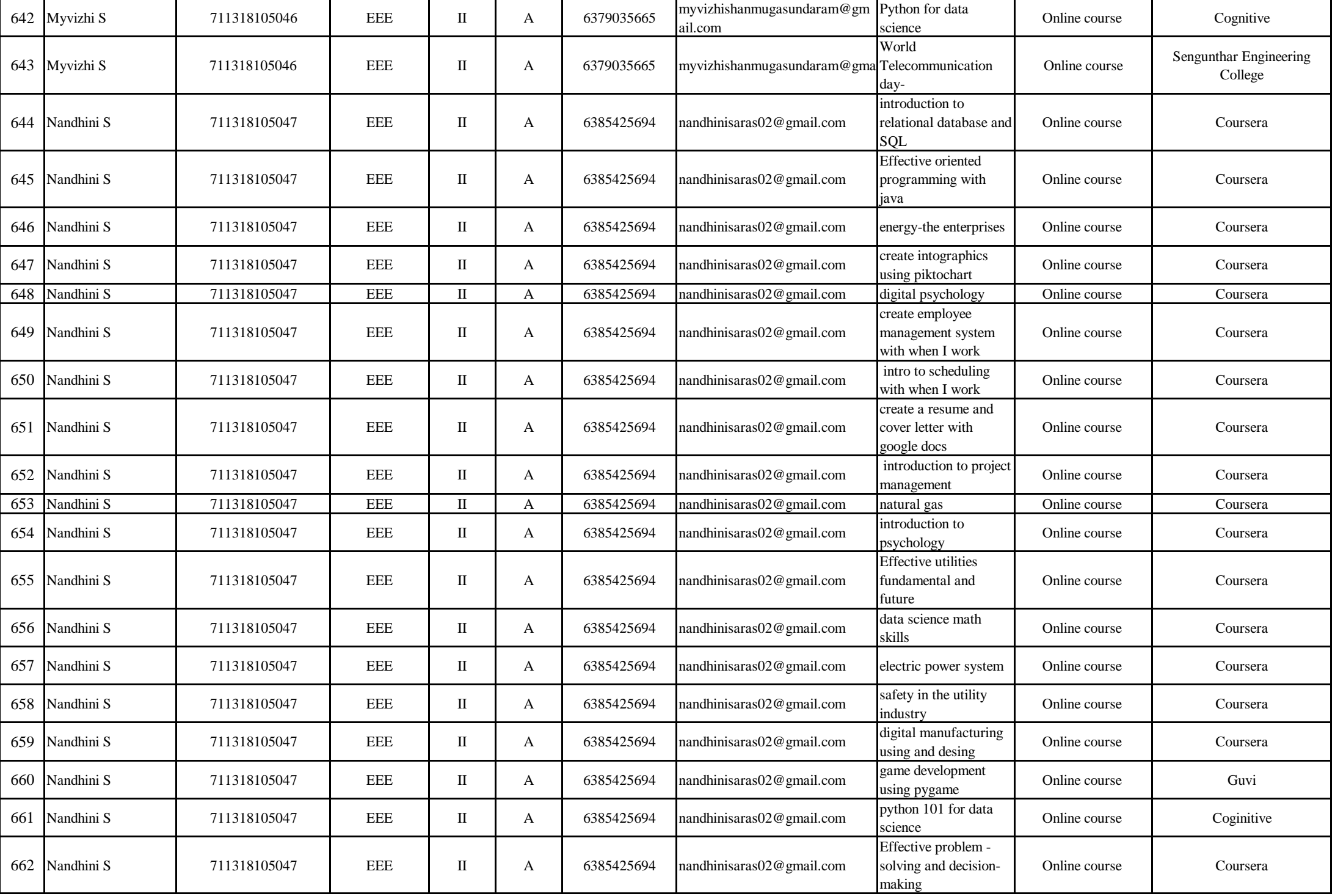

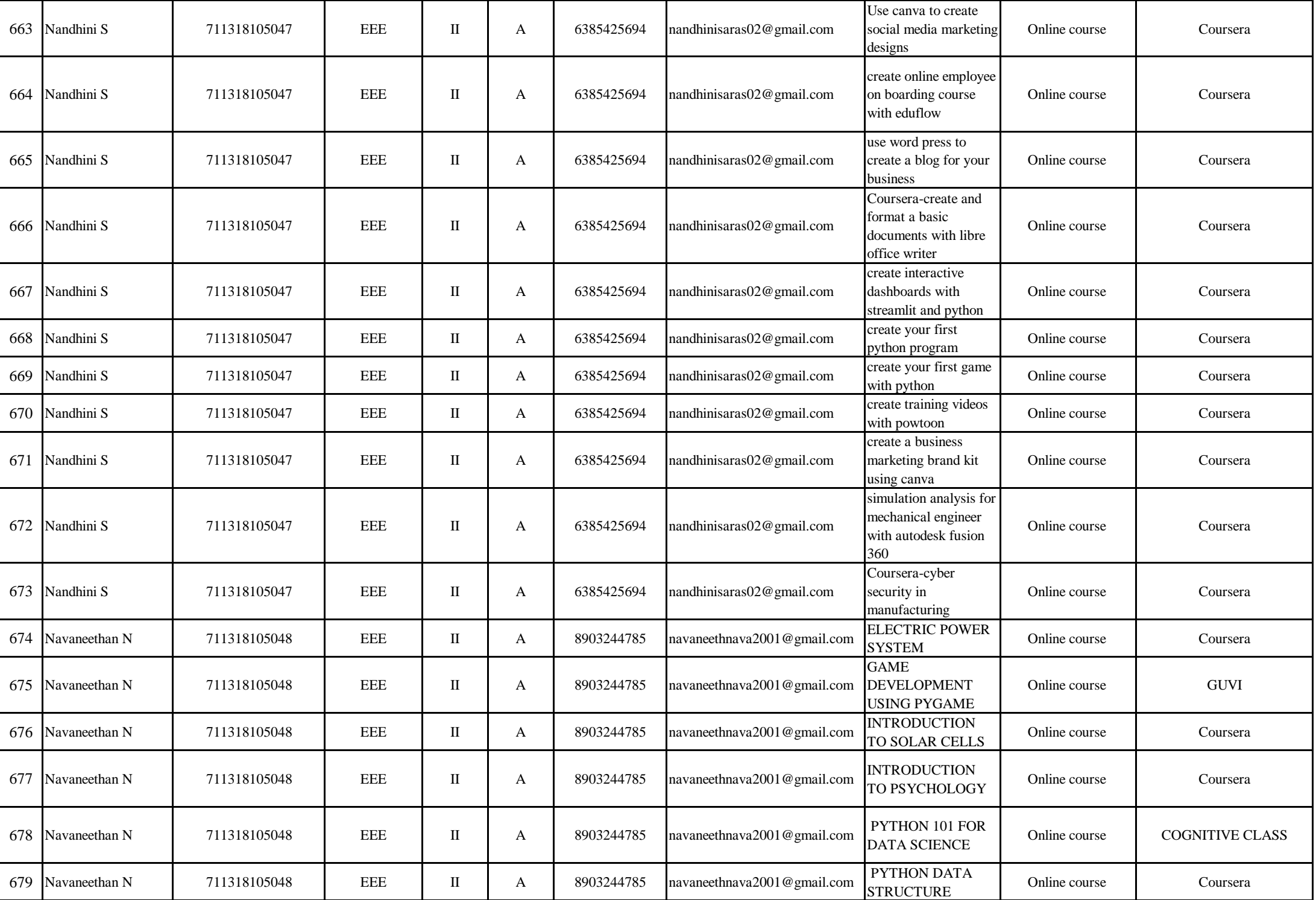

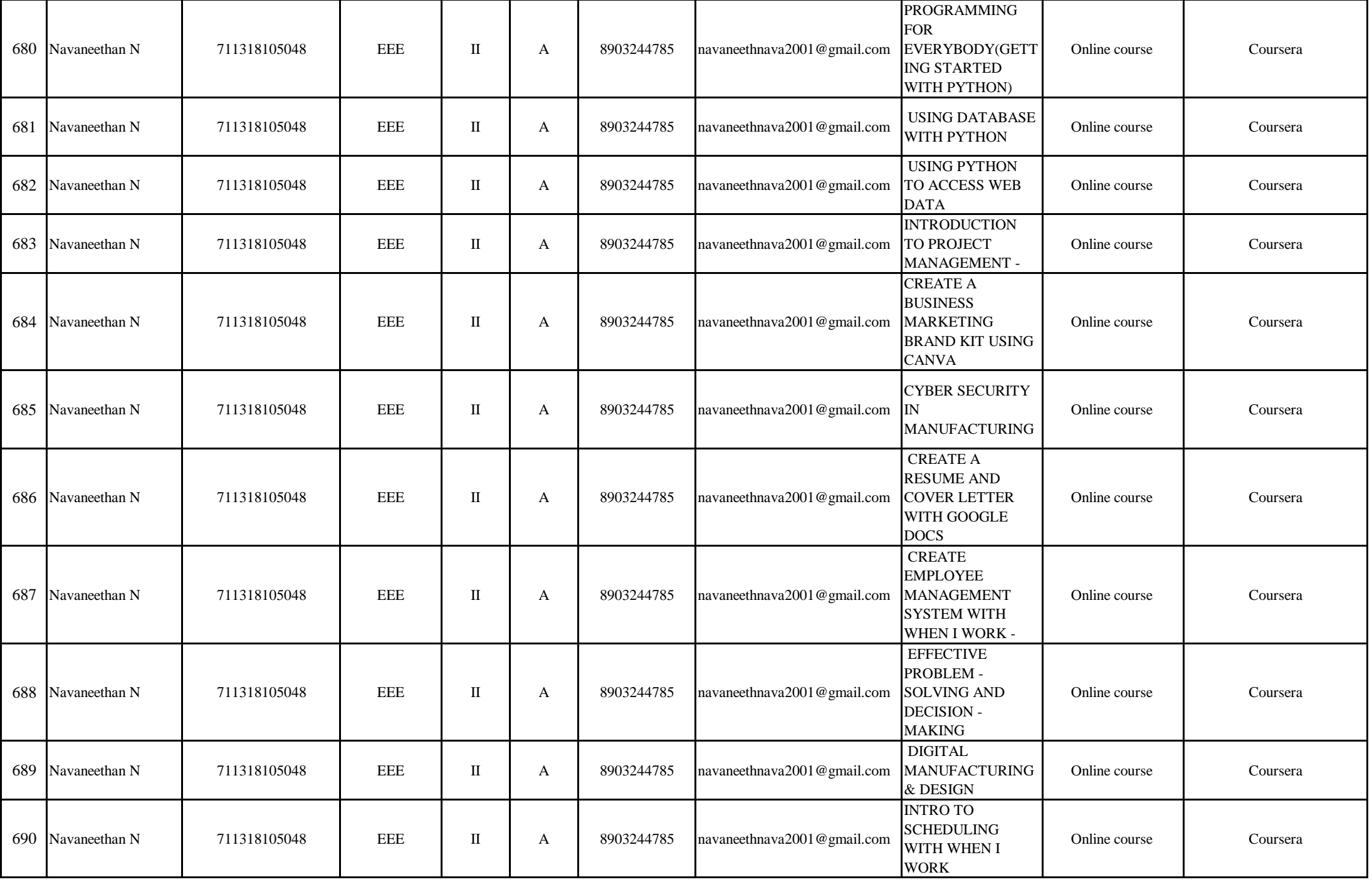

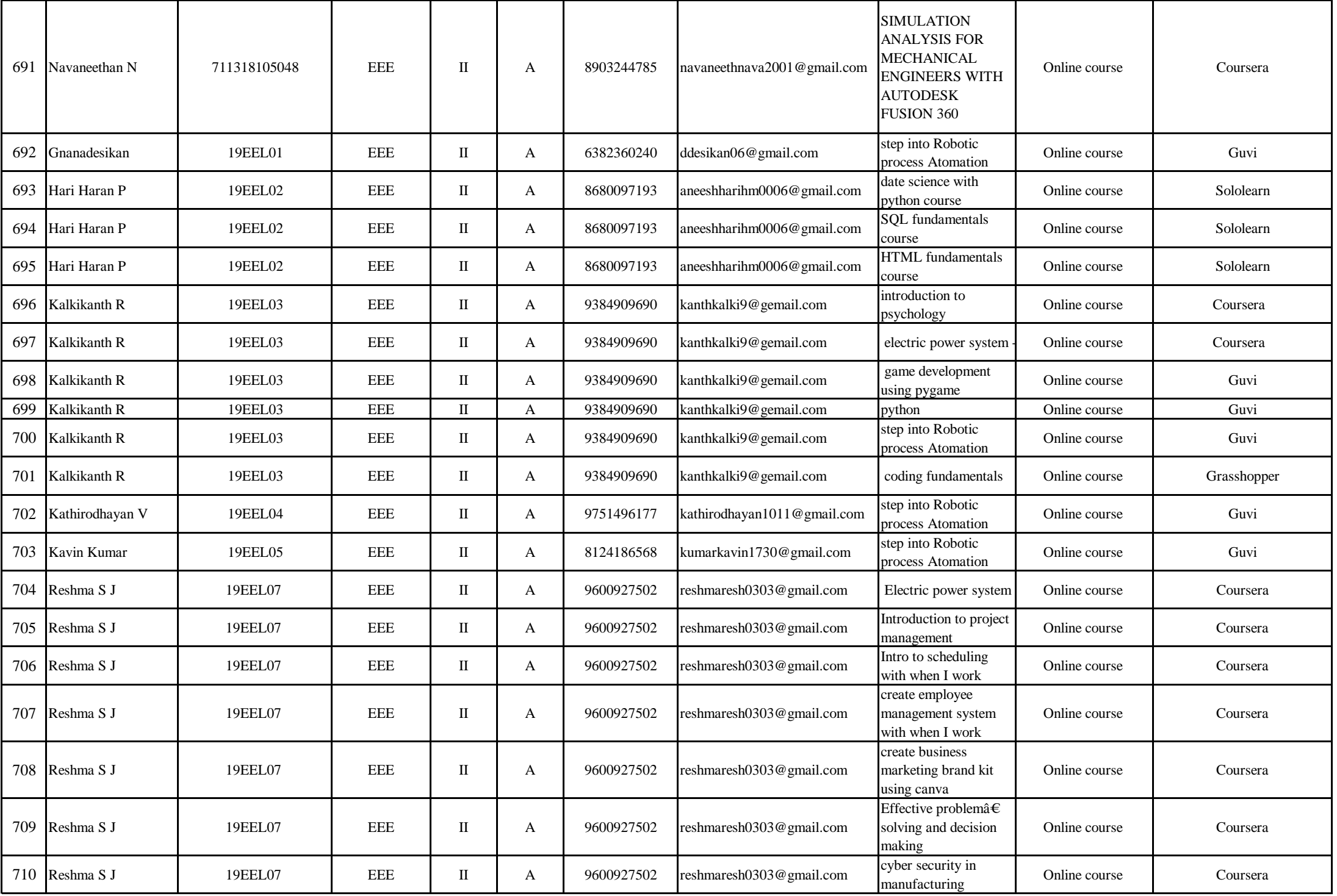

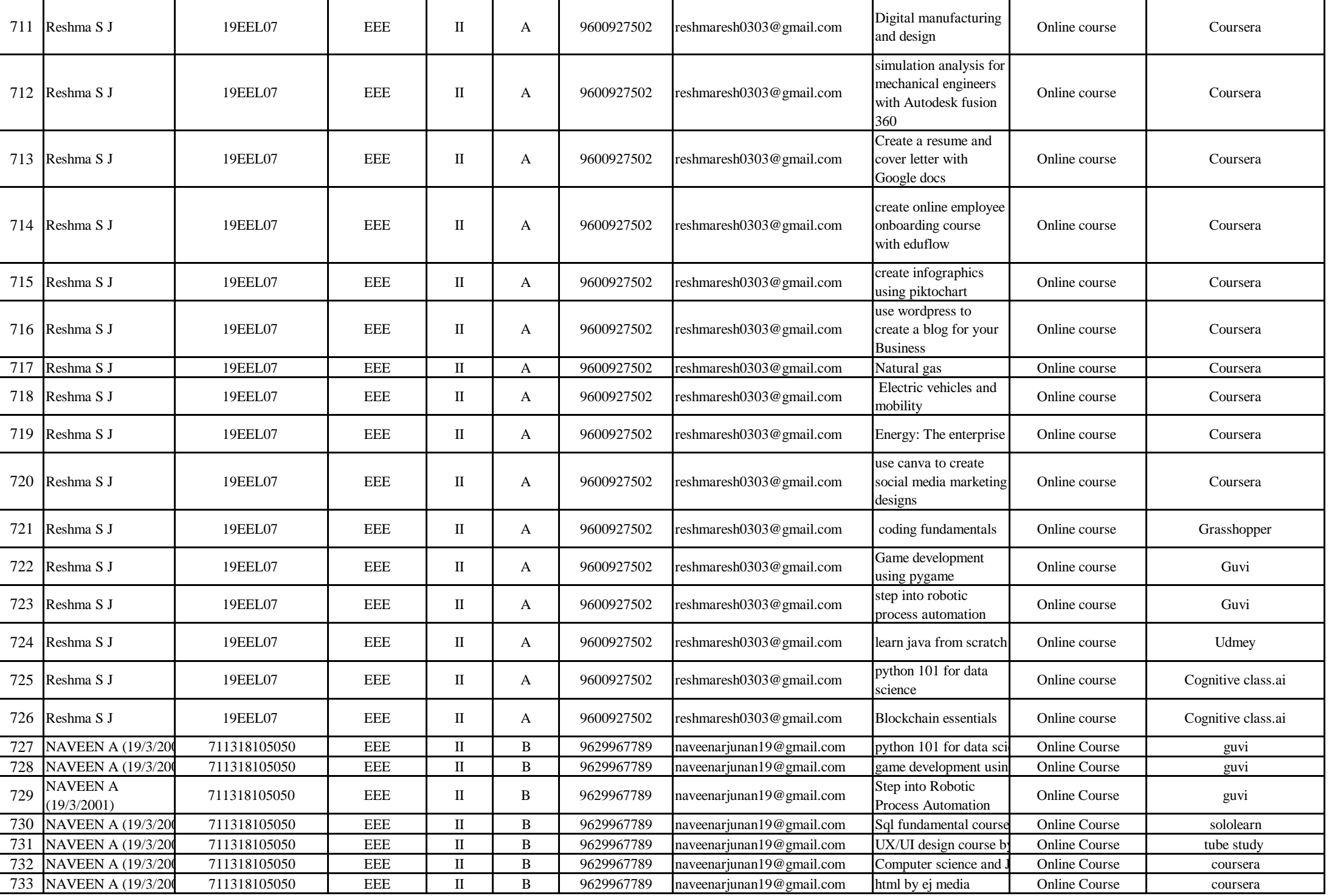

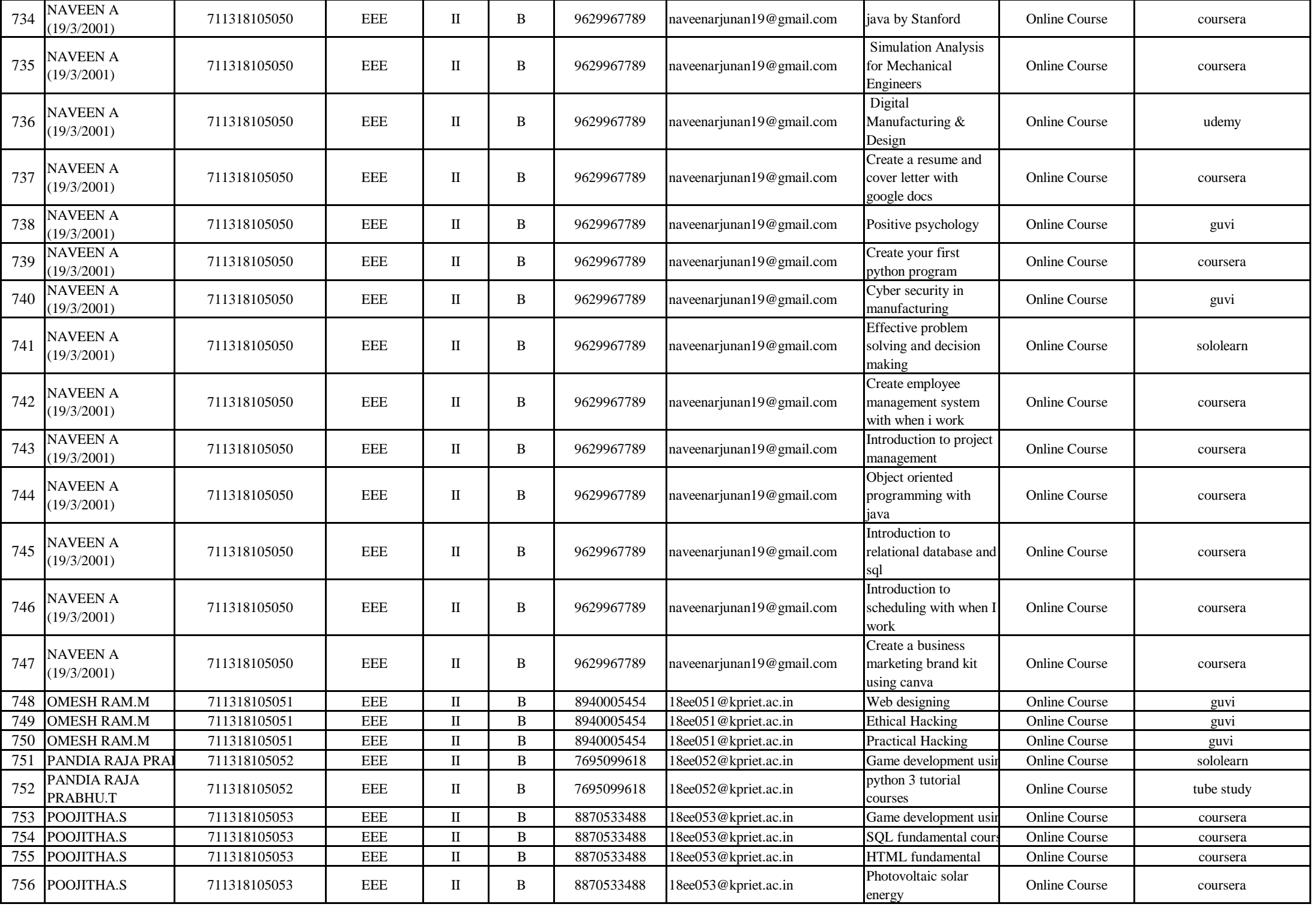

![](_page_48_Picture_753.jpeg)

![](_page_49_Picture_632.jpeg)

![](_page_50_Picture_833.jpeg)

![](_page_51_Picture_657.jpeg)

![](_page_52_Picture_649.jpeg)

![](_page_53_Picture_838.jpeg)

![](_page_54_Picture_580.jpeg)

![](_page_55_Picture_568.jpeg)

![](_page_56_Picture_557.jpeg)

![](_page_57_Picture_689.jpeg)

![](_page_58_Picture_915.jpeg)

![](_page_59_Picture_565.jpeg)

![](_page_60_Picture_568.jpeg)

![](_page_61_Picture_653.jpeg)

![](_page_62_Picture_1054.jpeg)

![](_page_63_Picture_558.jpeg)

![](_page_64_Picture_824.jpeg)

![](_page_65_Picture_548.jpeg)

![](_page_66_Picture_849.jpeg)

![](_page_67_Picture_726.jpeg)

![](_page_68_Picture_888.jpeg)

![](_page_69_Picture_988.jpeg)

![](_page_70_Picture_873.jpeg)

![](_page_71_Picture_926.jpeg)
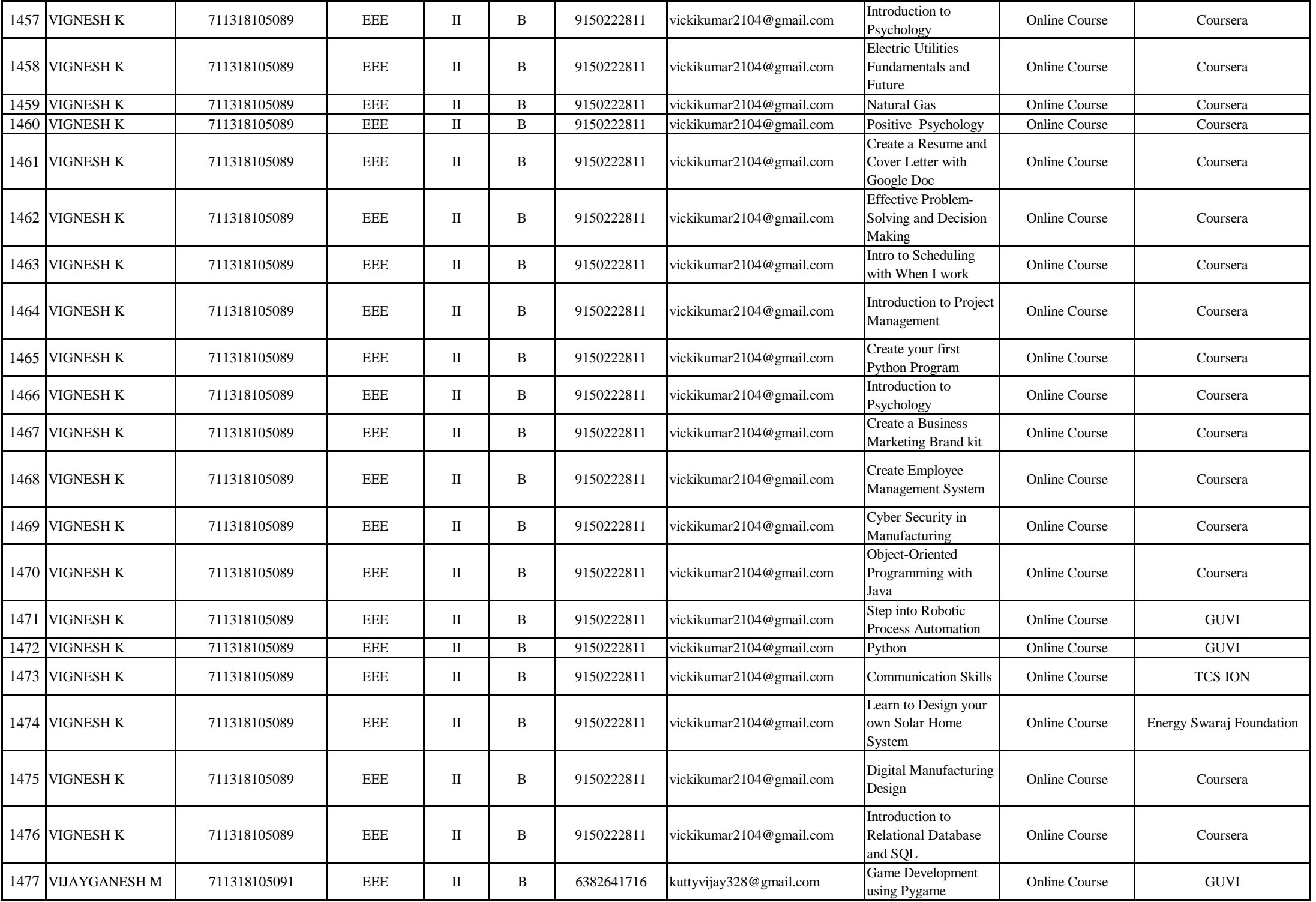

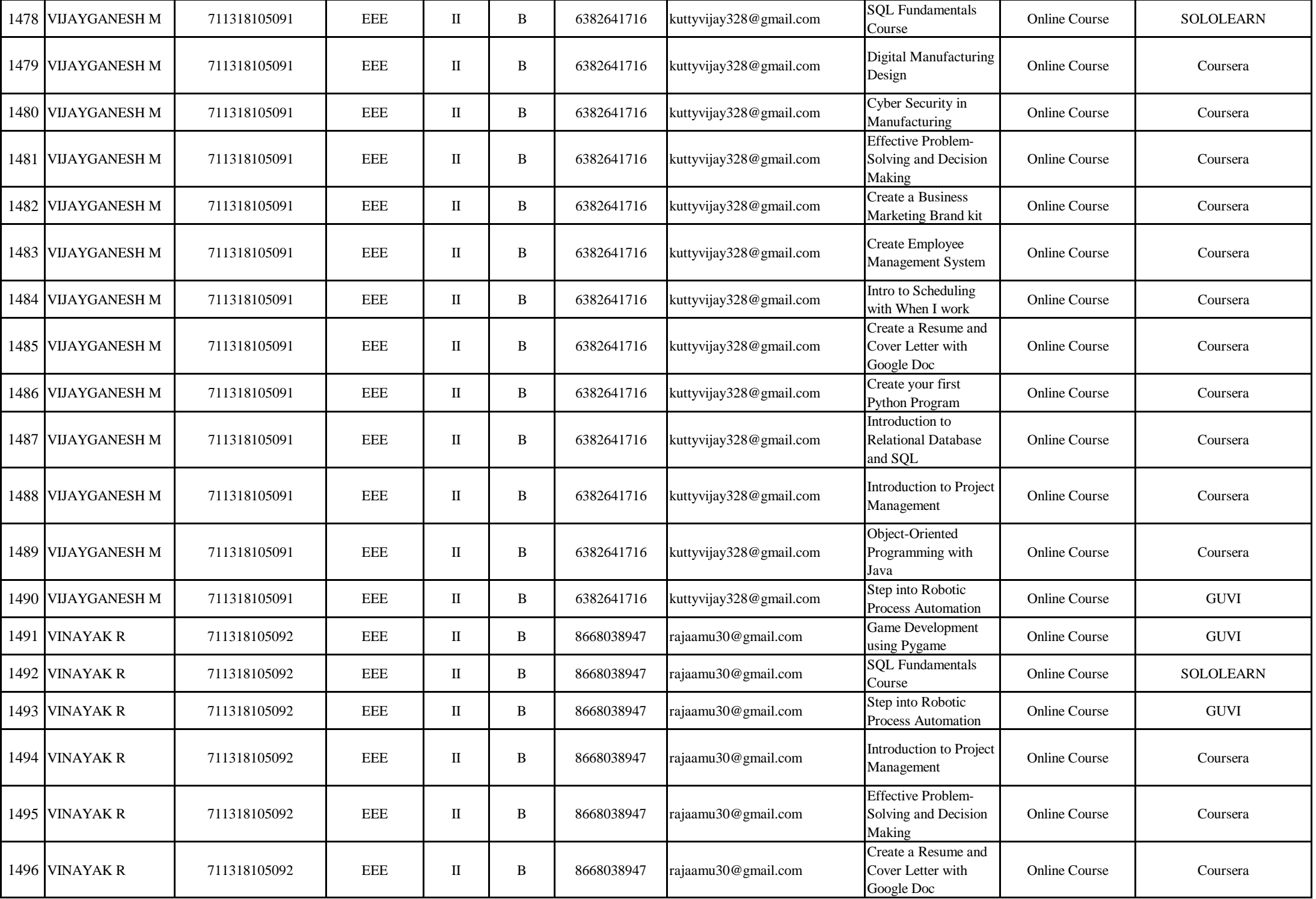

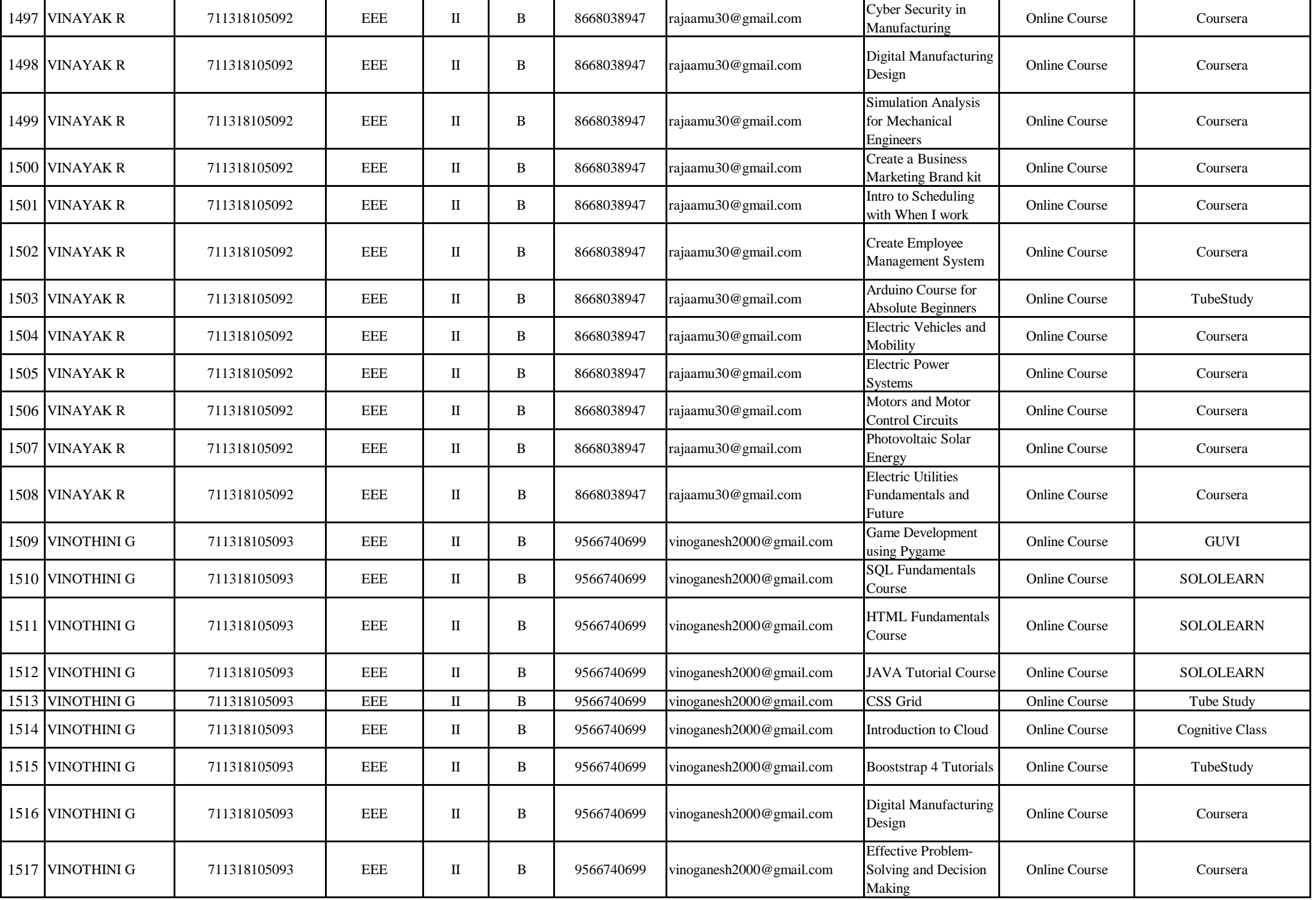

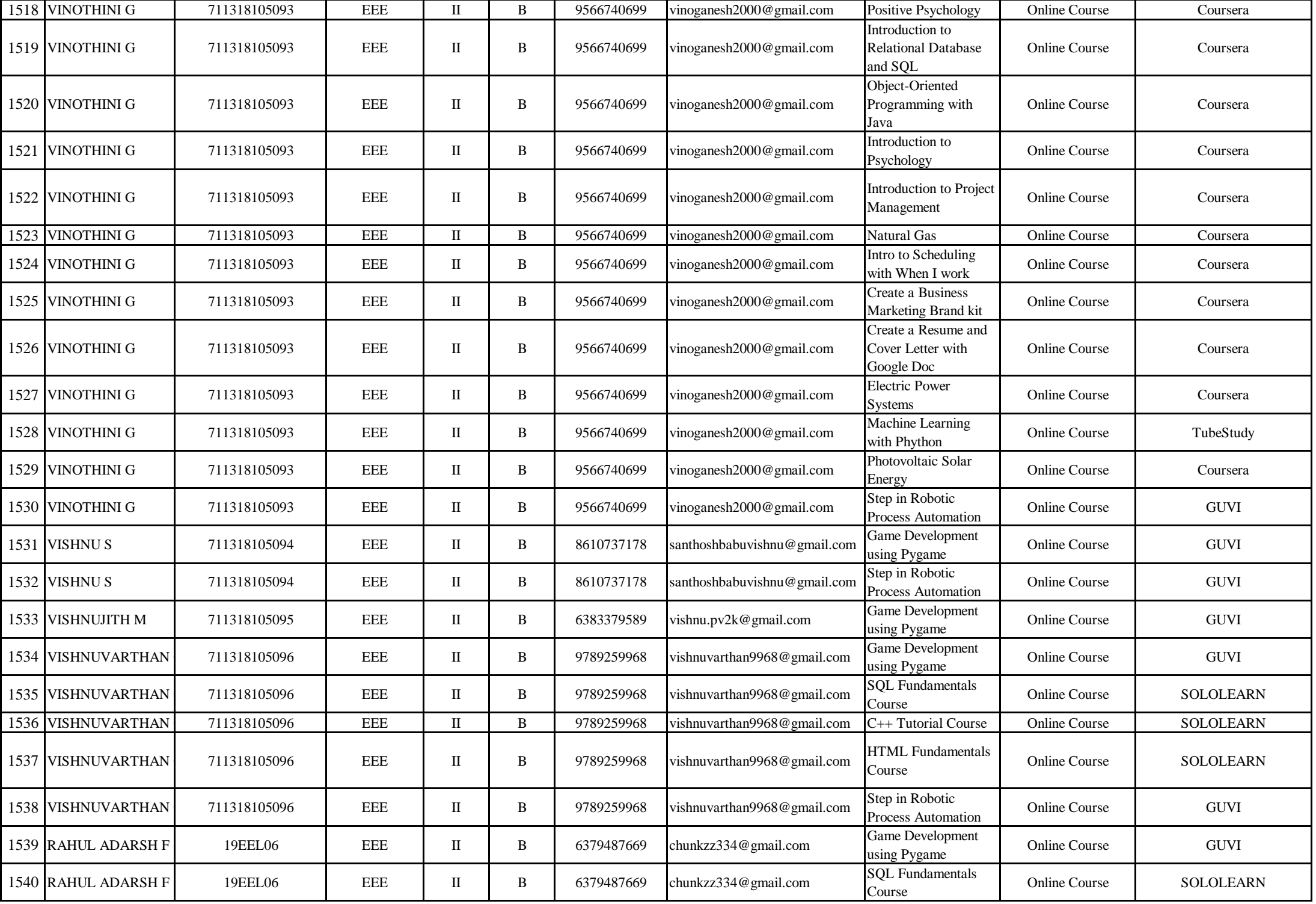

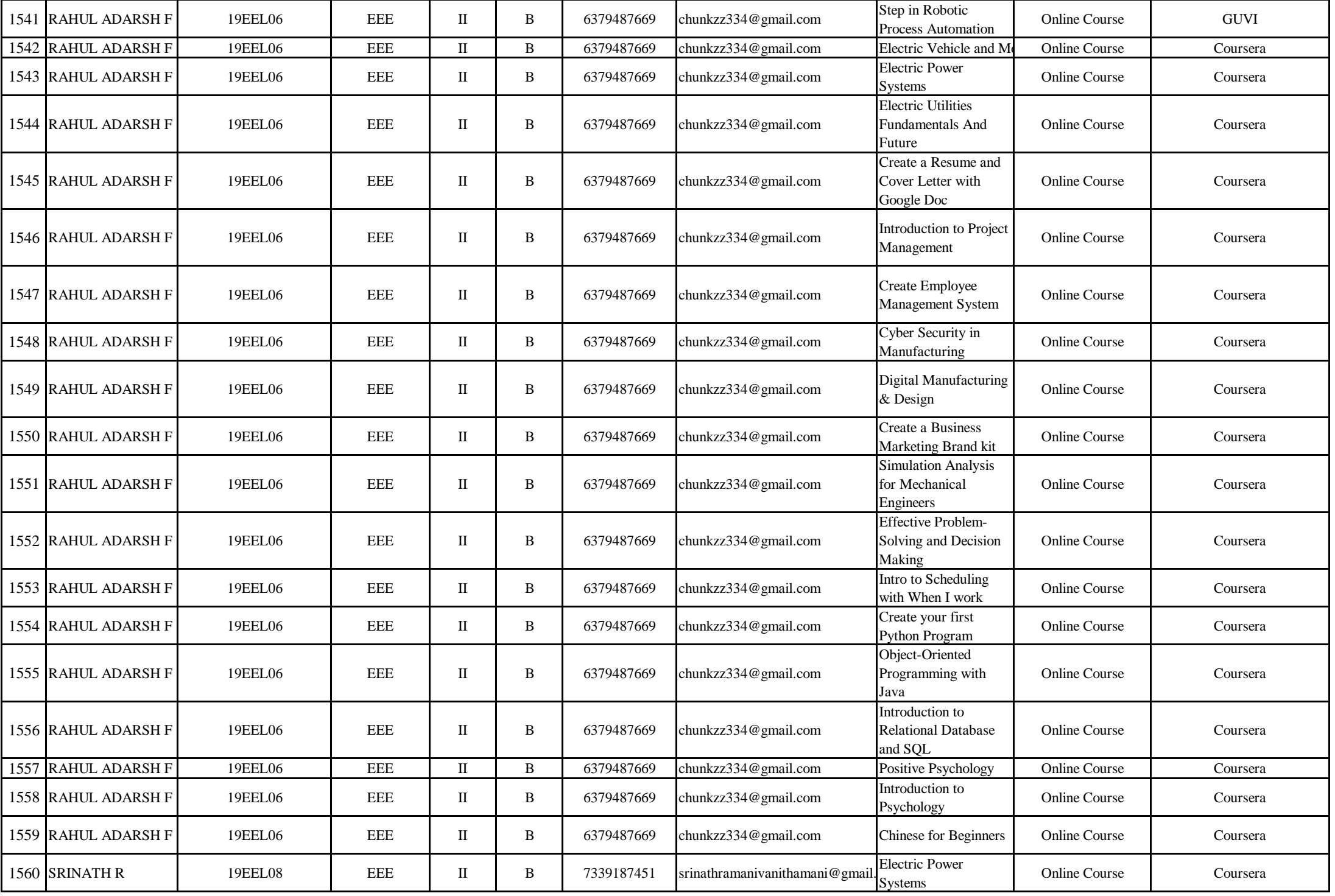

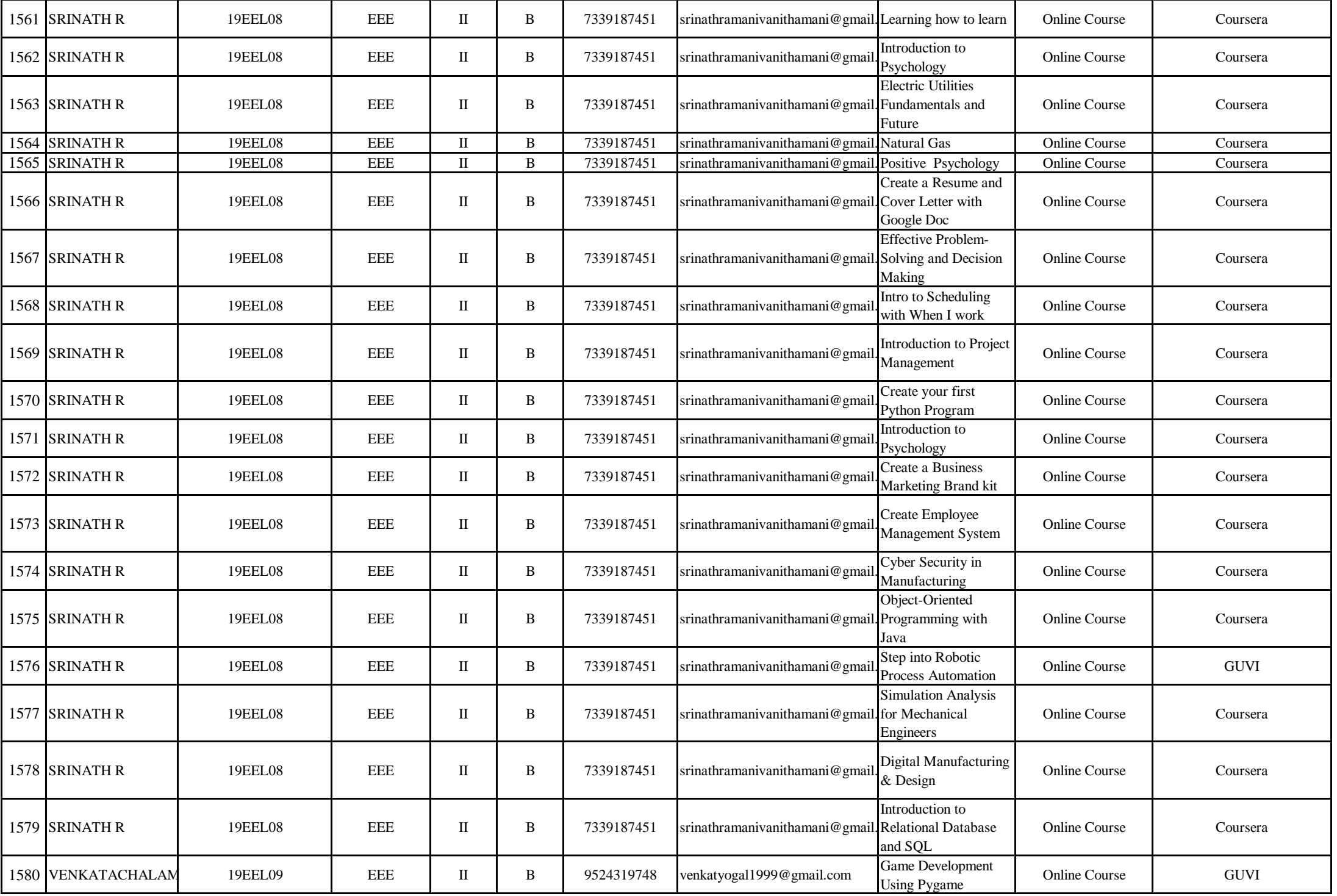

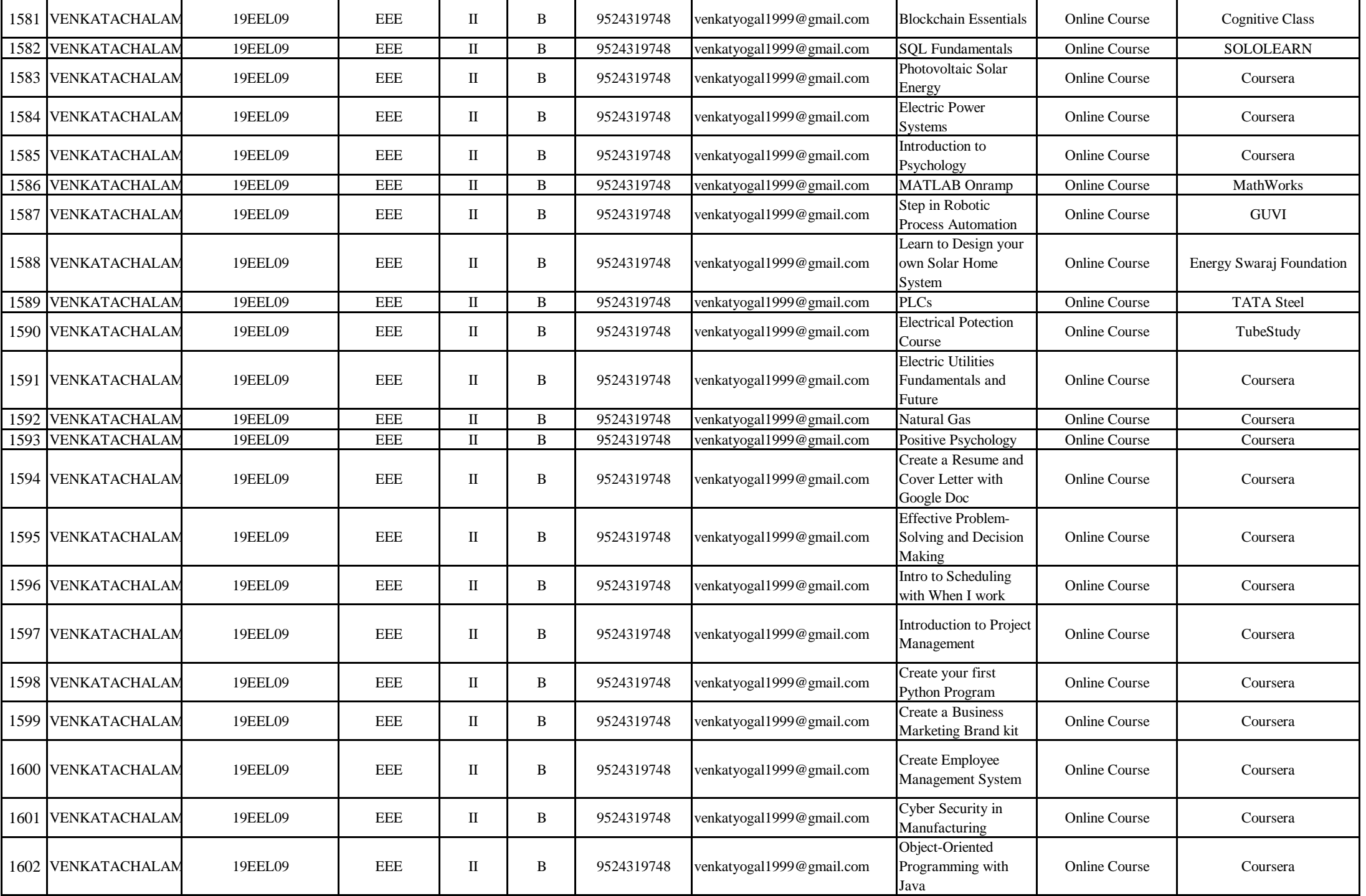

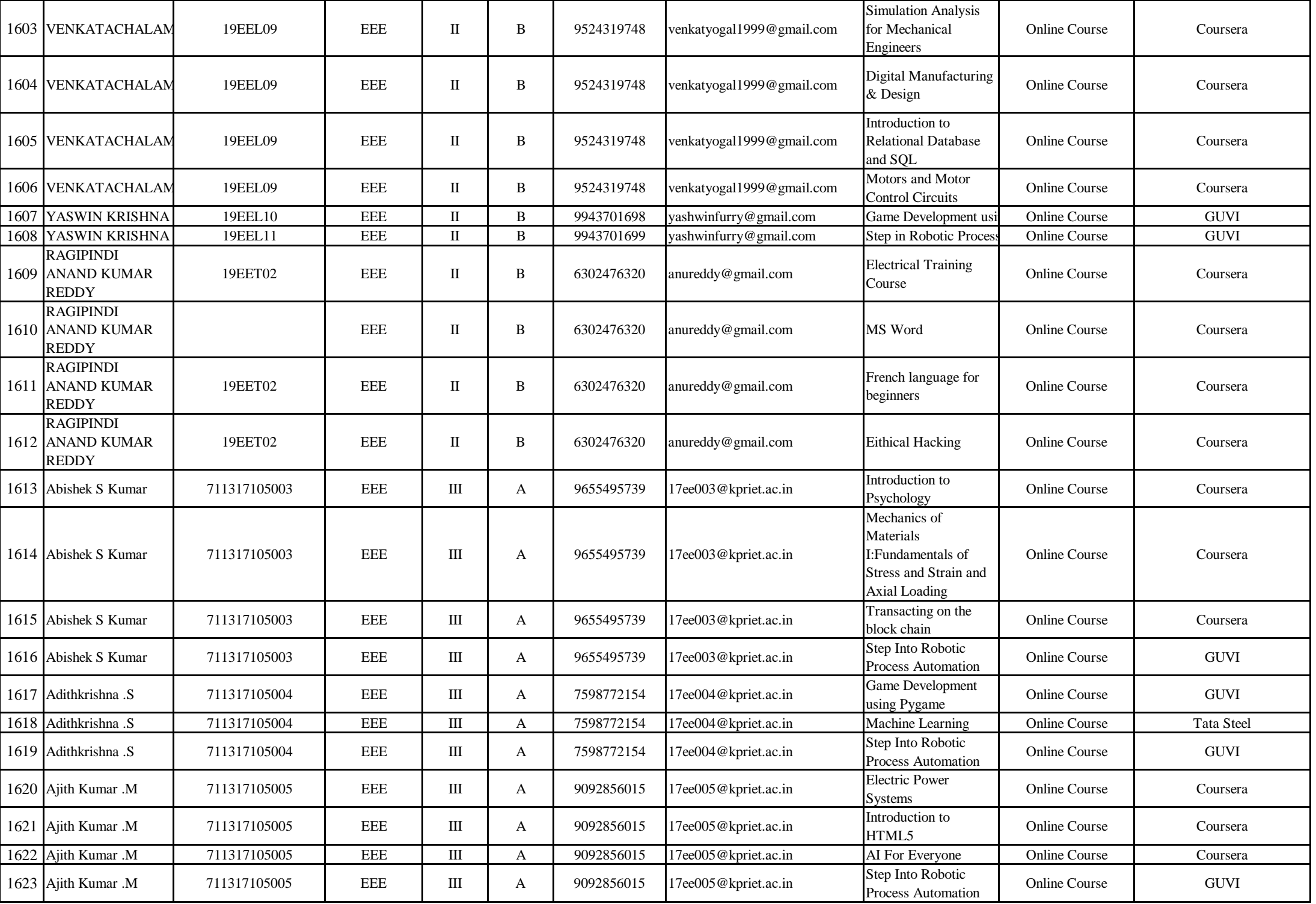

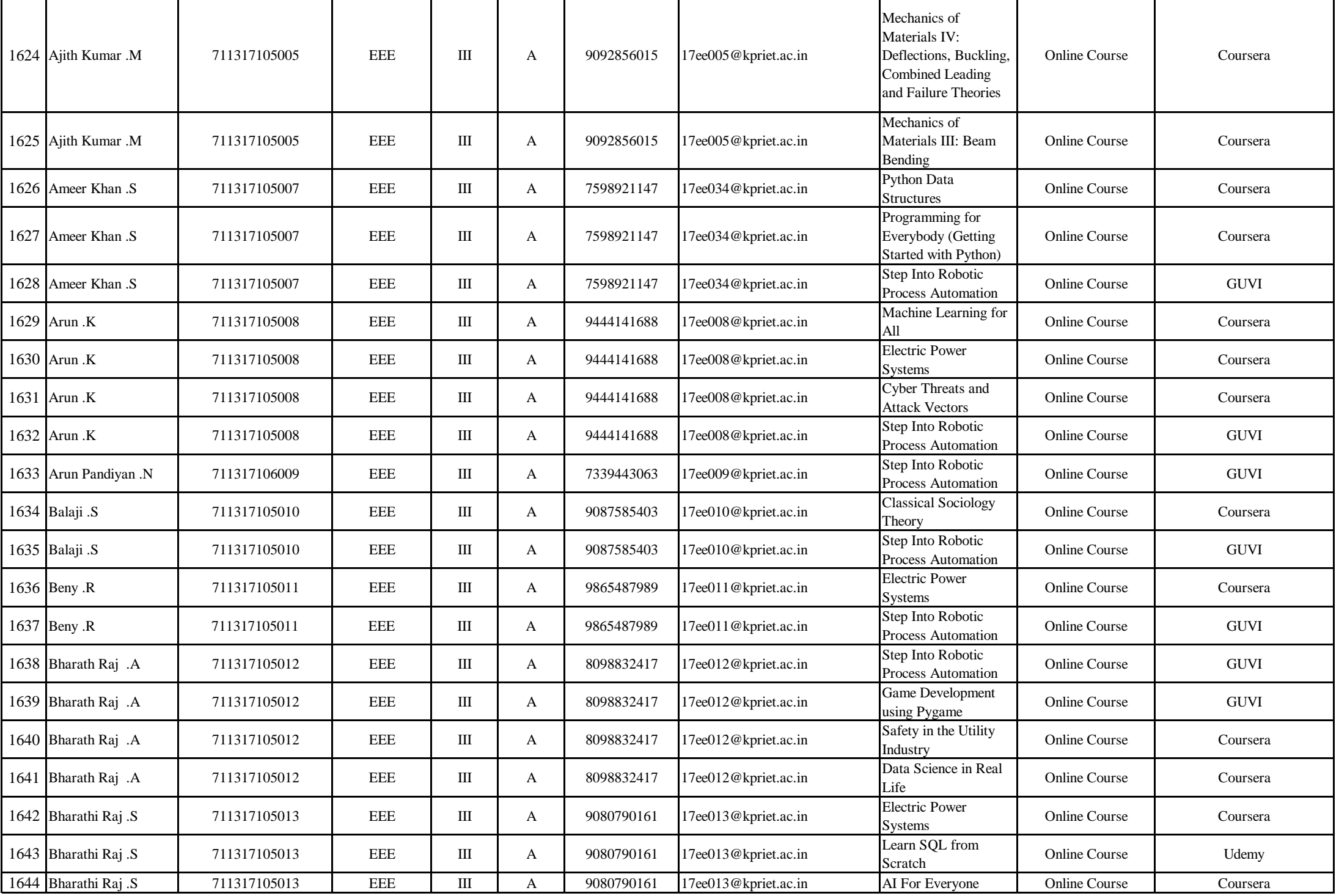

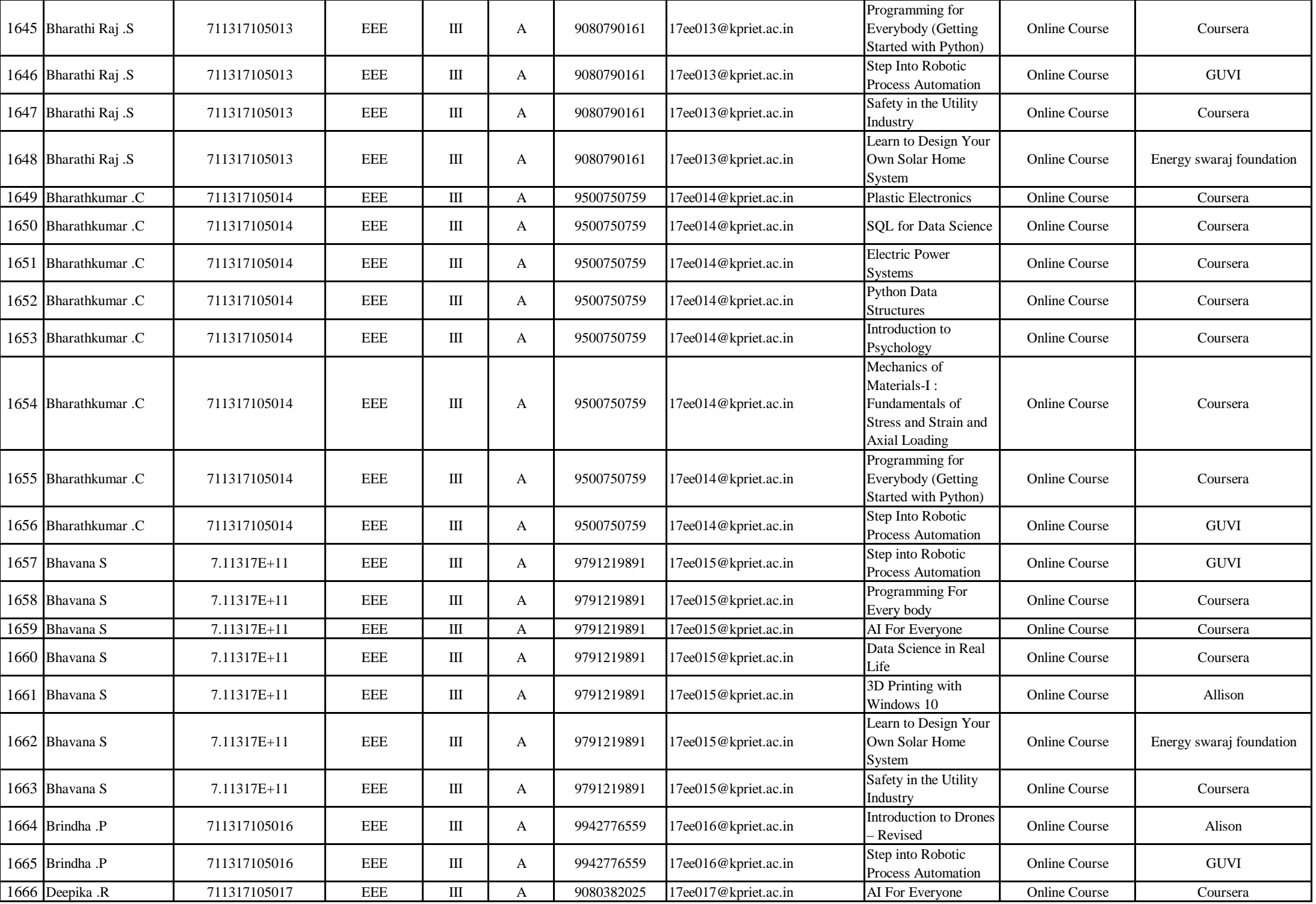

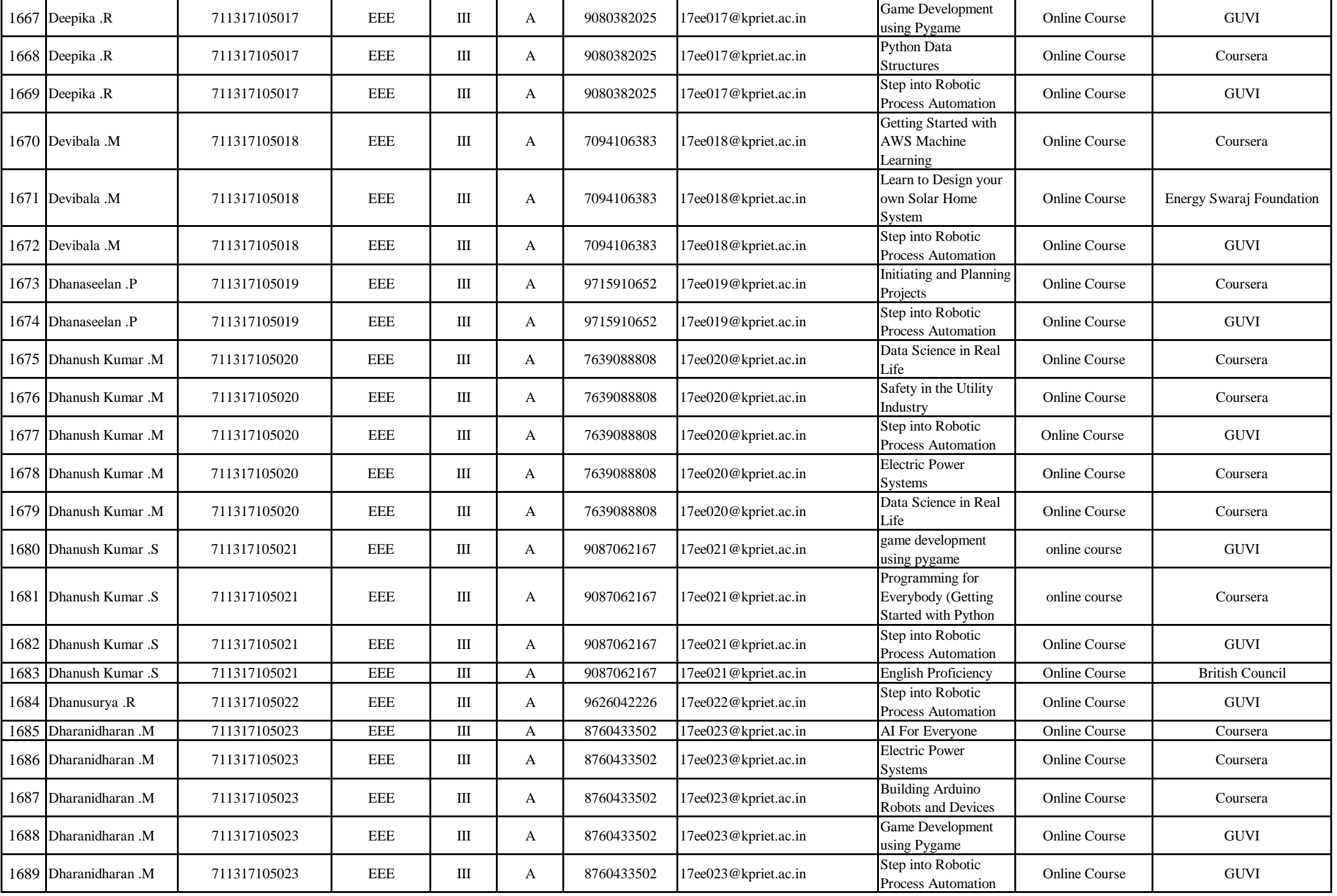

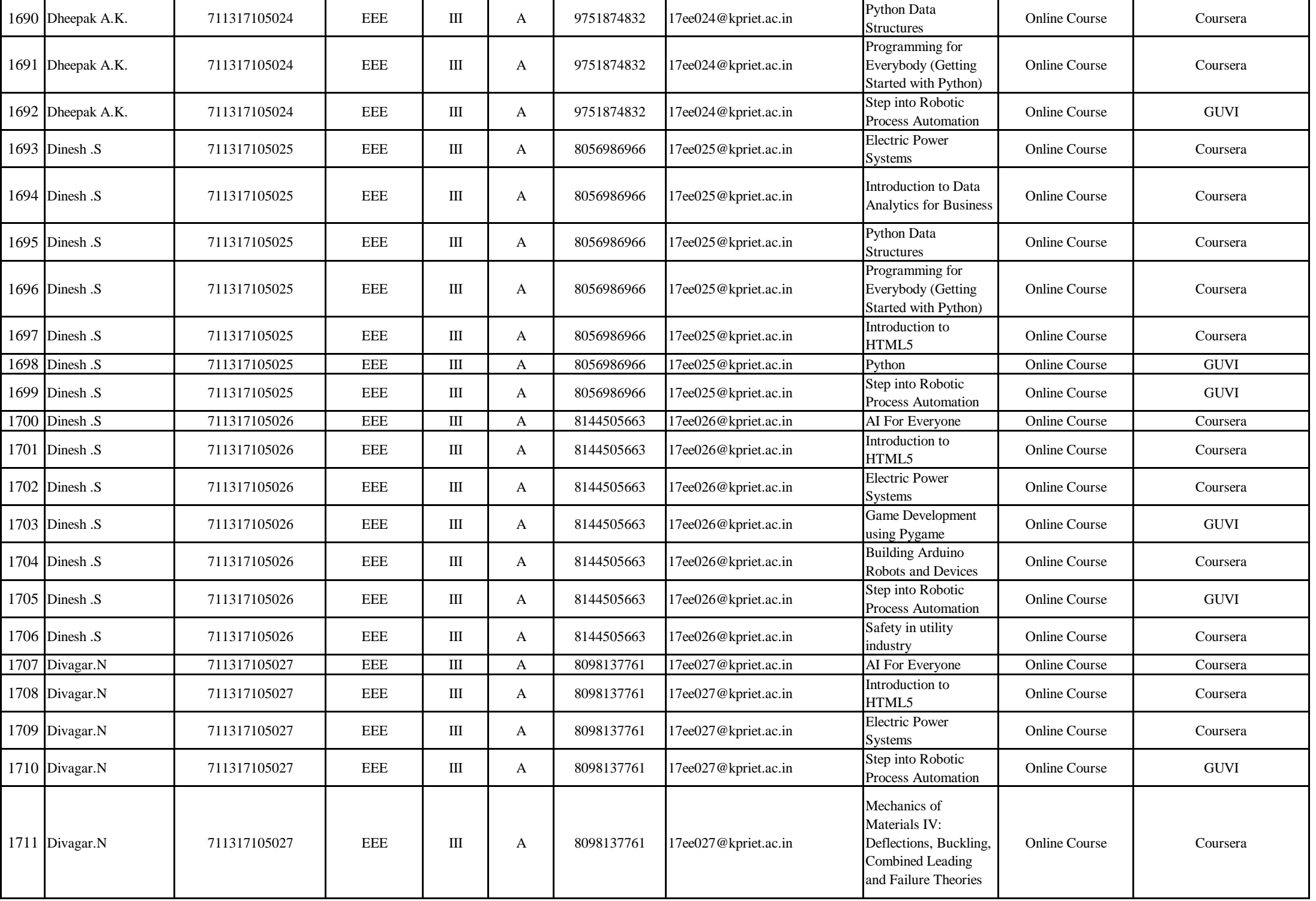

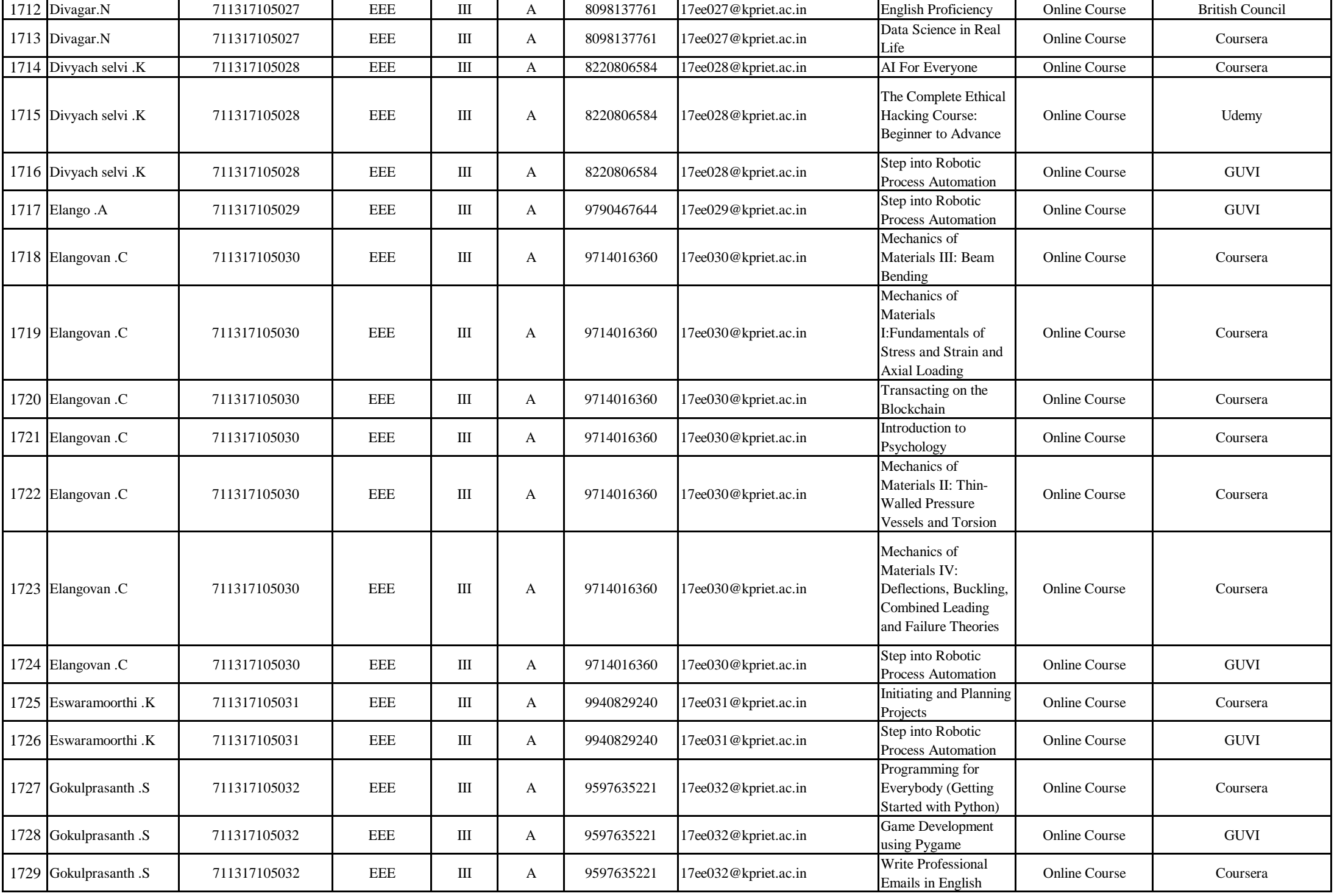

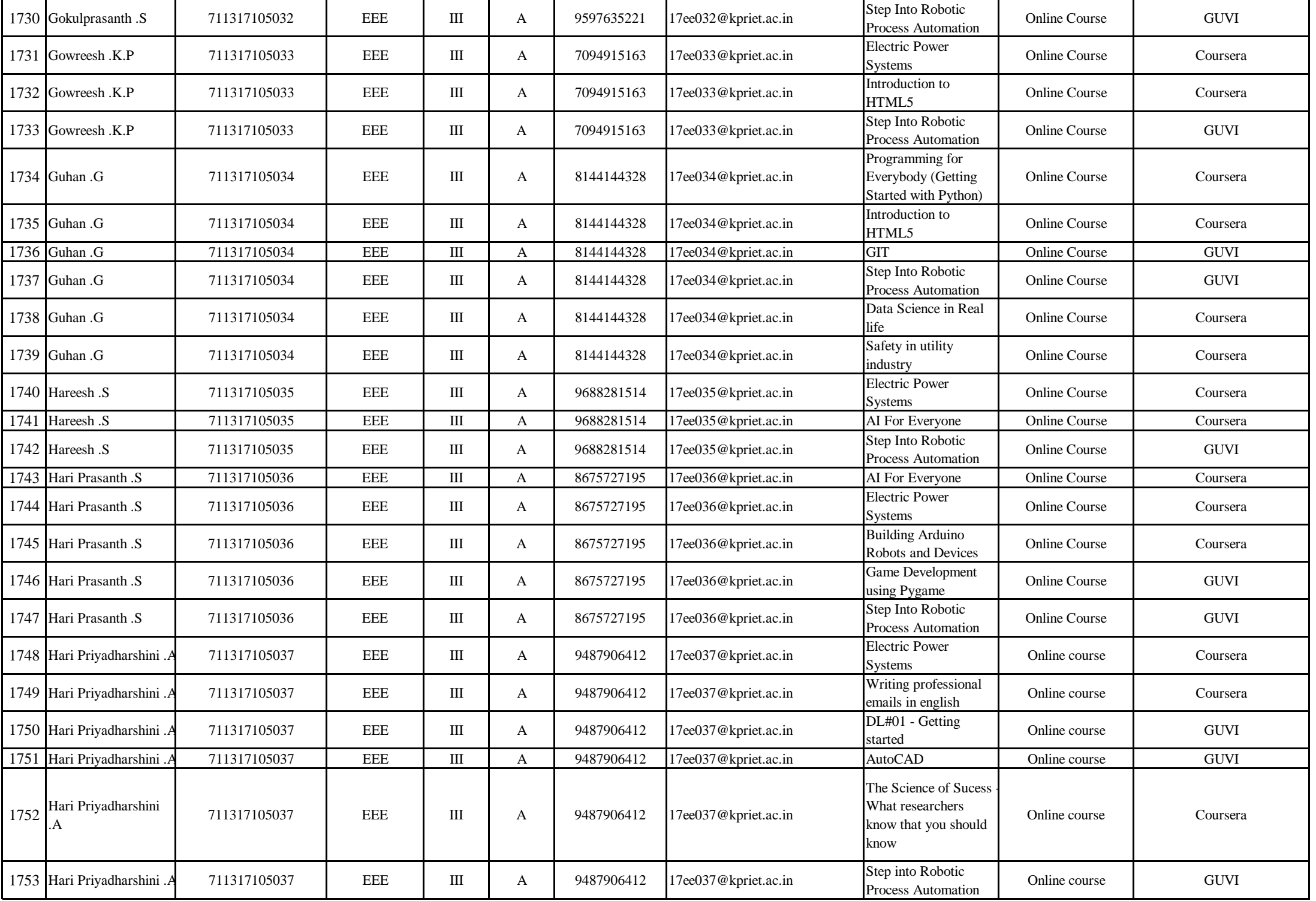

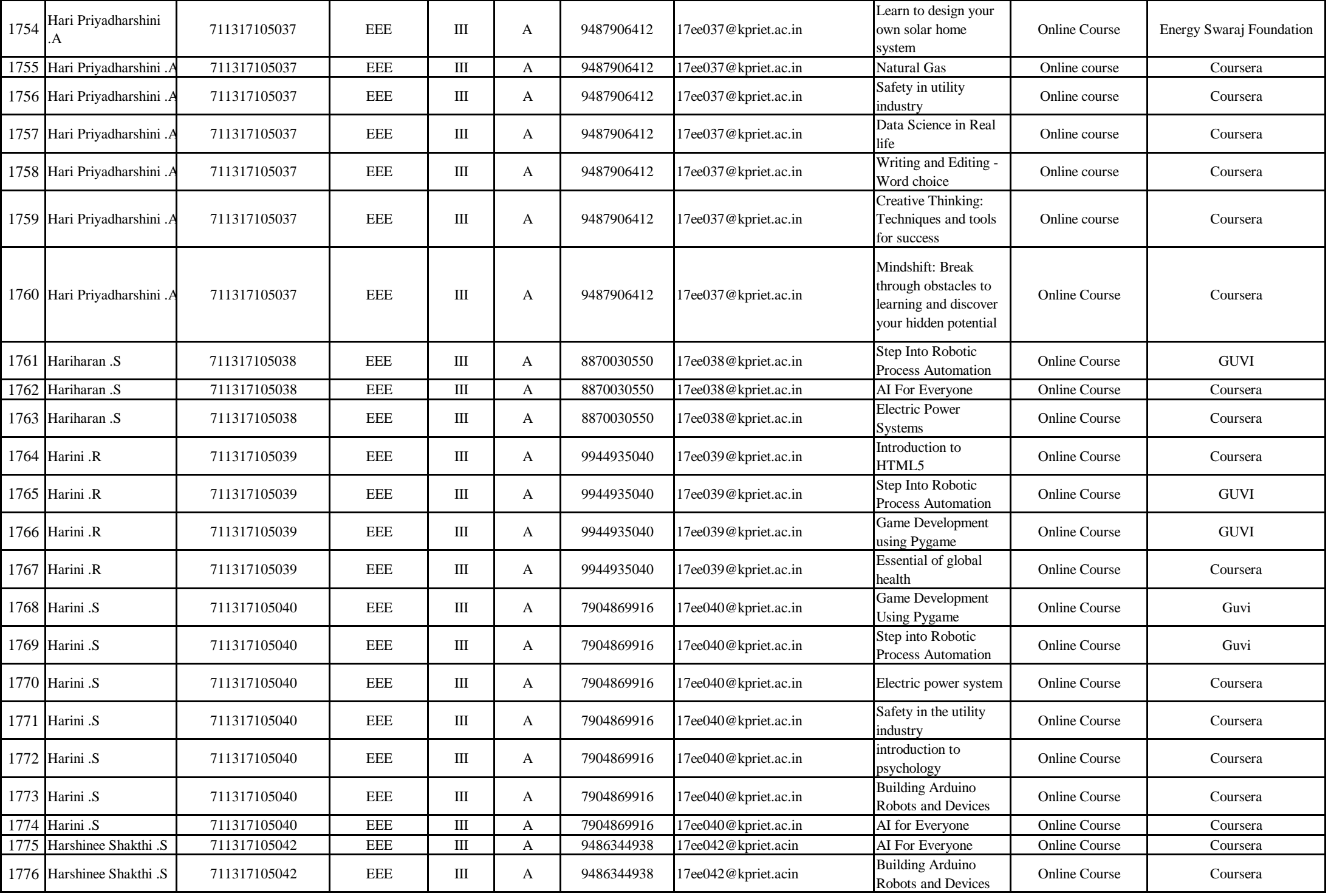

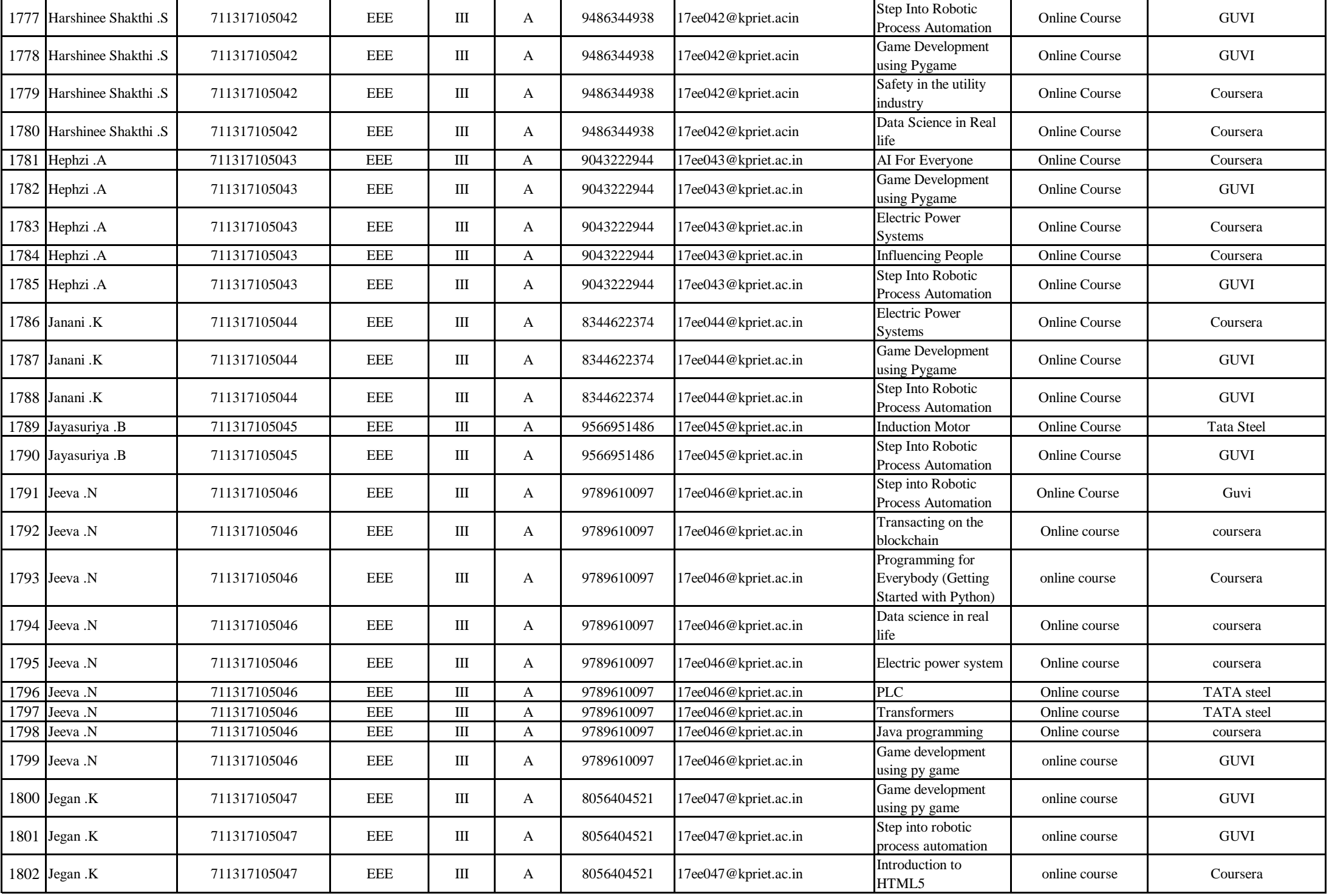

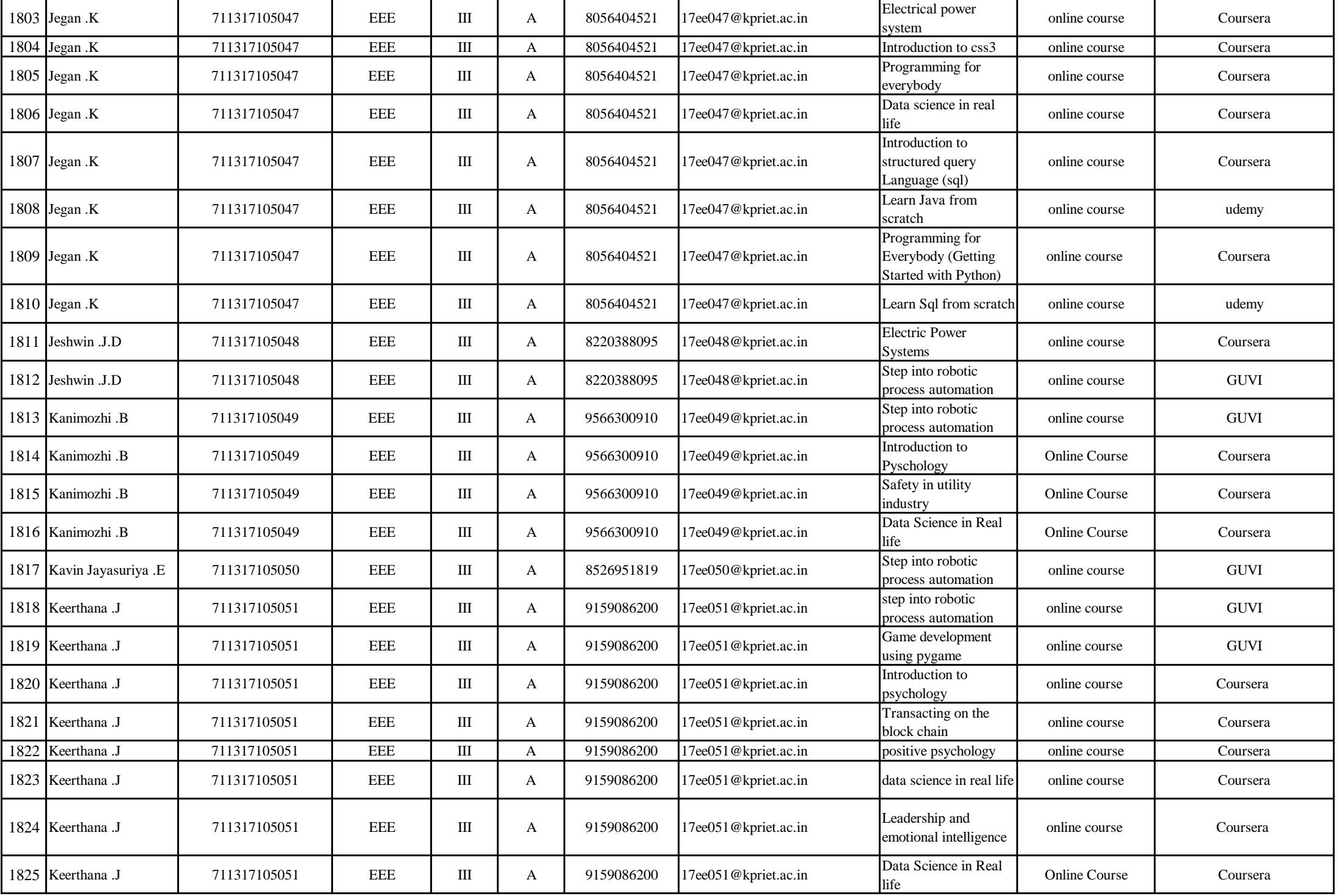

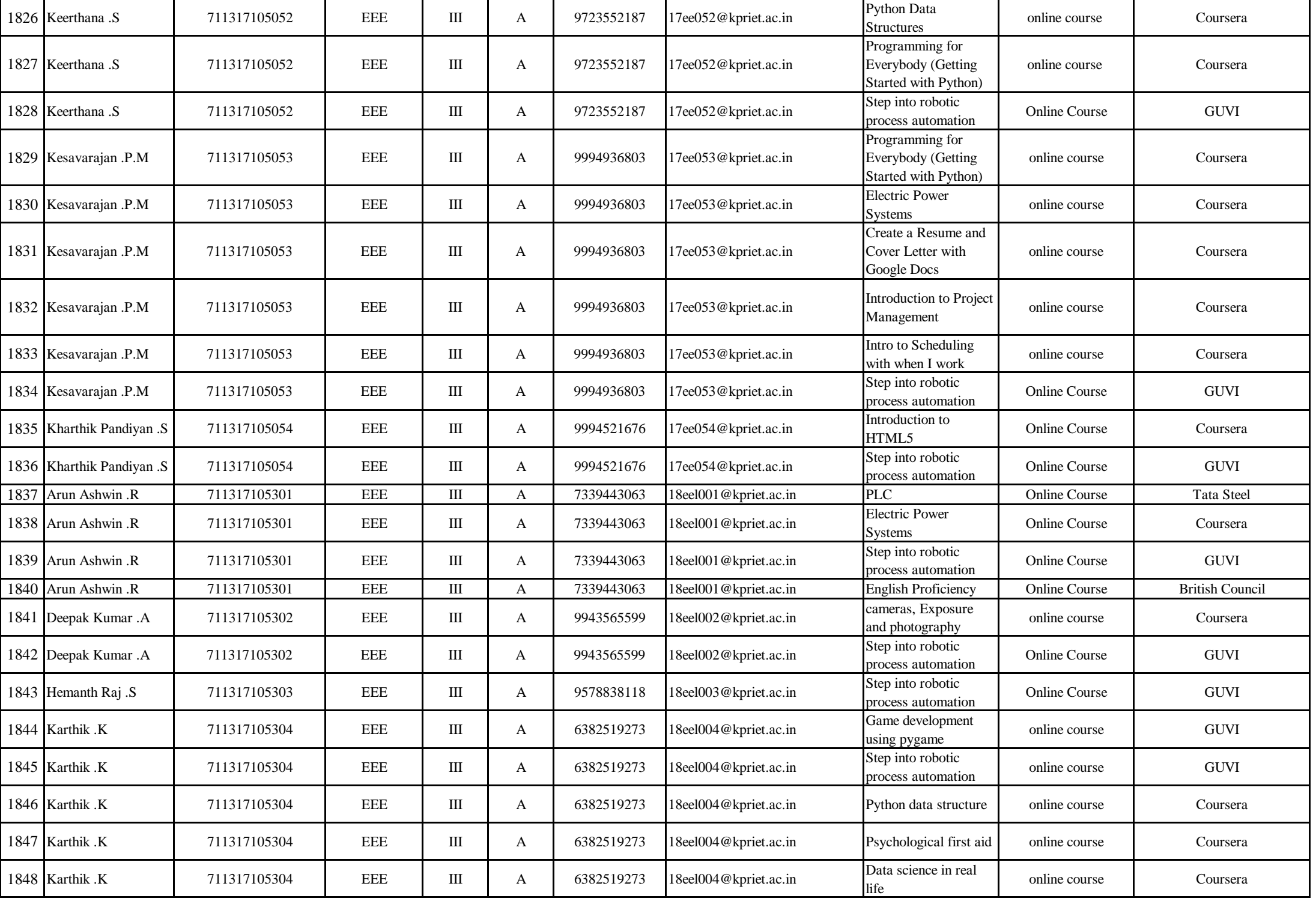

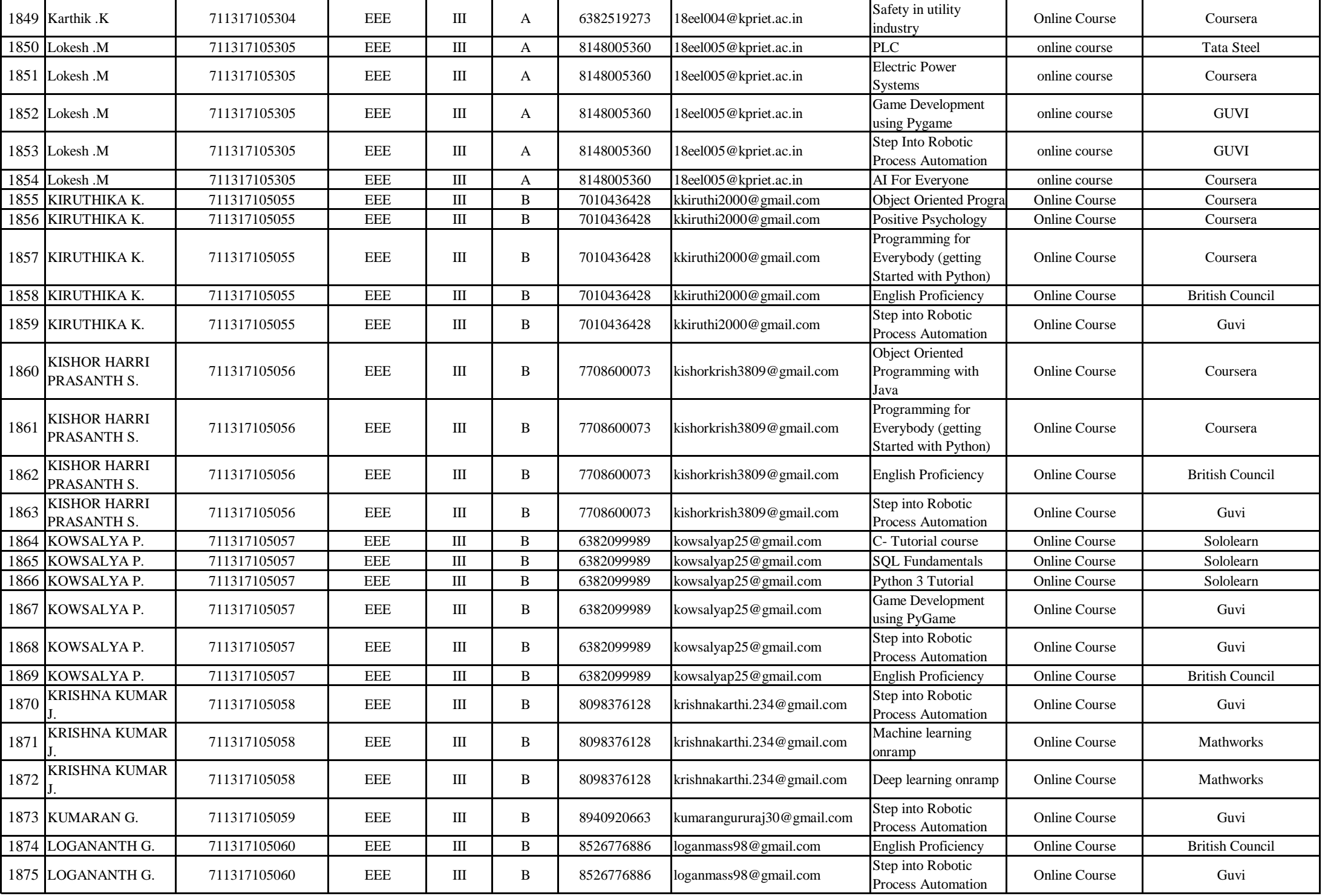

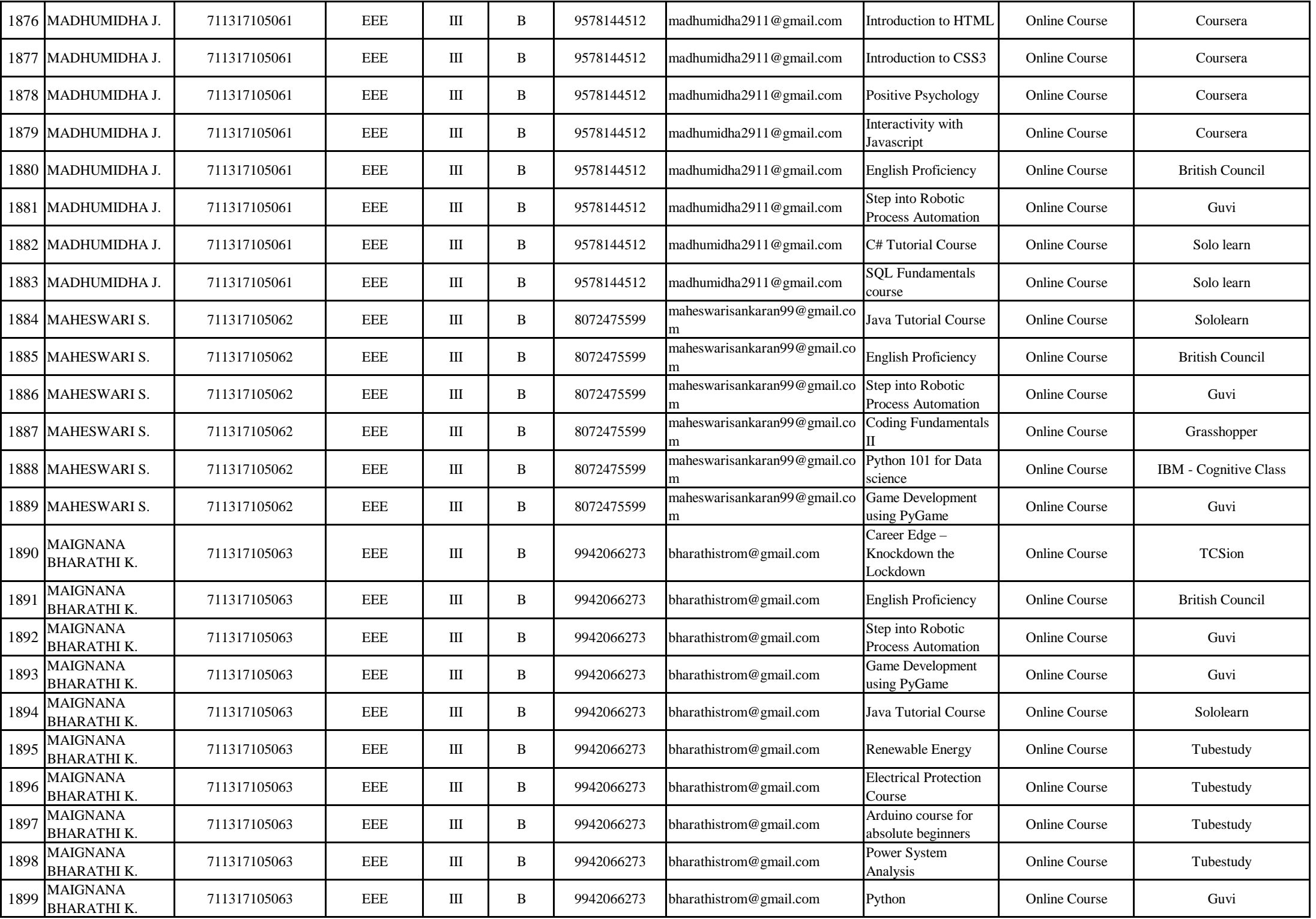

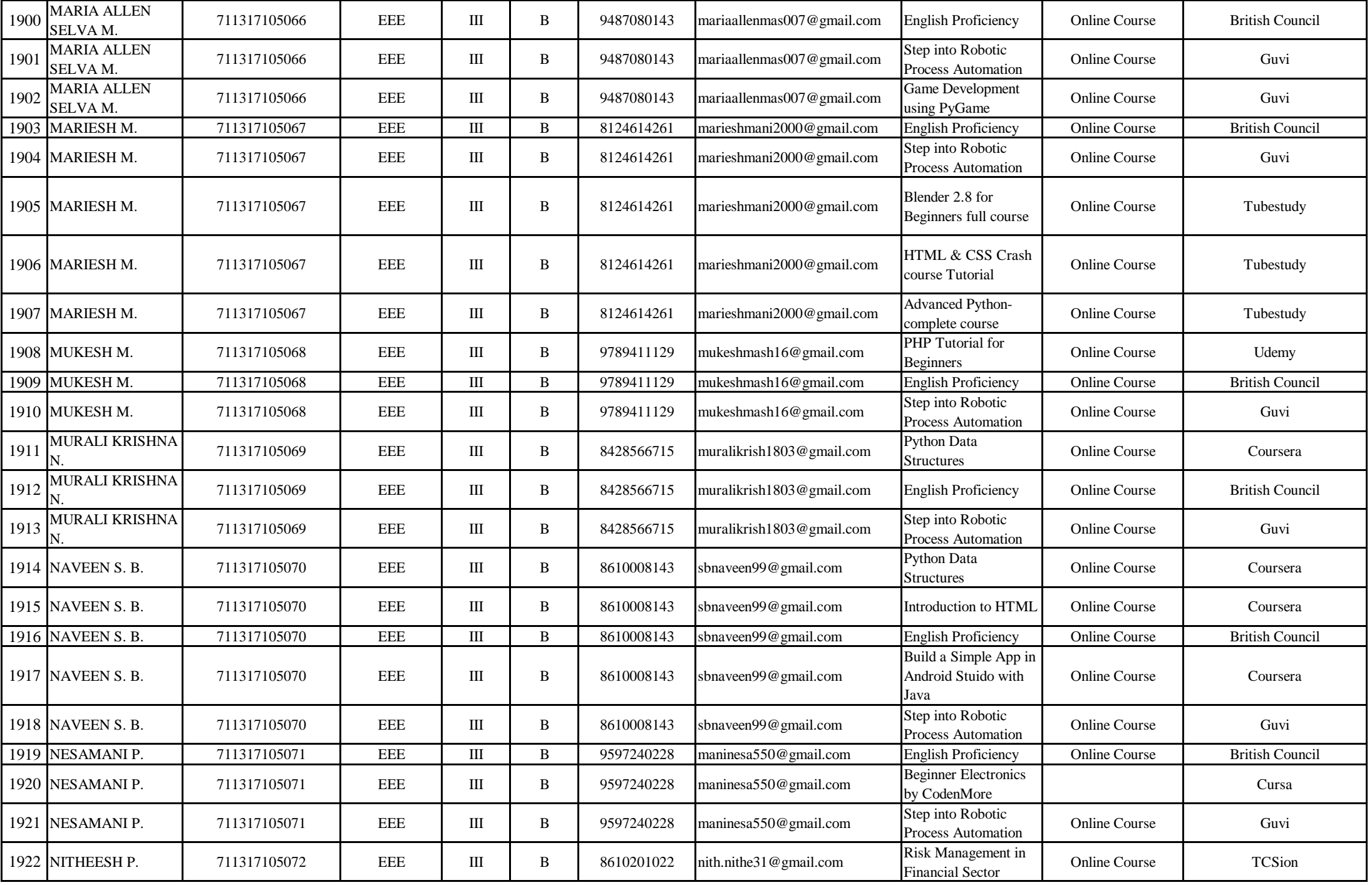

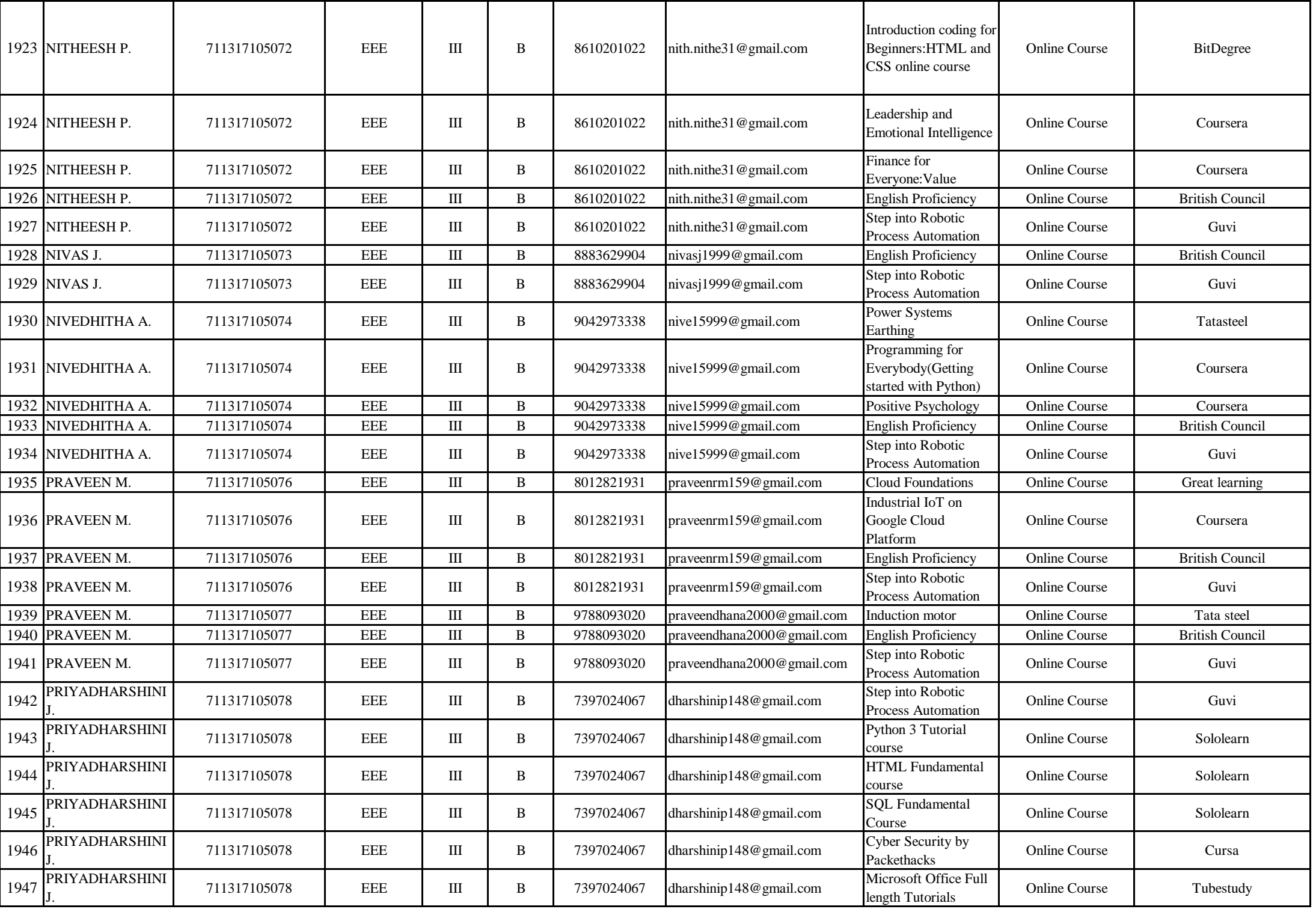

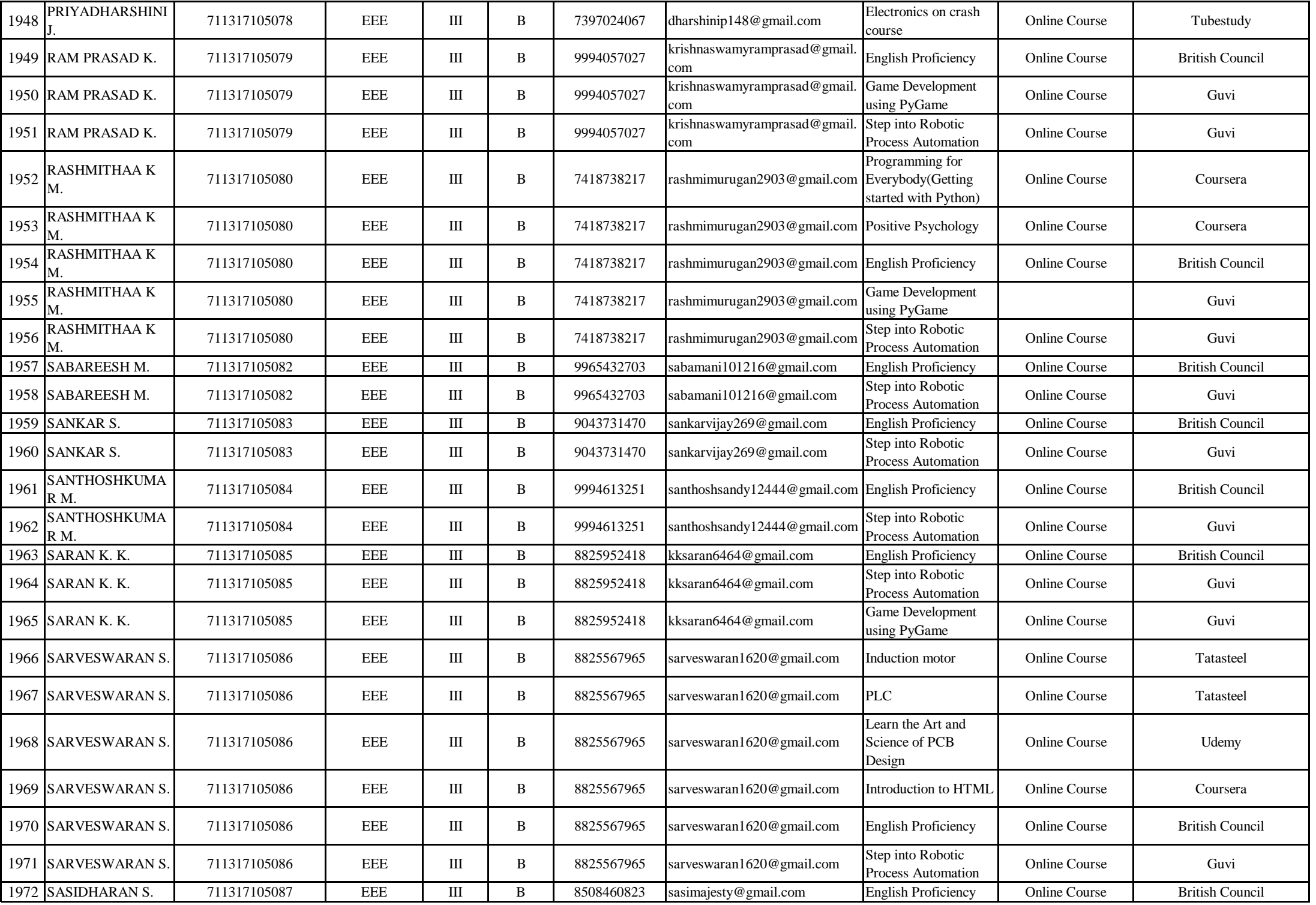

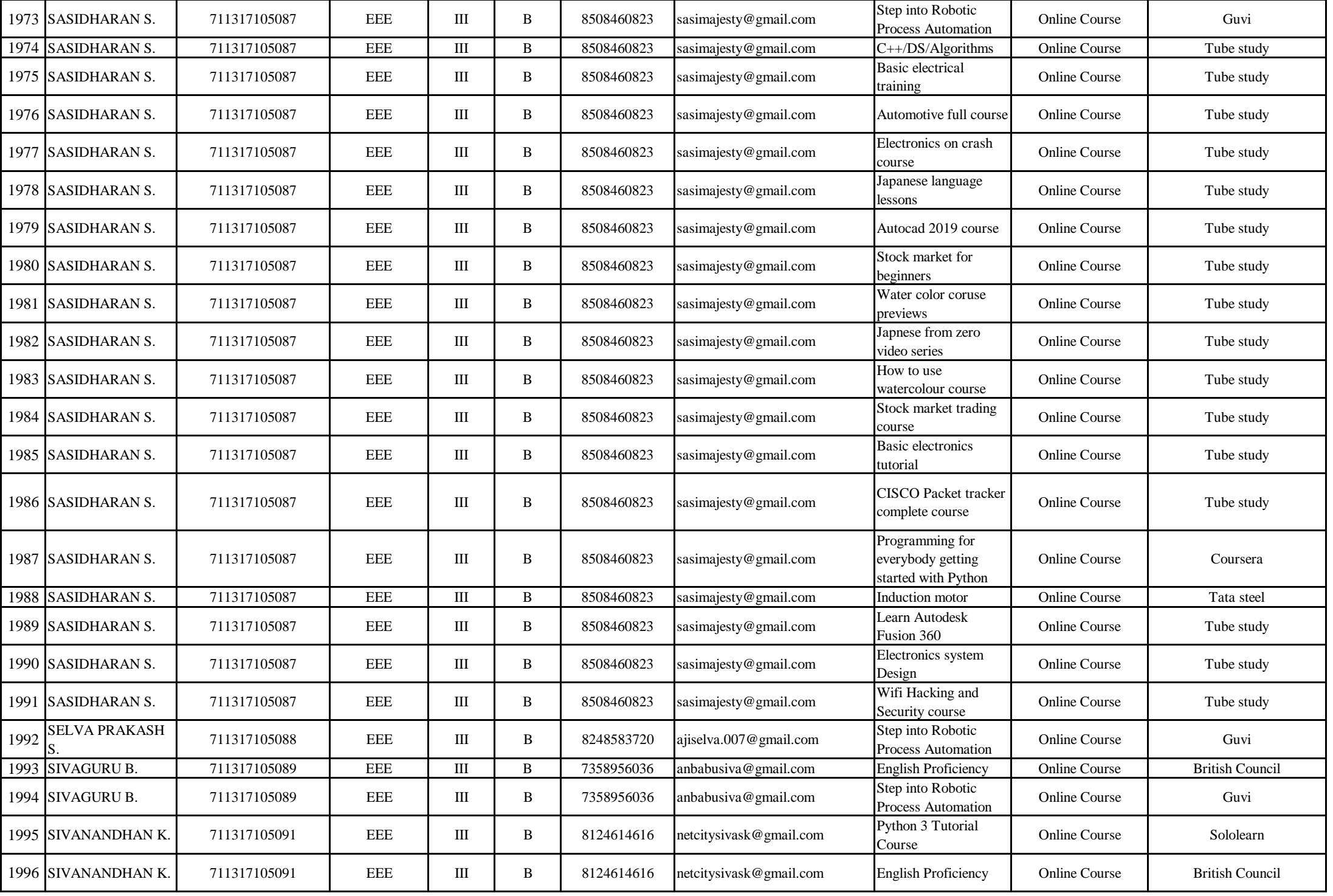

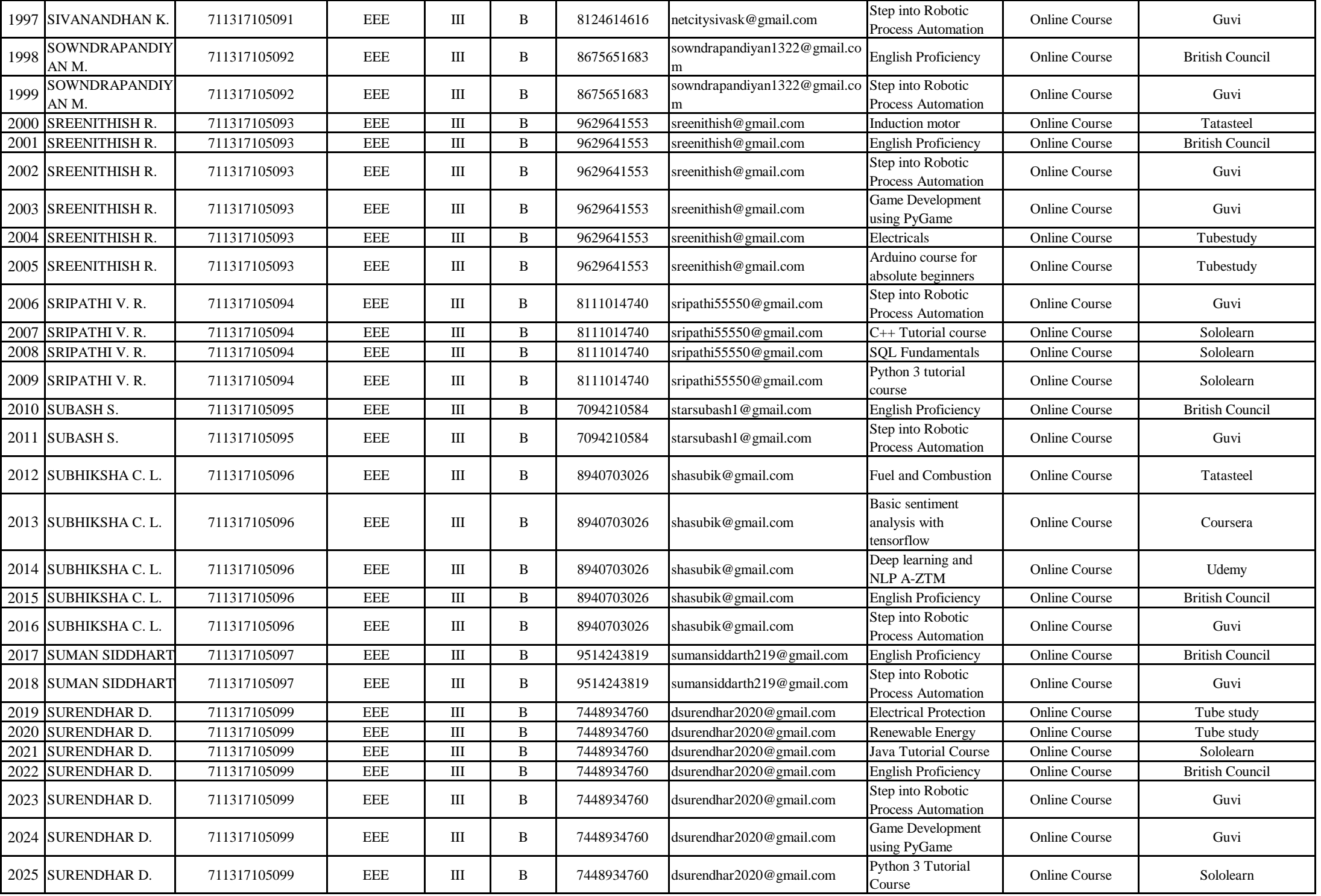

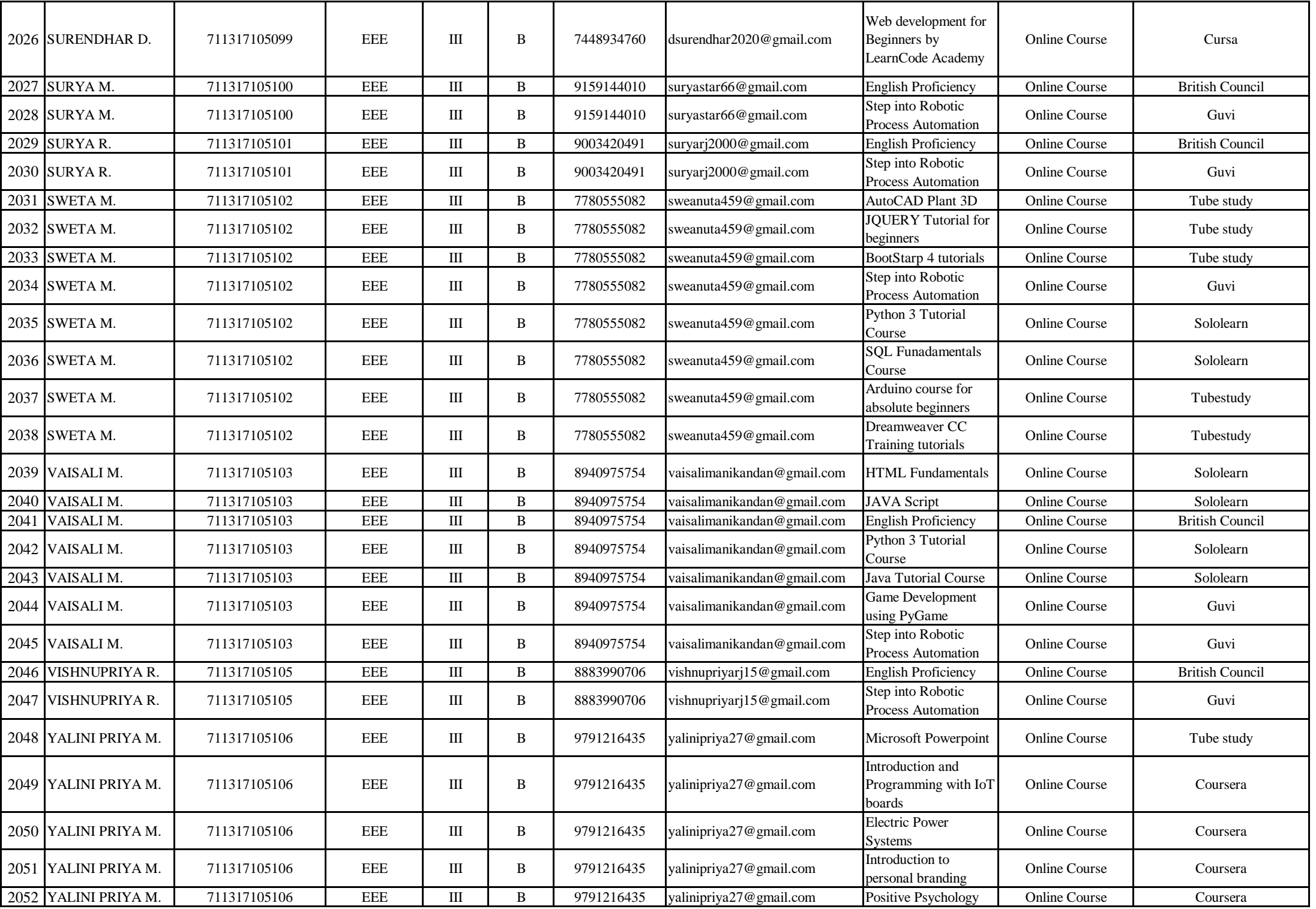

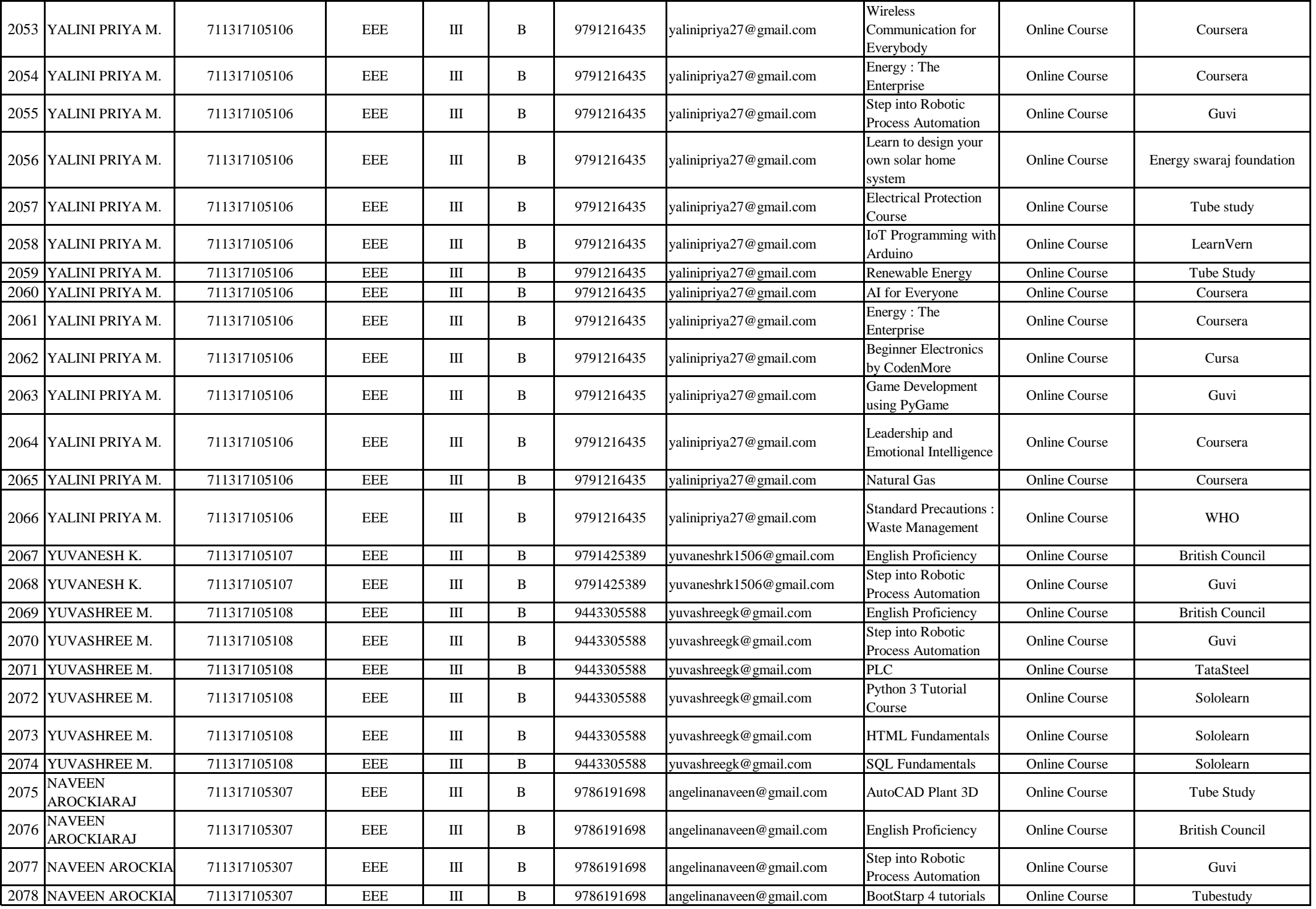

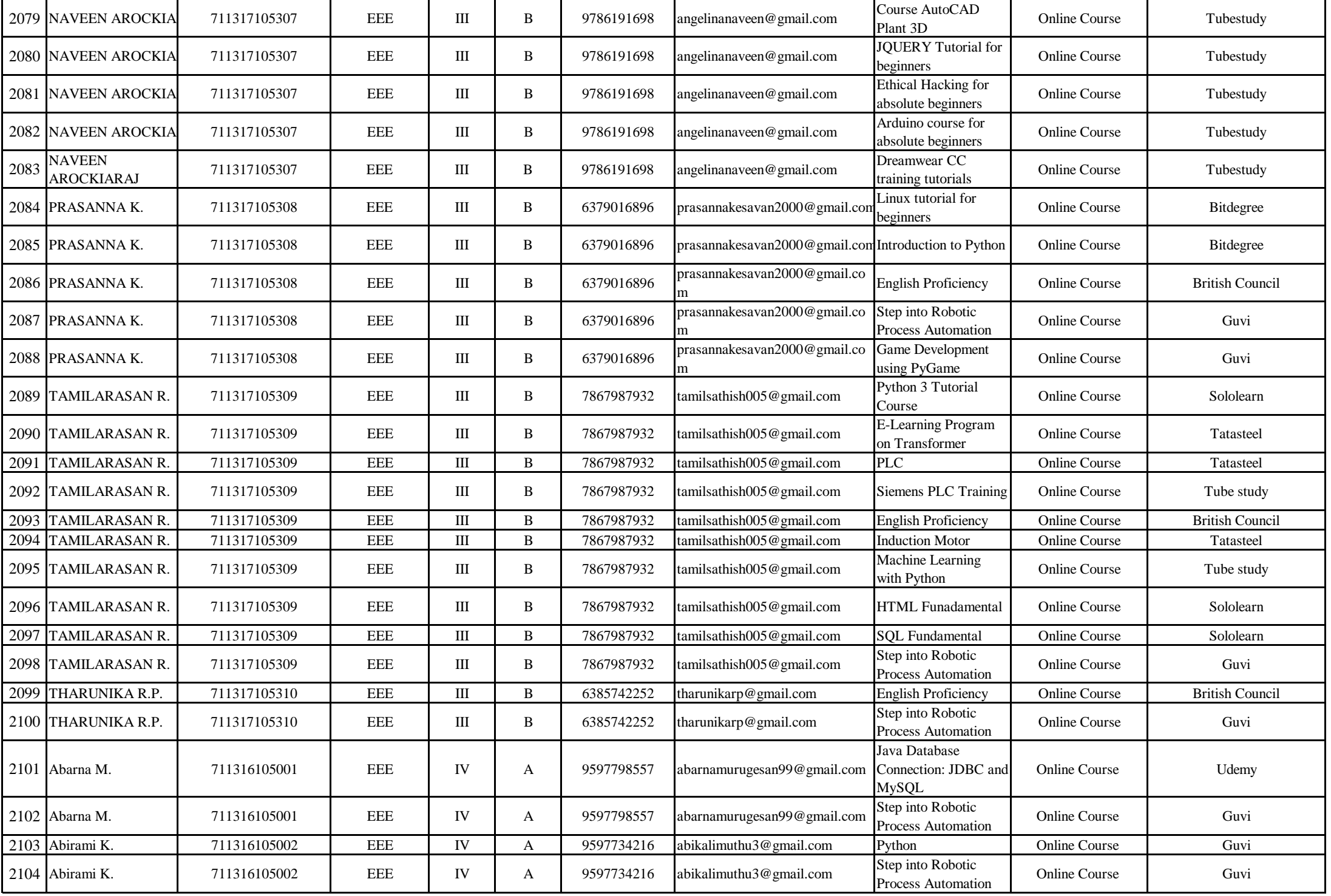

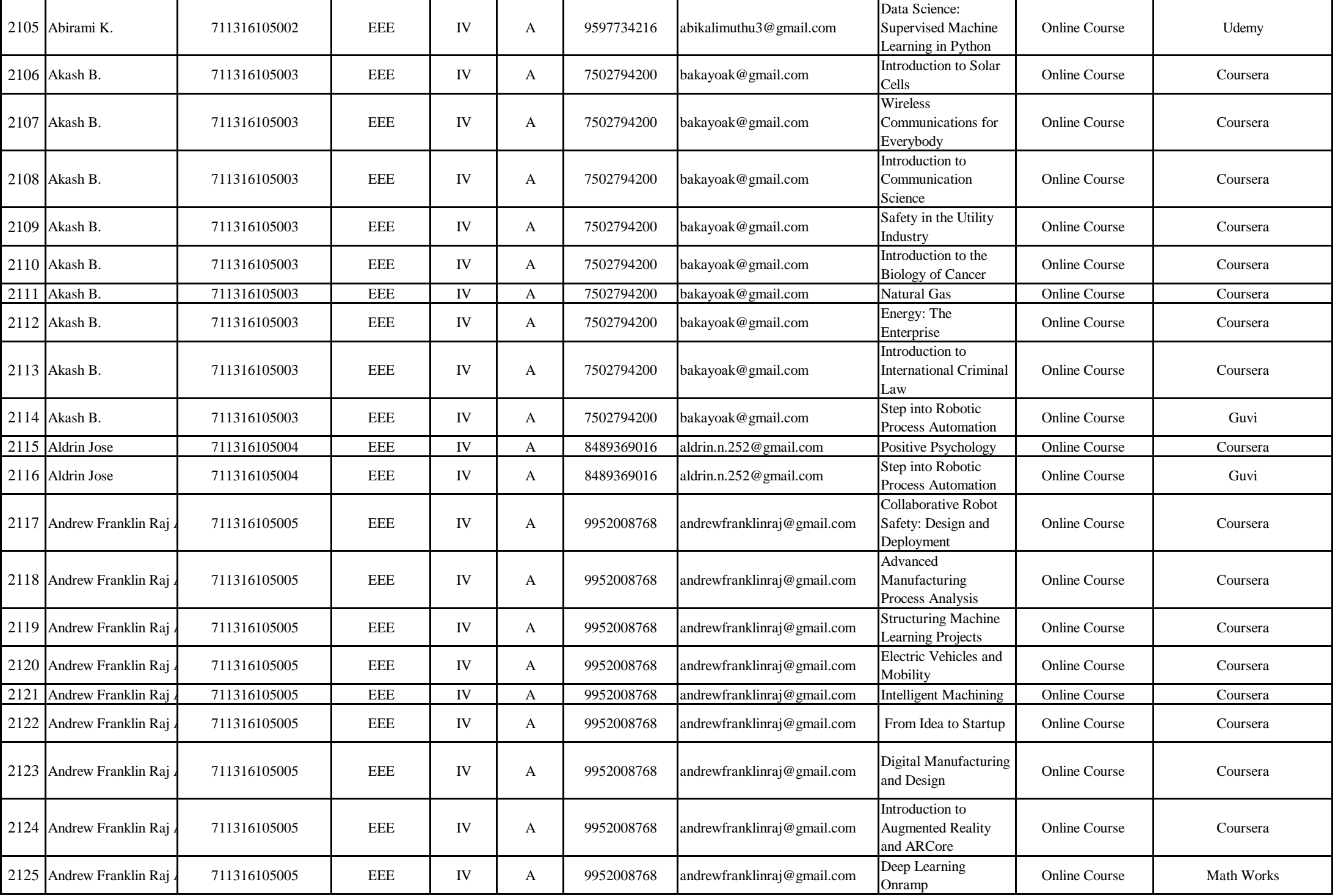

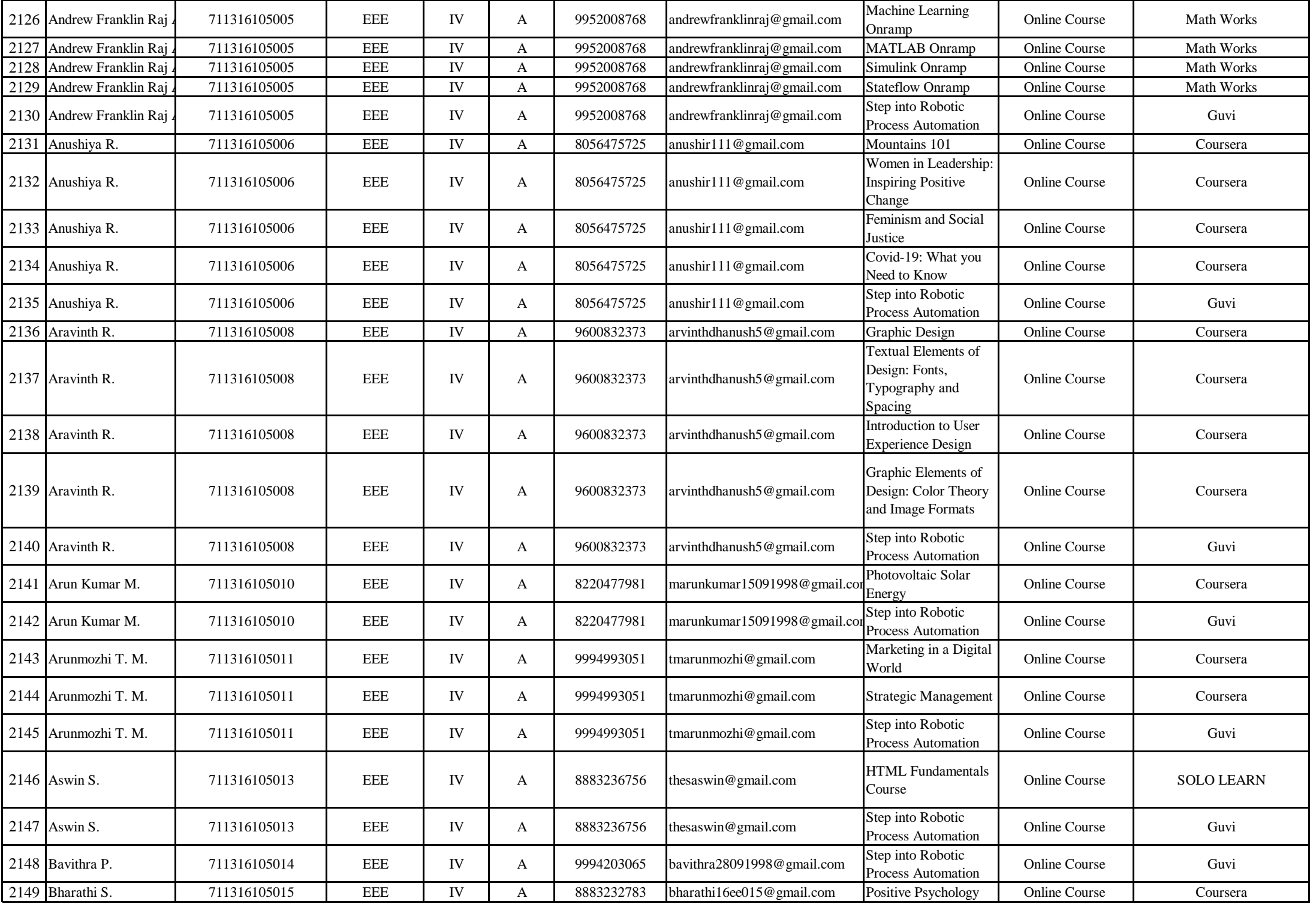

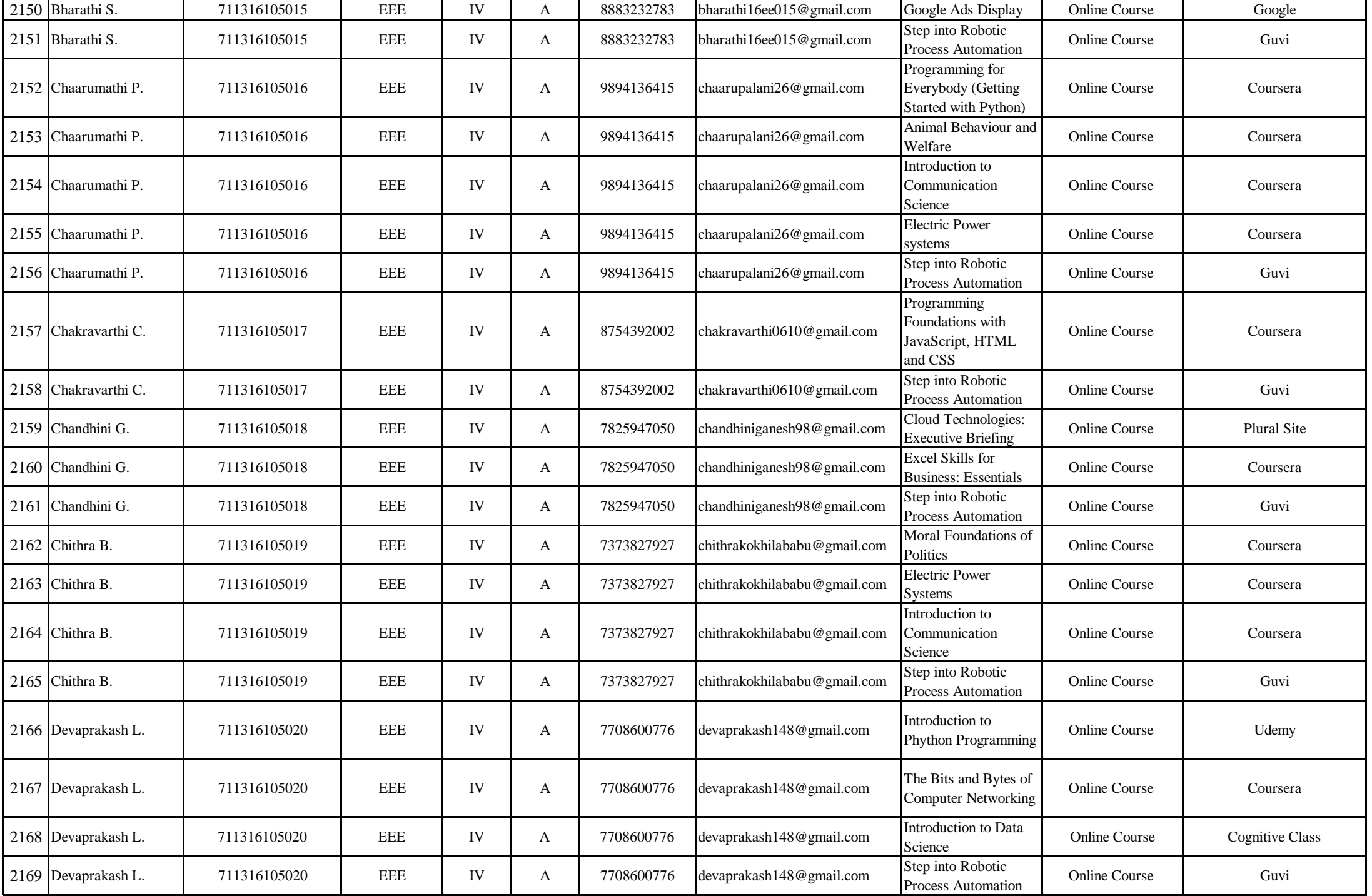

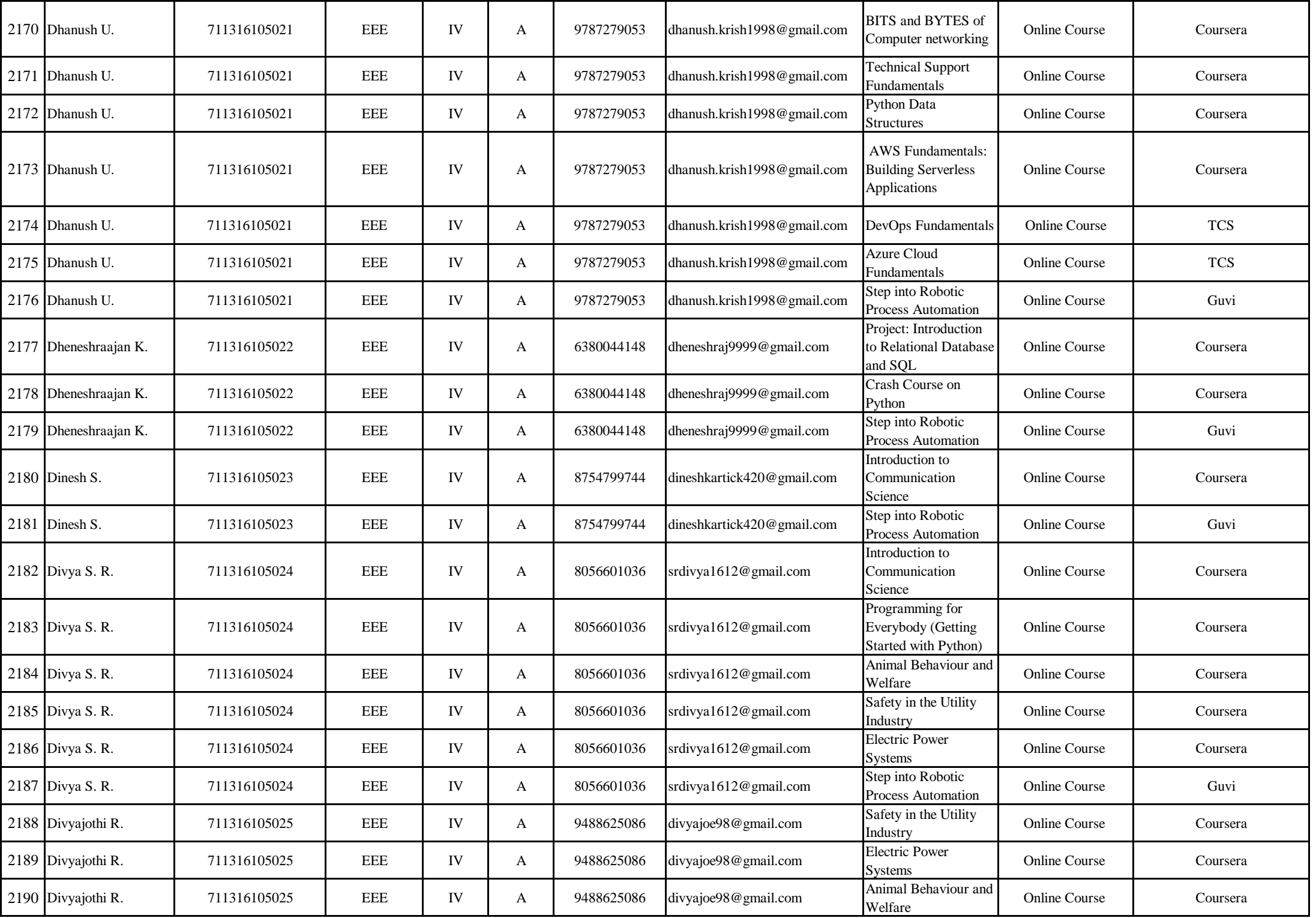

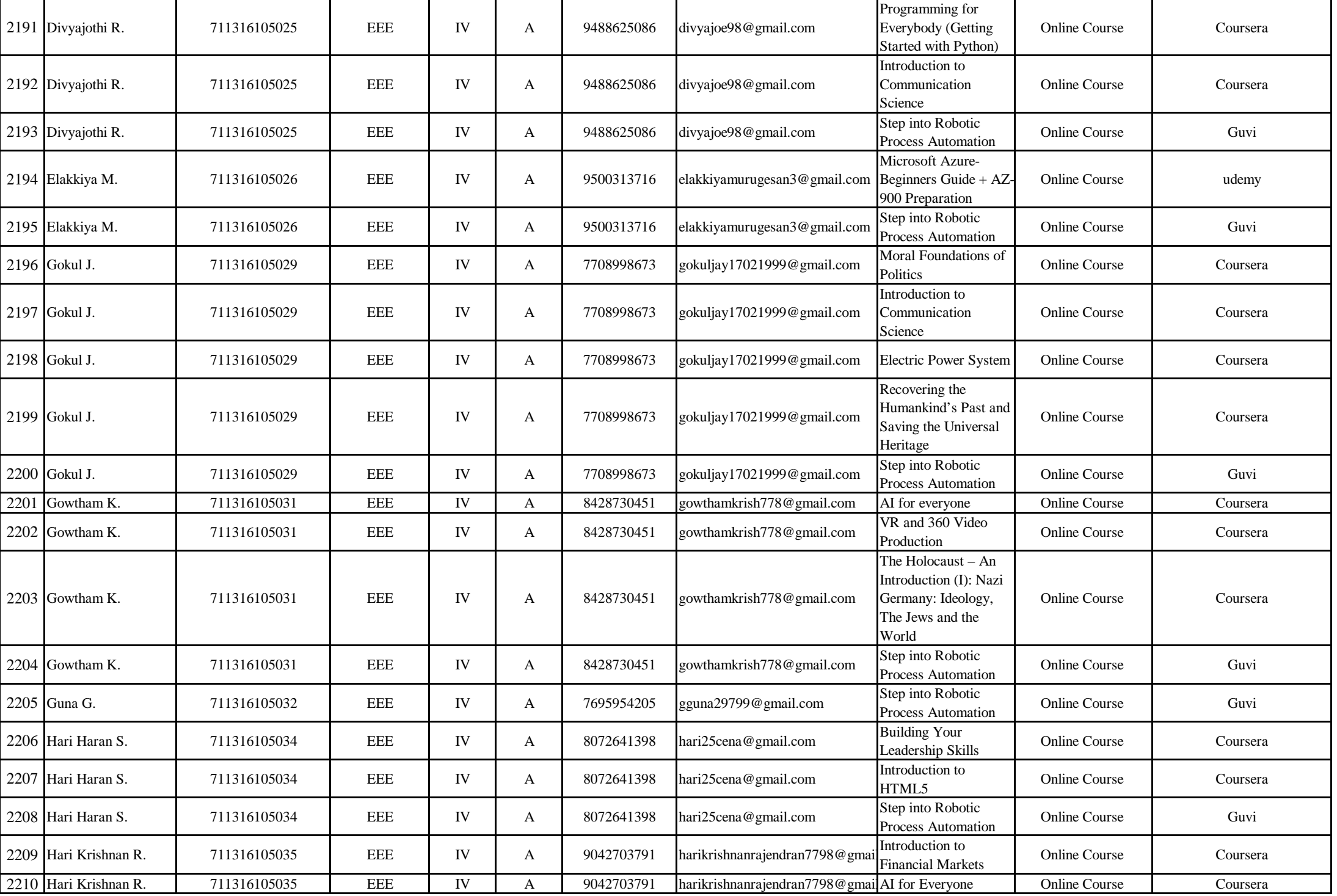

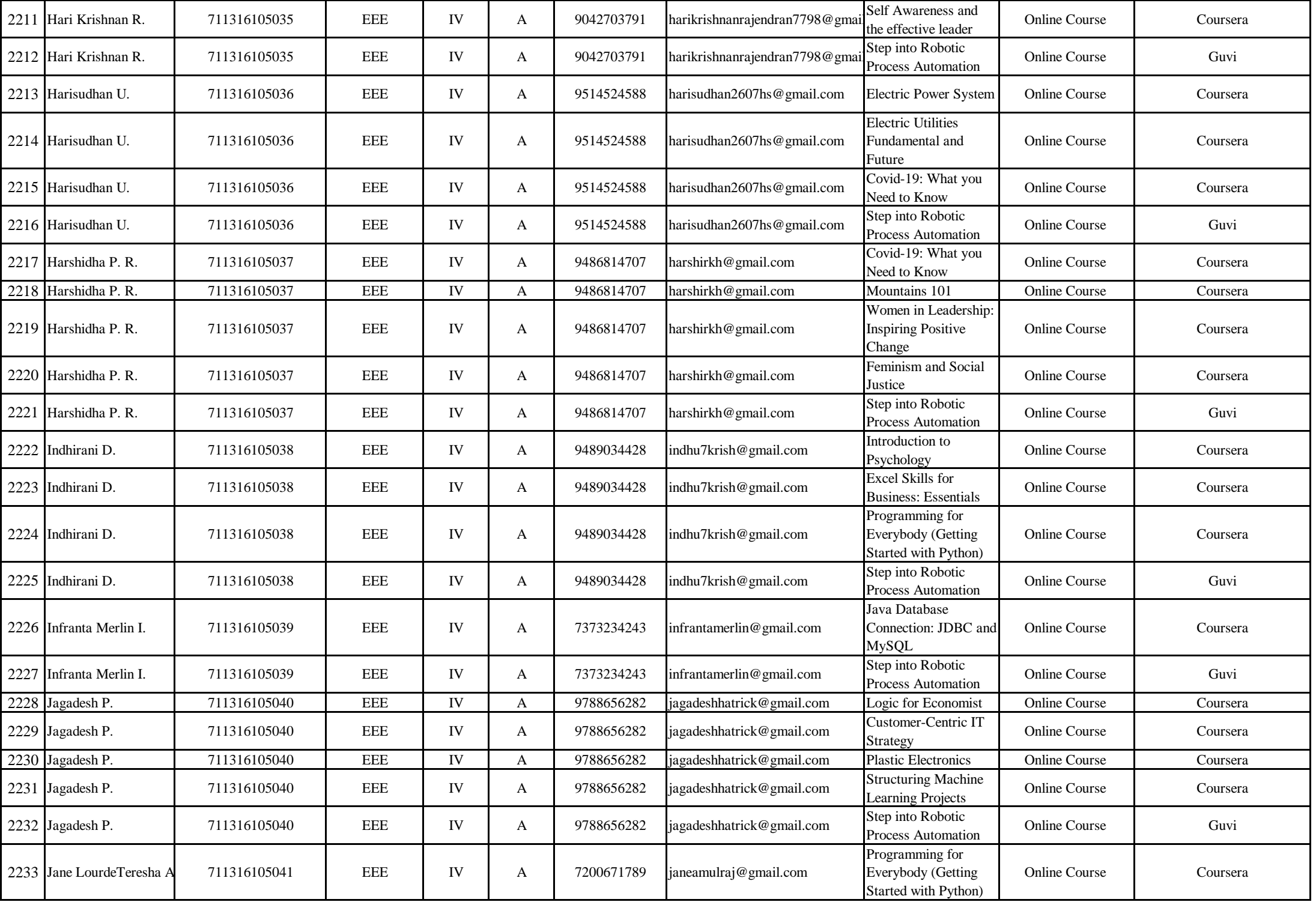

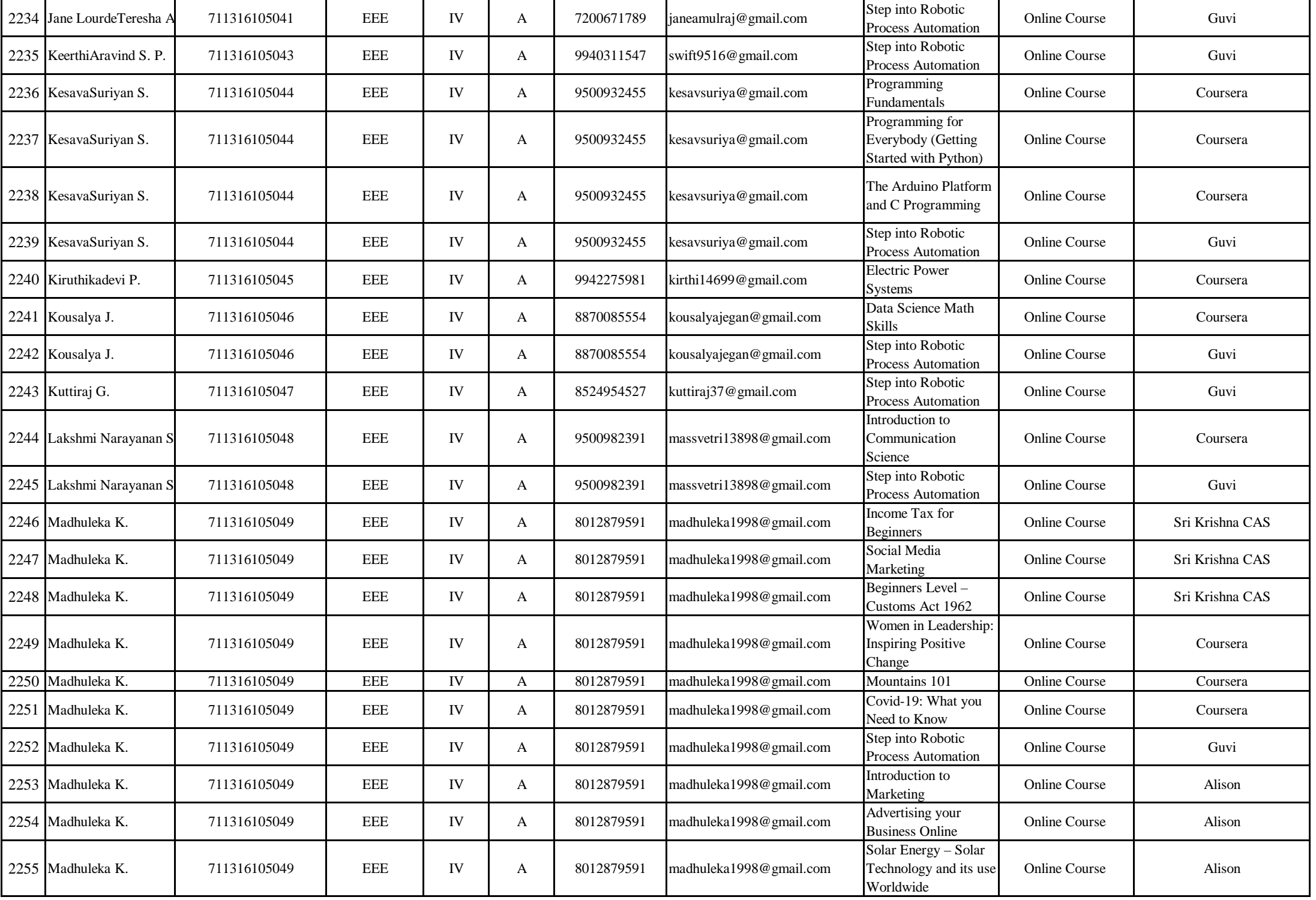

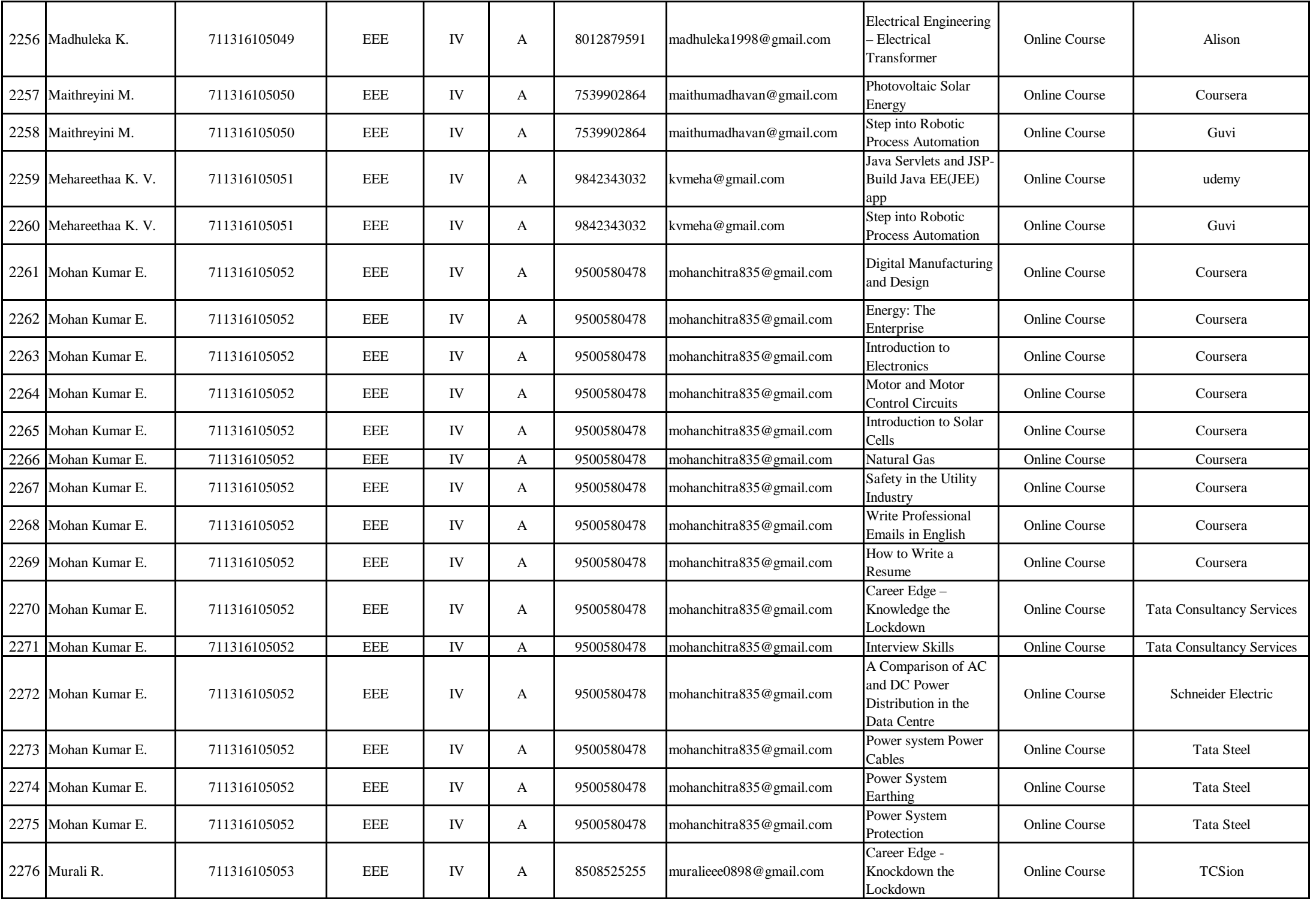
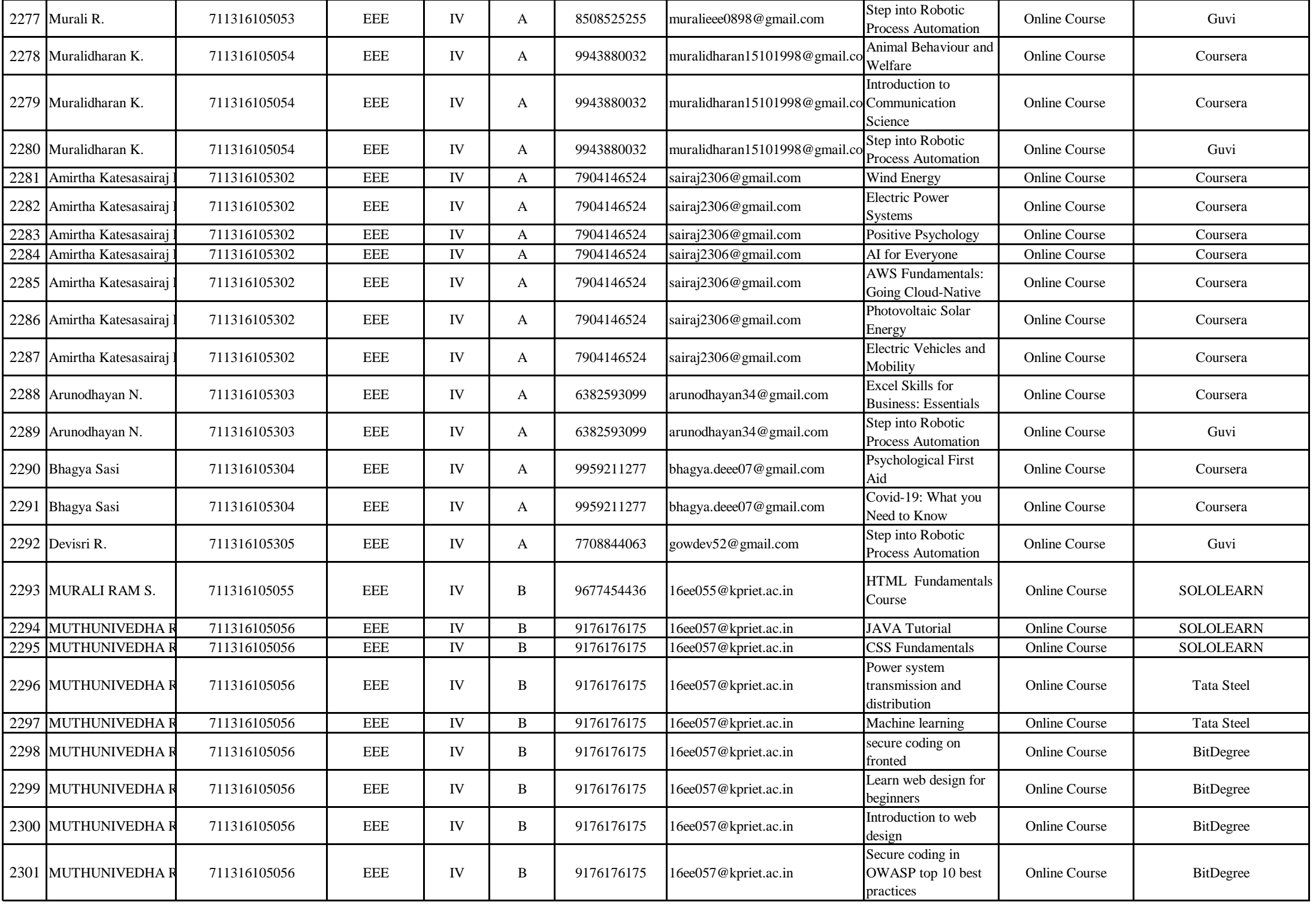

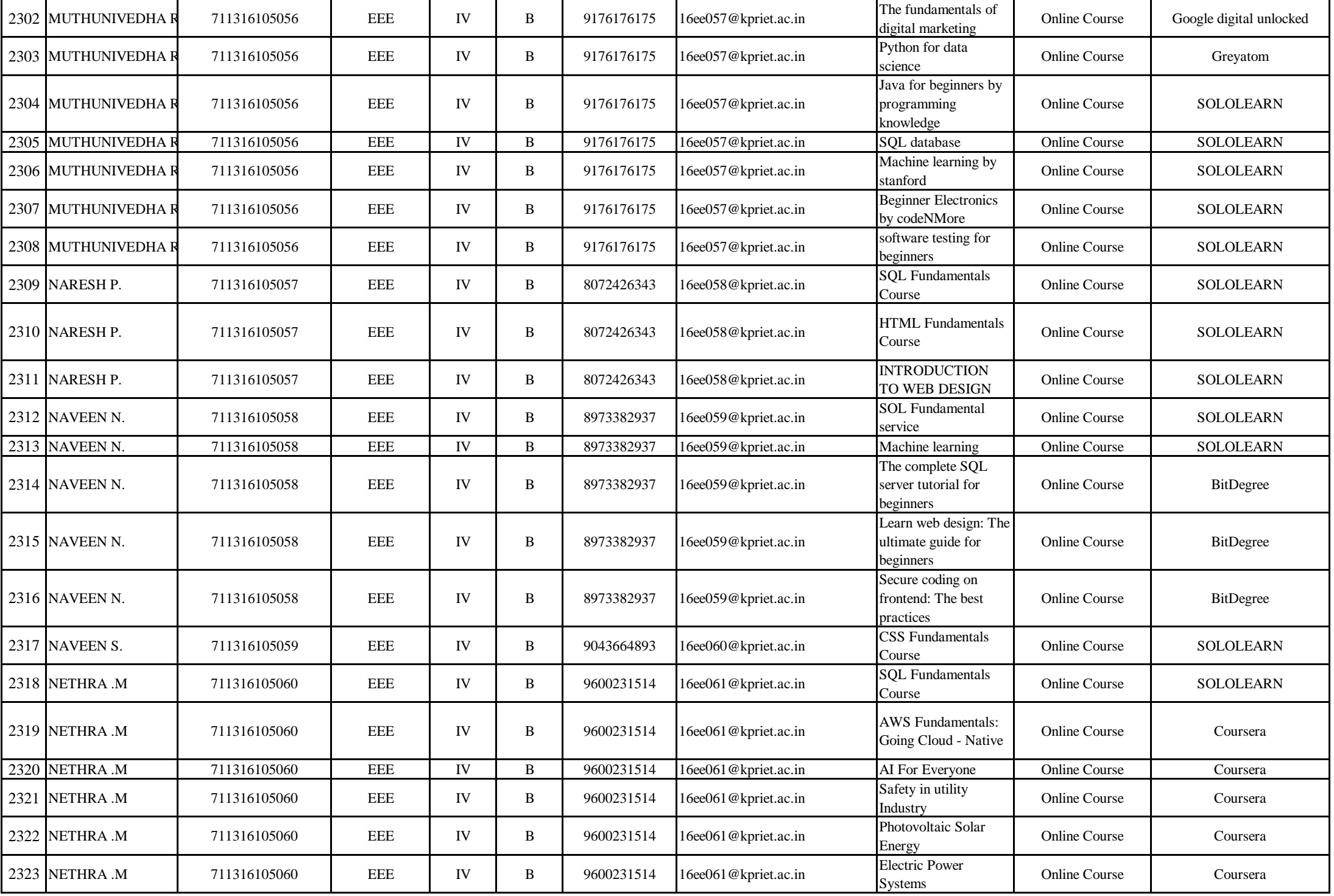

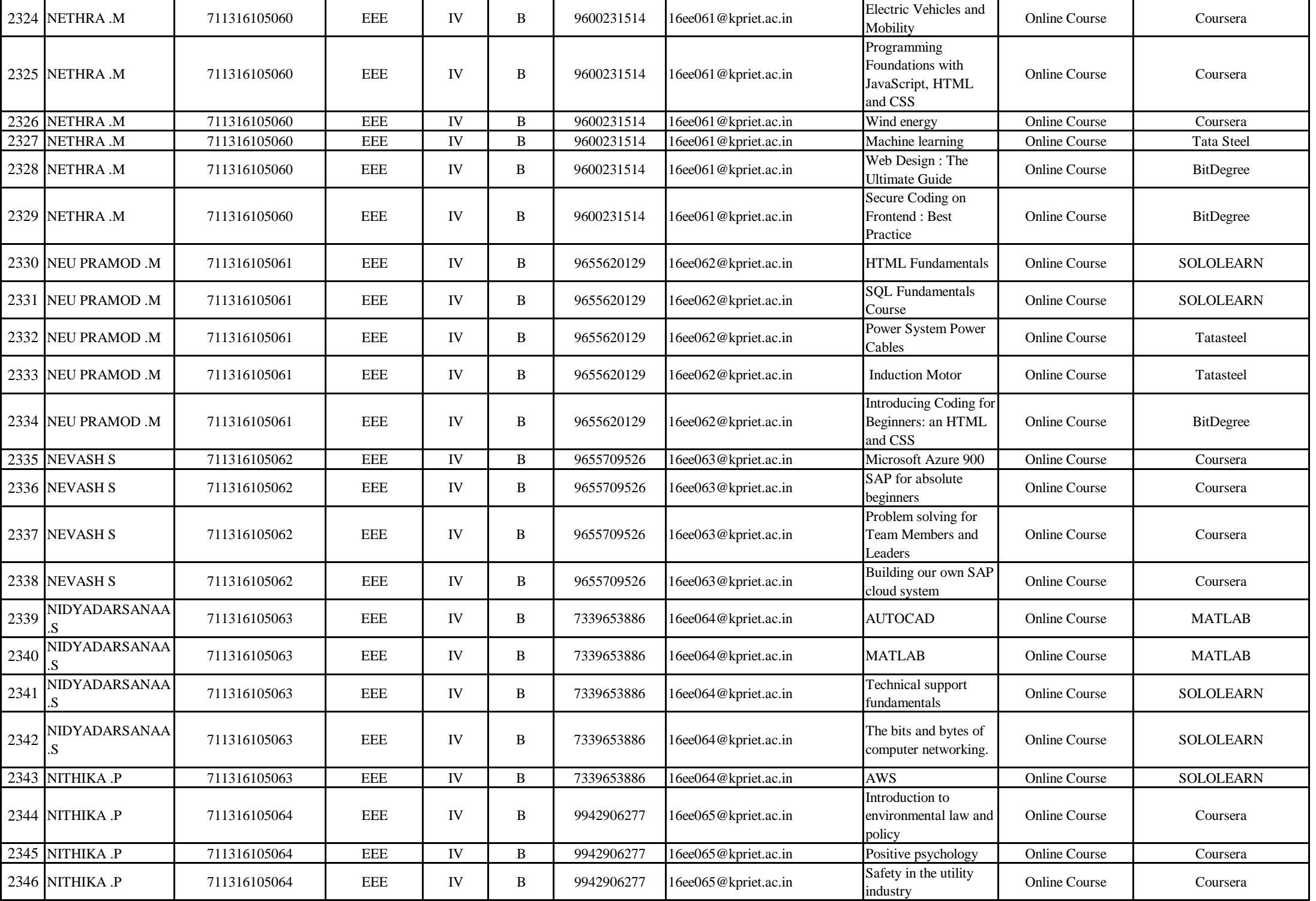

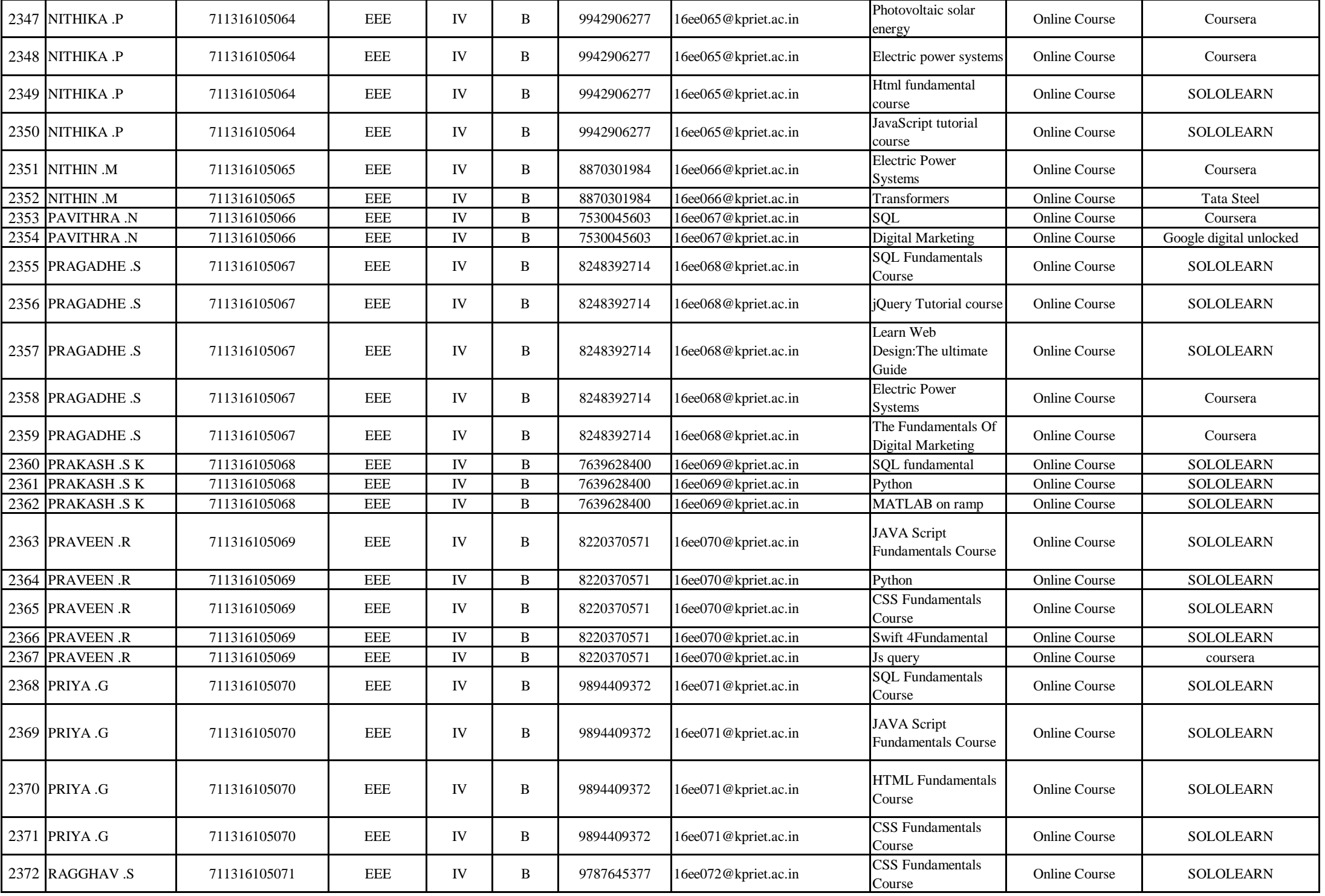

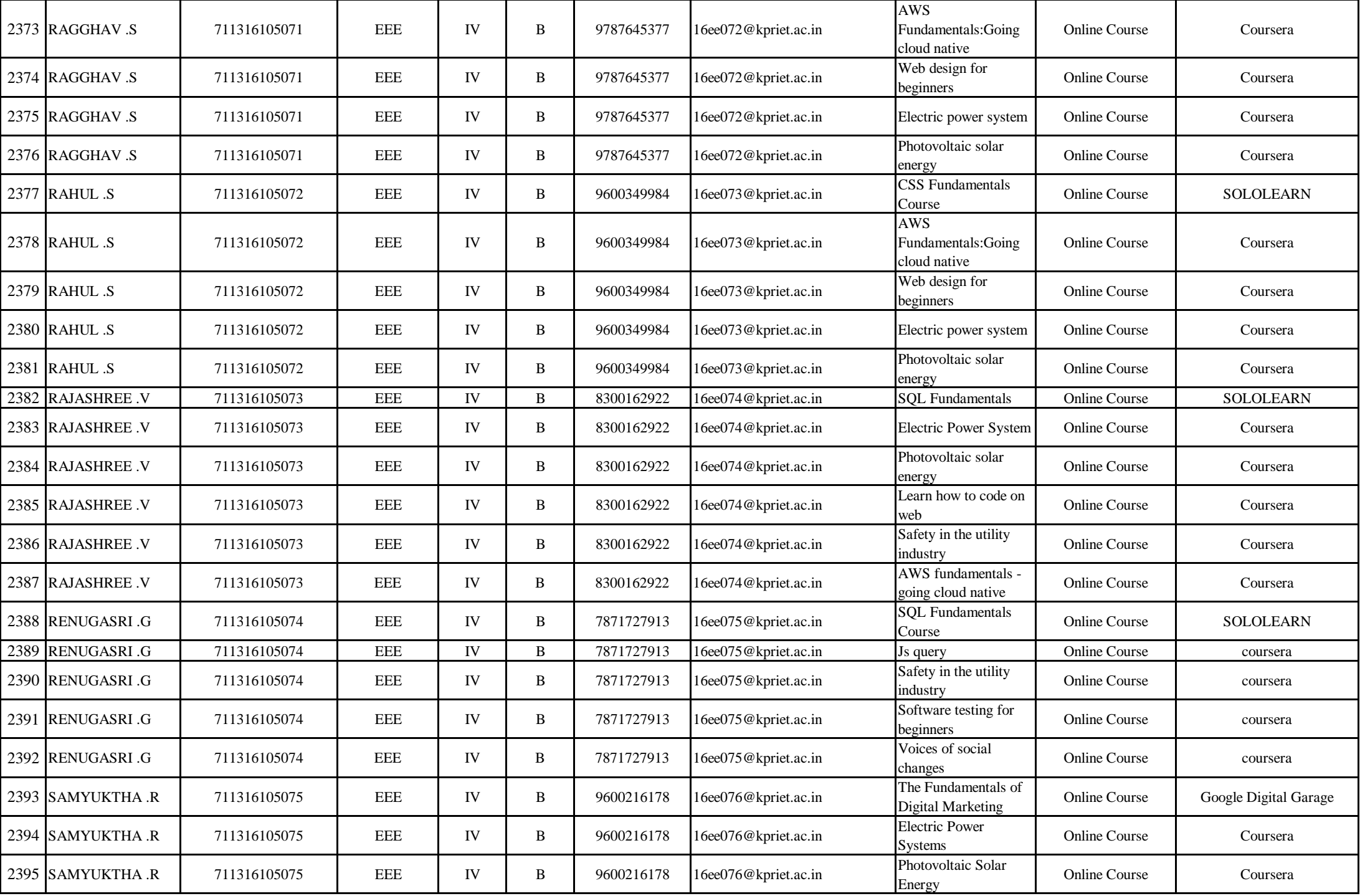

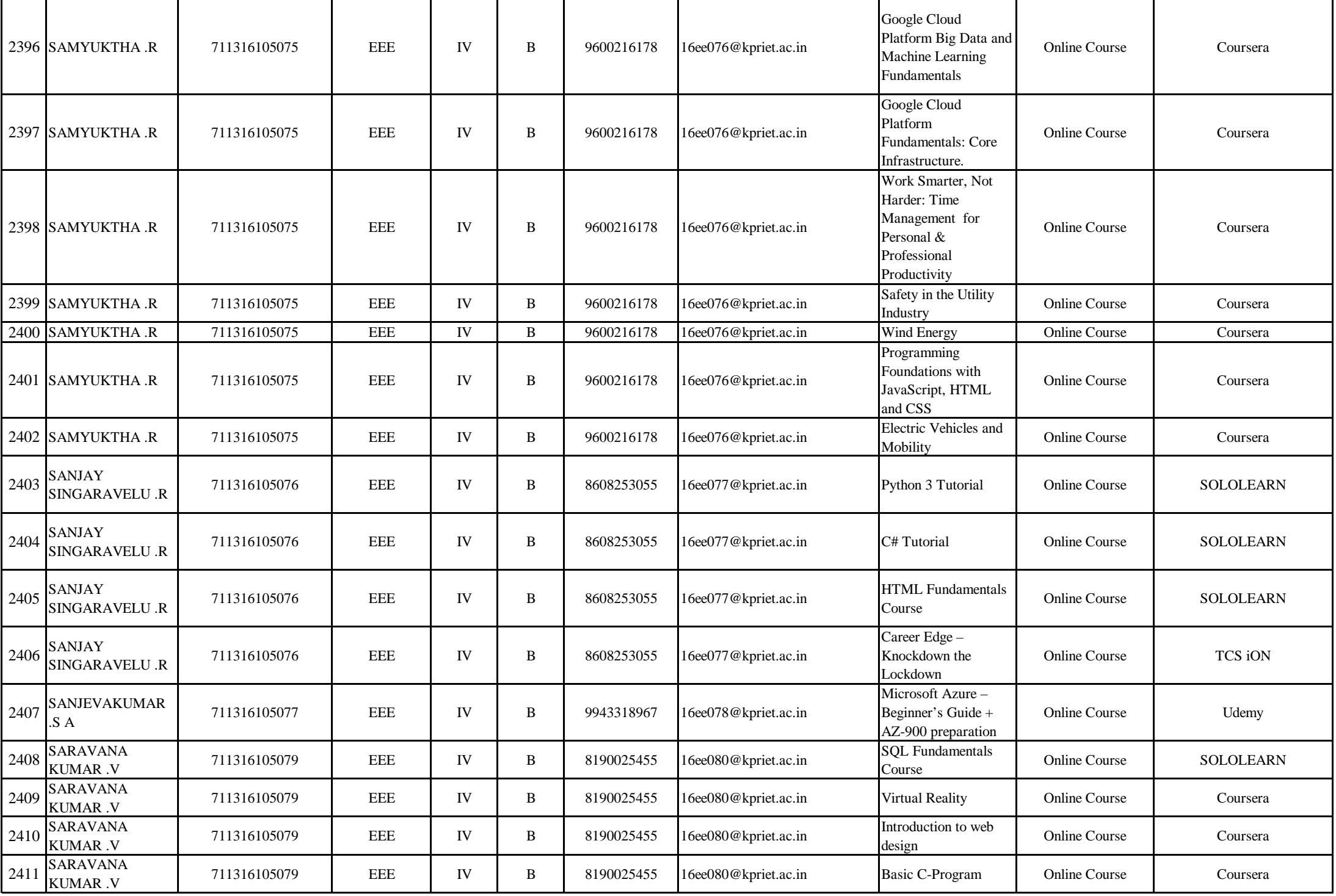

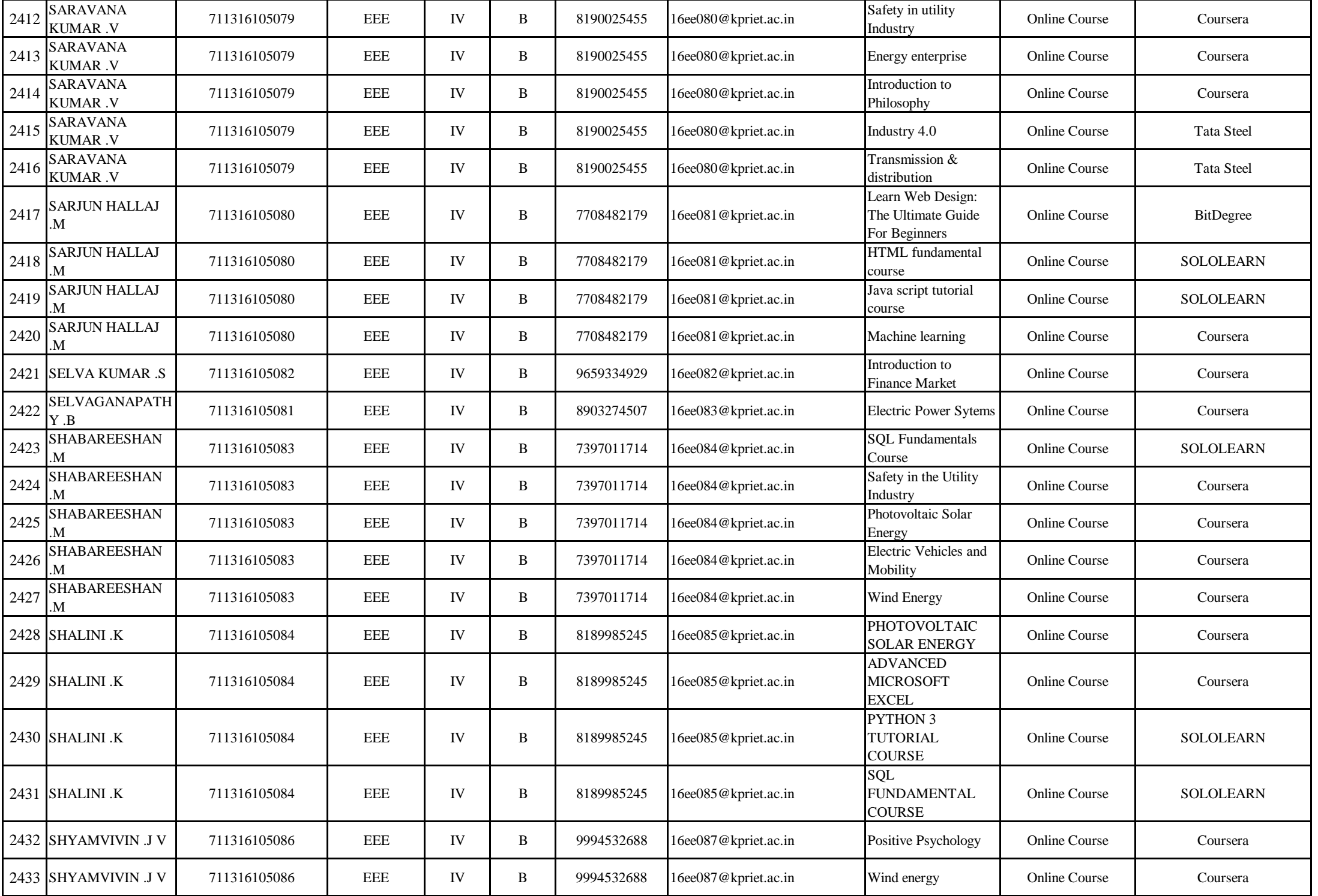

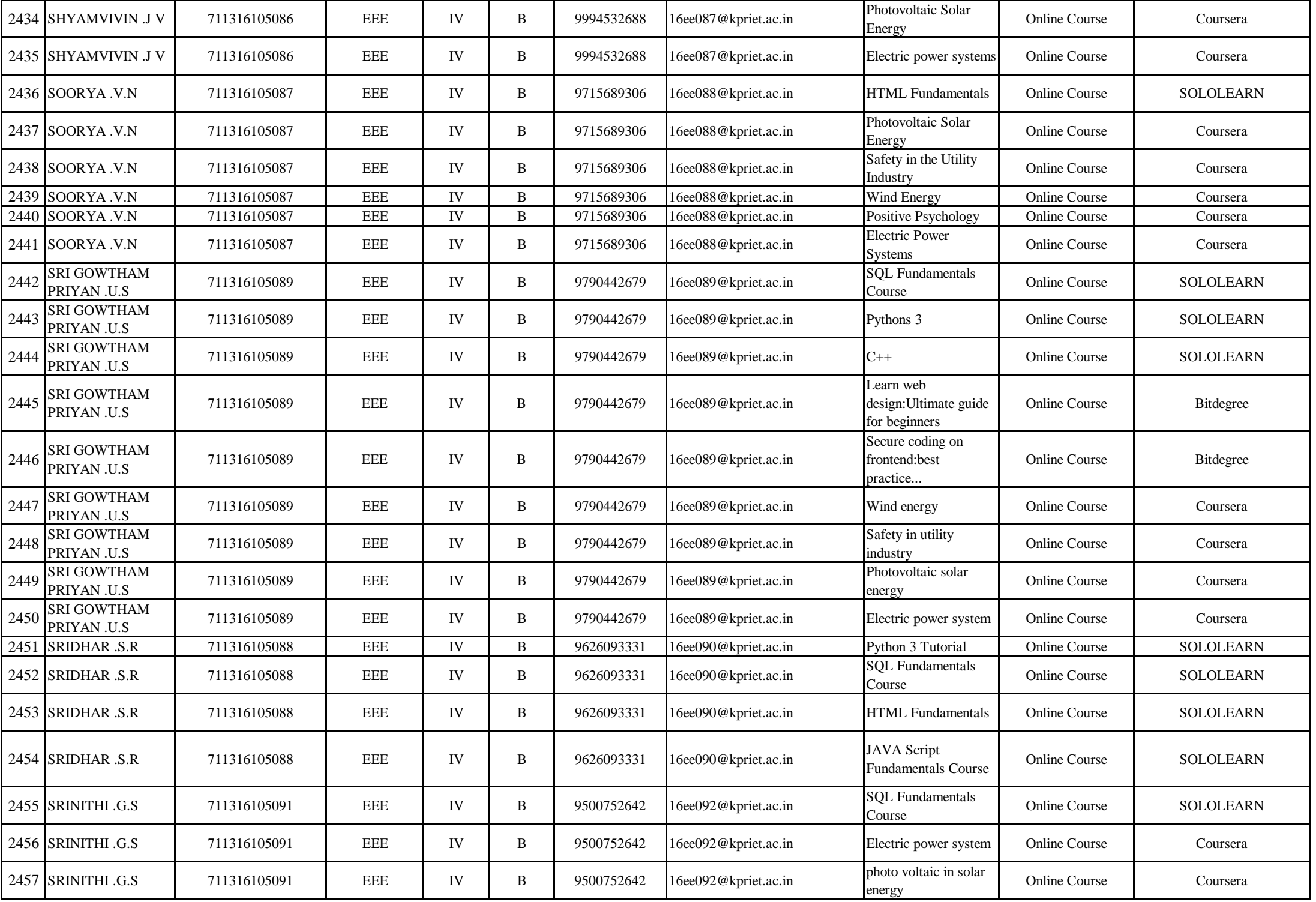

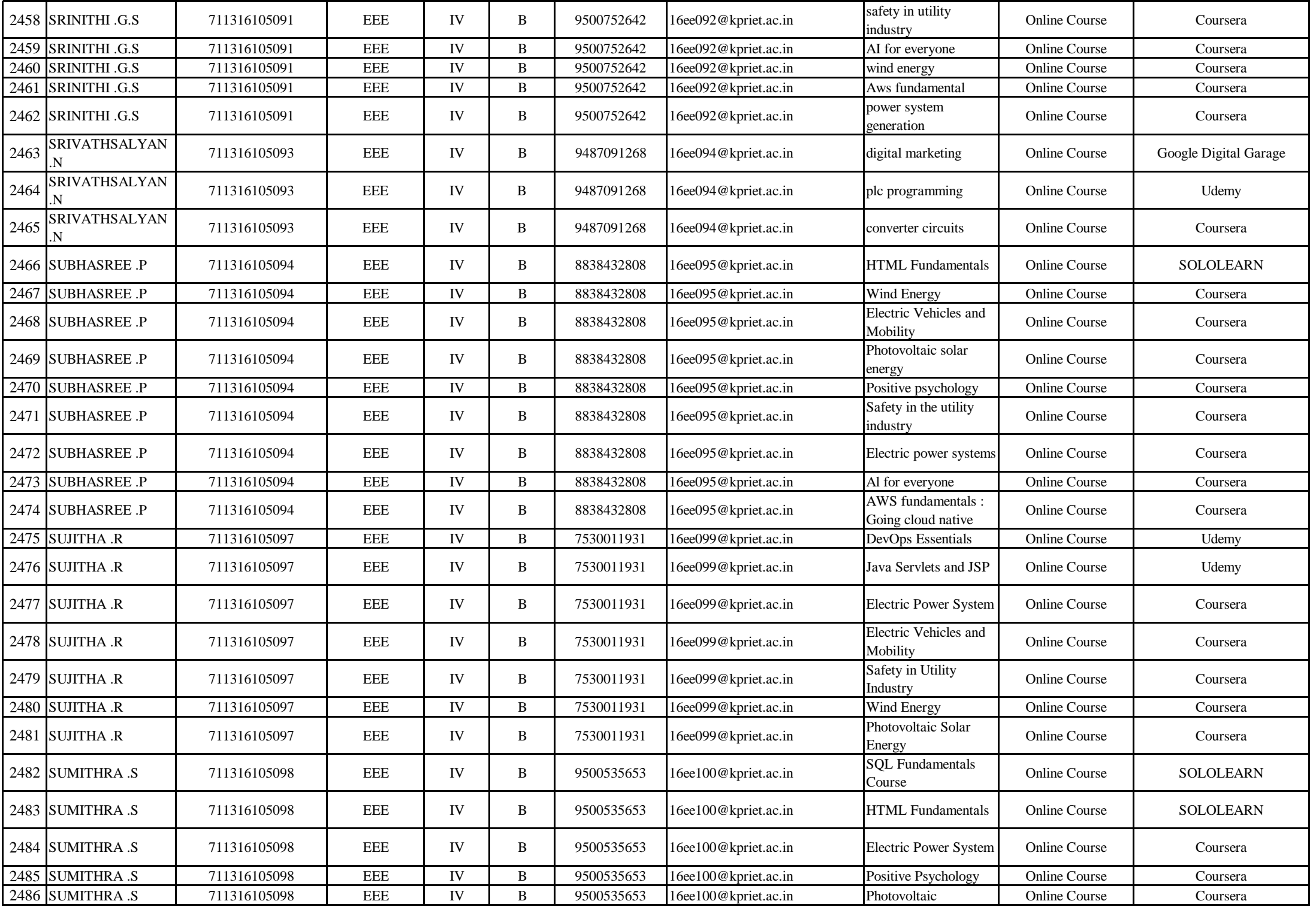

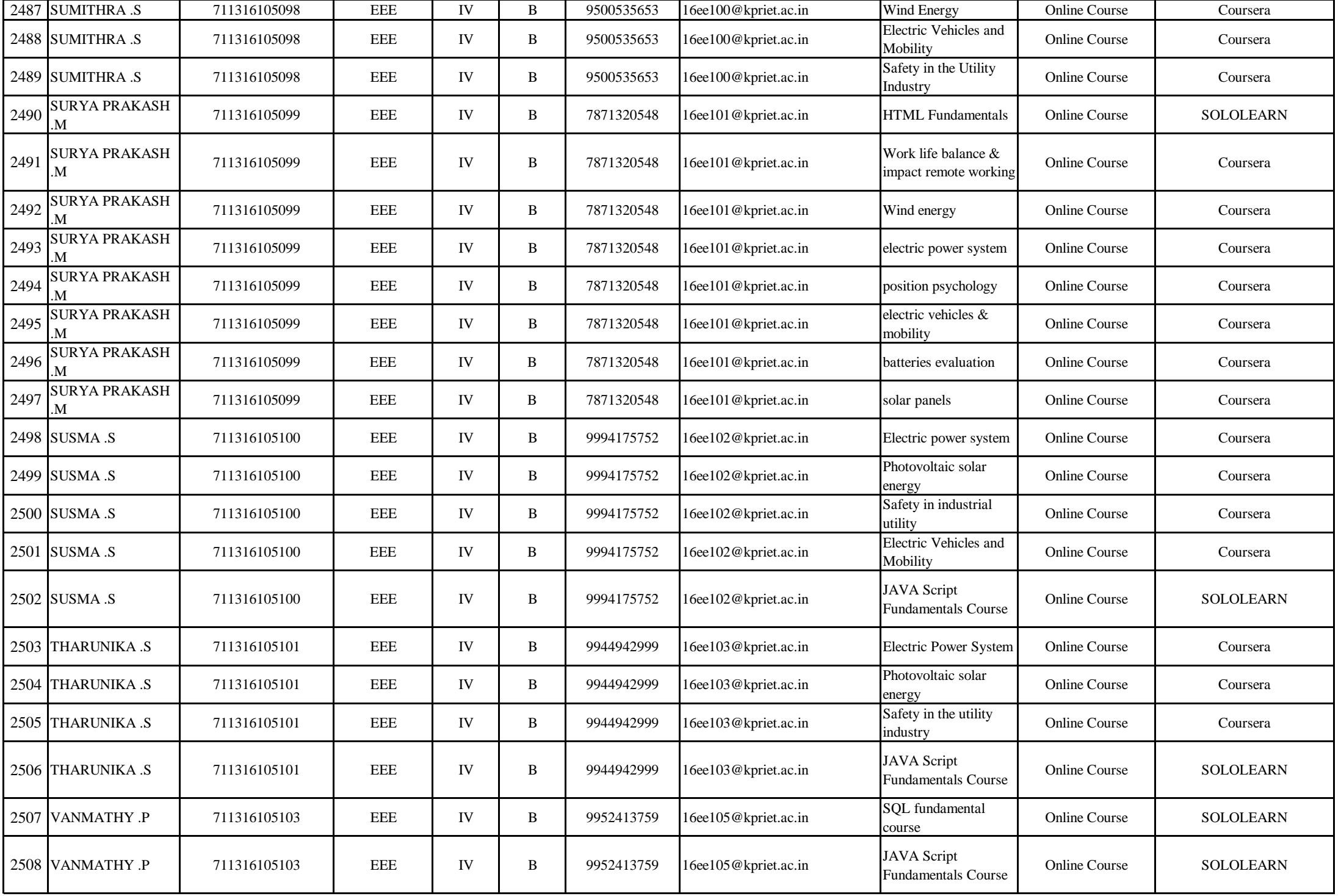

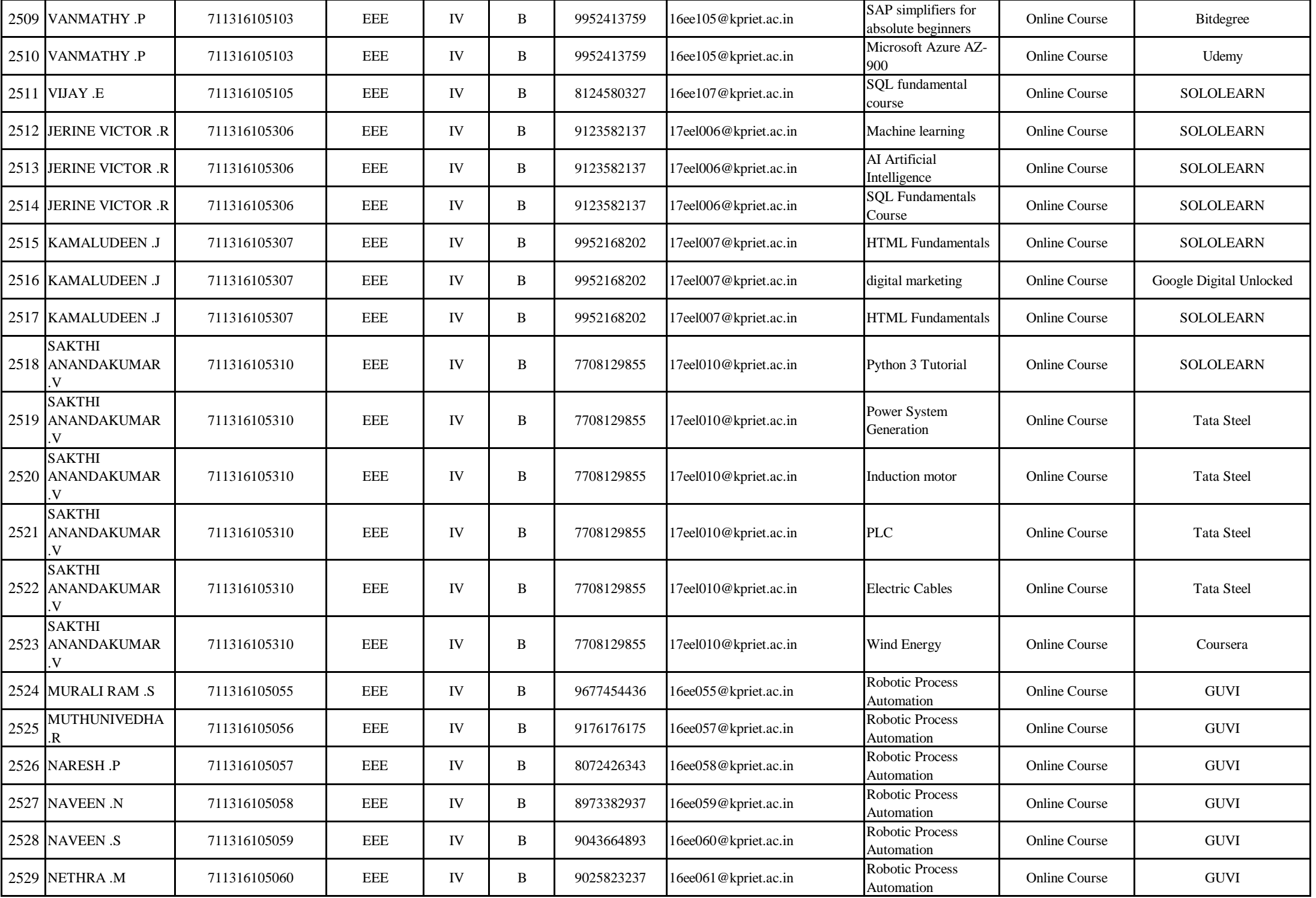

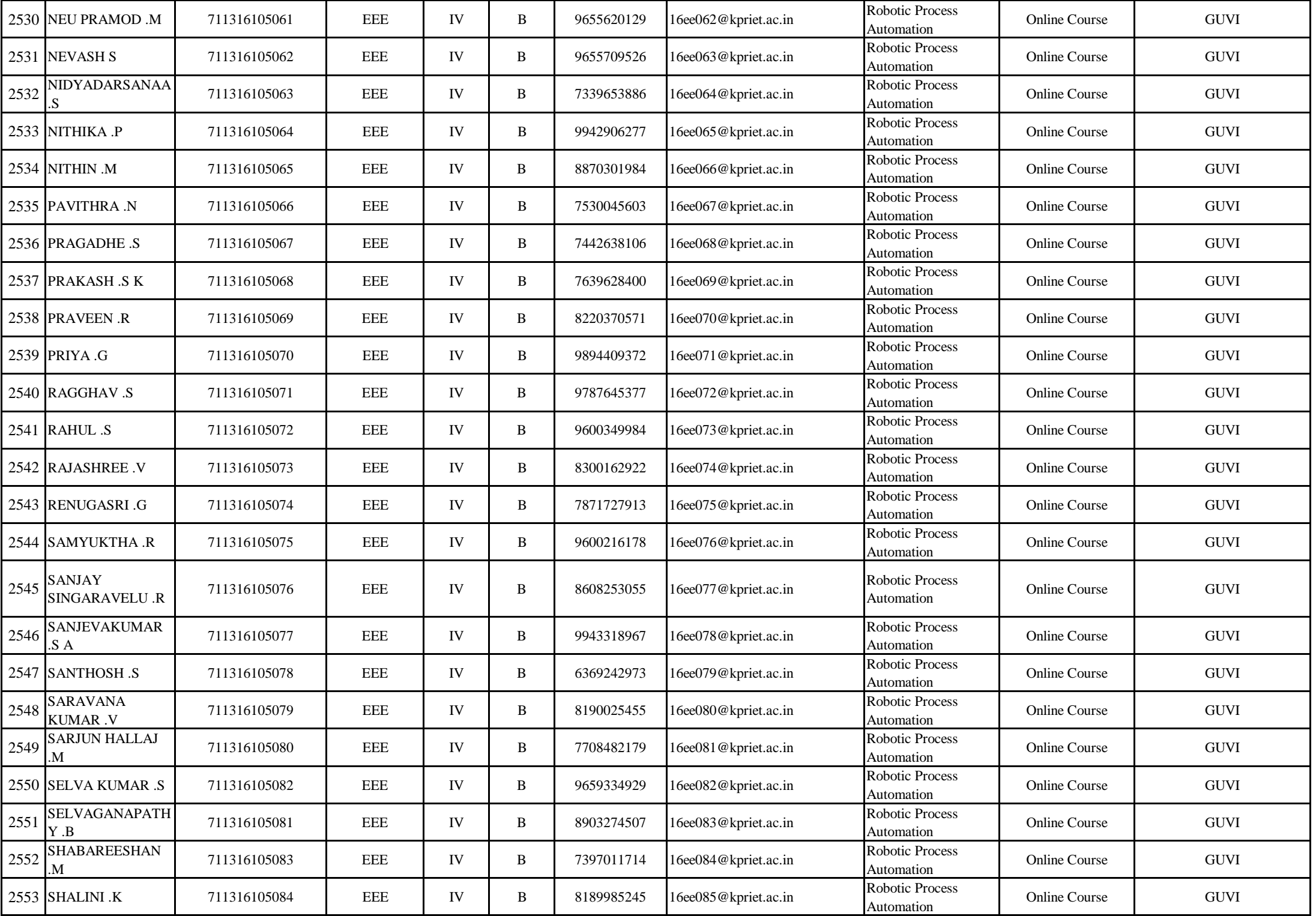

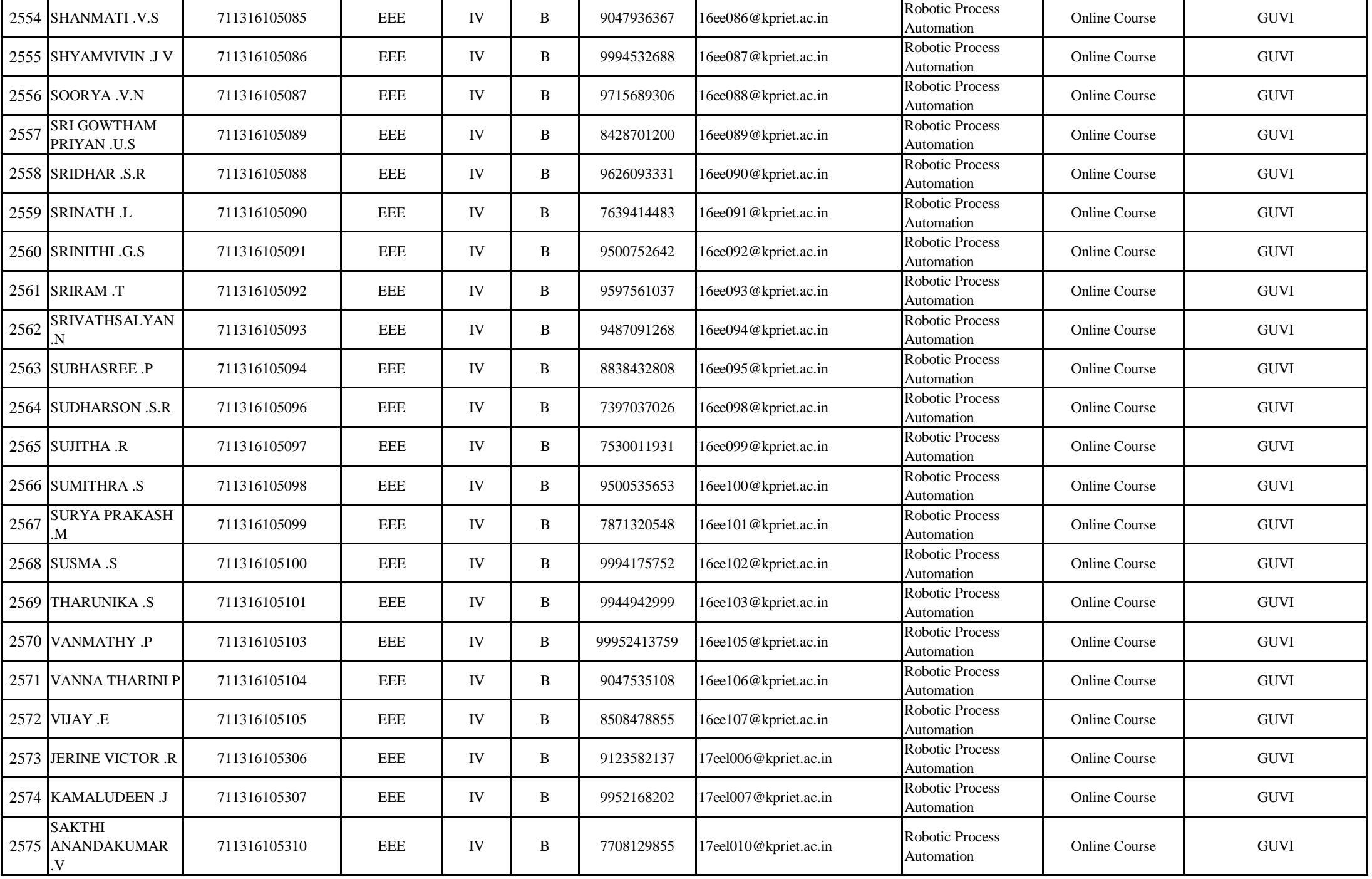